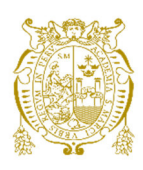

# **Universidad Nacional Mayor de San Marcos Universidad del Perú. Decana de América**  Facultad de Ingeniería de Sistemas e Informática Escuela Profesional de Ingeniería de Software

# **Qhaway: una herramienta de apoyo para el diagnóstico del glaucoma con aprendizaje profundo**

# **TESIS**

Para optar el Título Profesional de Ingeniero de Software

# **AUTORES**

# Nahum FLORES GUTIERREZ

José Carlos LA ROSA MENACHO

# **ASESOR**

Dr. David Santos MAURICIO SÁNCHEZ

Lima, Perú

2022

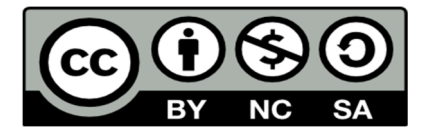

Reconocimiento - No Comercial - Compartir Igual - Sin restricciones adicionales

https://creativecommons.org/licenses/by-nc-sa/4.0/

Usted puede distribuir, remezclar, retocar, y crear a partir del documento original de modo no comercial, siempre y cuando se dé crédito al autor del documento y se licencien las nuevas creaciones bajo las mismas condiciones. No se permite aplicar términos legales o medidas tecnológicas que restrinjan legalmente a otros a hacer cualquier cosa que permita esta licencia.

#### **Referencia bibliográfica**

Flores, N. & La Rosa, J. (2022). *Qhaway: una herramienta de apoyo para el diagnóstico del glaucoma con aprendizaje profundo*. [Tesis de pregrado, Universidad Nacional Mayor de San Marcos, Facultad de Ingeniería de Sistemas e Informática, Escuela Profesional de Ingeniería de Software]. Repositorio institucional Cybertesis UNMSM.

## **Metadatos complementarios**

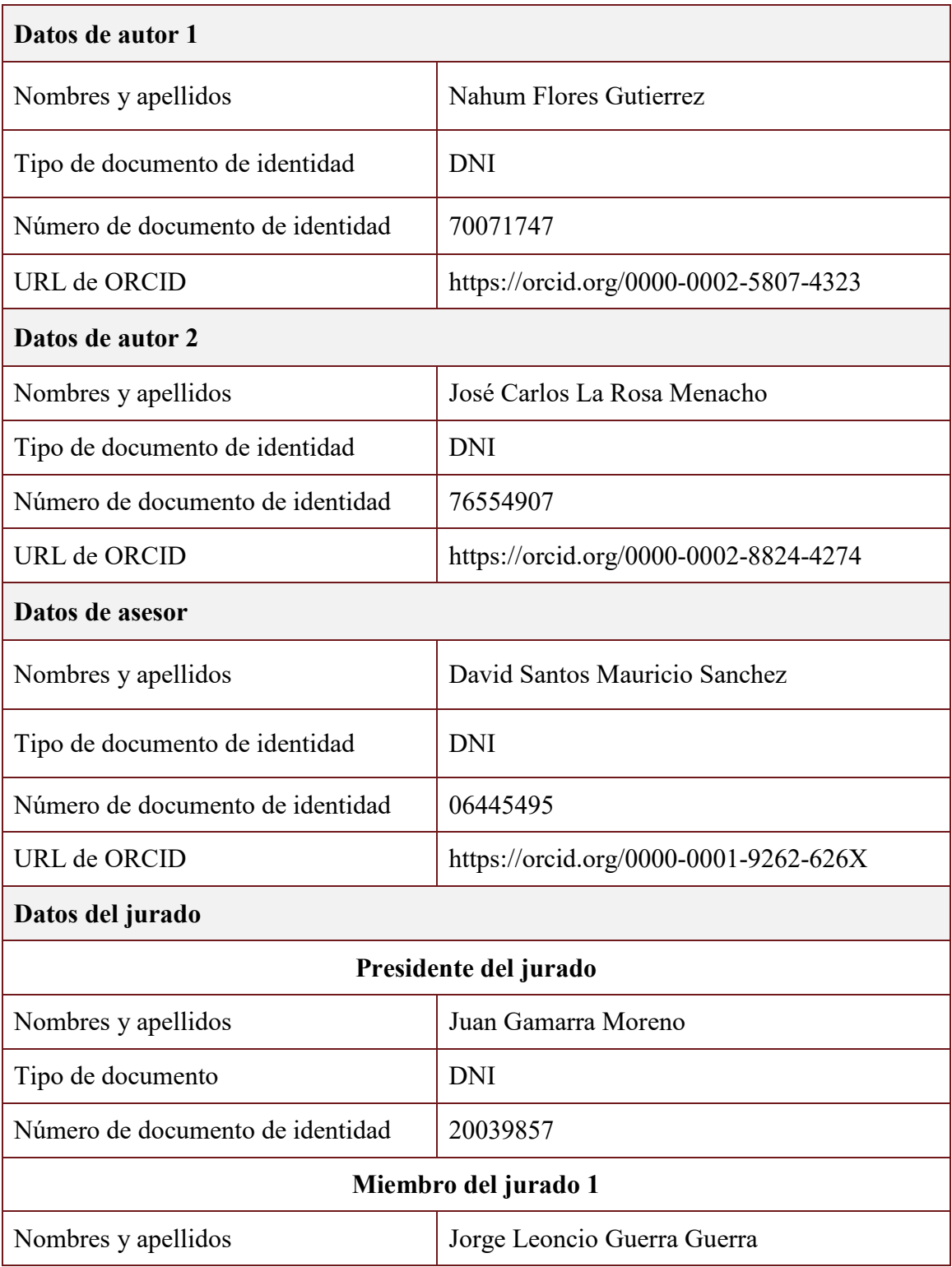

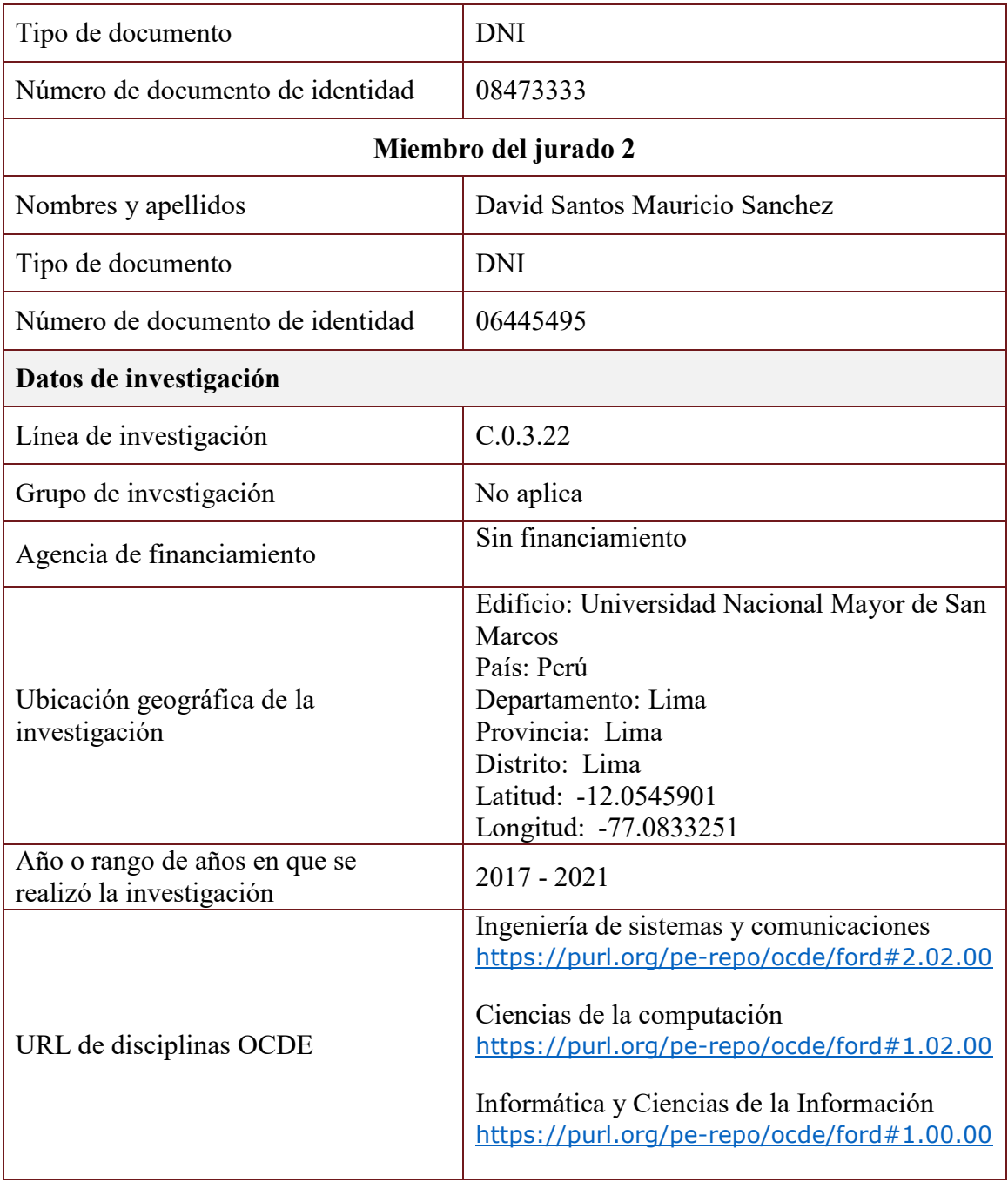

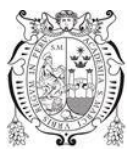

### **Universidad Nacional Mayor de San Marcos**  Universidad del Perú, DECANA DE AMÉRICA **Facultad de Ingeniería de Sistemas e Informática Escuela Profesional de Ingeniería de Software**

## *Acta de Sustentación Virtual de Tesis*

*Siendo las quince (15) horas del día 08 (ocho) del mes de noviembre de 2022, se reunieron en la sala virtual meet.google.com/rcr-bdrj-kuf, presidido por el Mg. Juan Gamarra Moreno, el Mg. Jorge Leoncio Guerra Guerra (Miembro) y el Dr. David Santos Mauricio Sánchez (Miembro Asesor), para la sustentación virtual de la Tesis intitulada "QHAWAY: UNA HERRAMIENTA DE APOYO PARA EL DIAGNÓSTICO DEL GLAUCOMA CON APRENDIZAJE PROFUNDO", por el Bachiller Nahum Flores Gutierrez, para optar el Título Profesional de Ingeniero de Software.* 

*Acto seguido de la exposición de la Tesis, el presidente invitó al bachiller a dar respuesta a las preguntas establecidas por los miembros del jurado.* 

*El bachiller en el curso de sus intervenciones demostró pleno dominio del tema, al responder con acierto y fluidez a las observaciones y preguntas formuladas por los señores miembros del jurado.* 

*Finalmente, habiendo efectuado la calificación correspondiente por los miembros del jurado, el bachiller Nahum Flores Gutierrez obtuvo la nota de 18 (dieciocho).*

*A continuación, el presidente del jurado, Mg. Juan Gamarra Moreno, declara al bachiller Ingeniero de Software.*

*Siendo las 16:00 horas, se levantó la sesión.* 

*Mg. Juan Gamarra Moreno Presidente* 

aunais

 *Mg. Jorge Leoncio Guerra Guerra Dr. David Santos Mauricio Sánchez Miembro Miembro Asesor* 

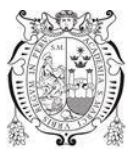

### **Universidad Nacional Mayor de San Marcos**  Universidad del Perú, DECANA DE AMÉRICA **Facultad de Ingeniería de Sistemas e Informática Escuela Profesional de Ingeniería de Software**

## *Acta de Sustentación Virtual de Tesis*

*Siendo las quince (15) horas del día 08 (ocho) del mes de noviembre de 2022, se reunieron en la sala virtual meet.google.com/rcr-bdrj-kuf, presidido por el Mg. Juan Gamarra Moreno, el Mg. Jorge Leoncio Guerra Guerra (Miembro) y el Dr. David Santos Mauricio Sánchez (Miembro Asesor), para la sustentación virtual de la Tesis intitulada "QHAWAY: UNA HERRAMIENTA DE APOYO PARA EL DIAGNÓSTICO DEL GLAUCOMA CON APRENDIZAJE PROFUNDO", por el Bachiller José Carlos La Rosa Menacho, para optar el Título Profesional de Ingeniero de Software.* 

*Acto seguido de la exposición de la Tesis, el presidente invitó al bachiller a dar respuesta a las preguntas establecidas por los miembros del jurado.* 

*El bachiller en el curso de sus intervenciones demostró pleno dominio del tema, al responder con acierto y fluidez a las observaciones y preguntas formuladas por los señores miembros del jurado.* 

*Finalmente, habiendo efectuado la calificación correspondiente por los miembros del jurado, el bachiller José Carlos La Rosa Menacho obtuvo la nota de 18 (dieciocho).* 

*A continuación, el presidente del jurado, Mg. Juan Gamarra Moreno, declara al bachiller Ingeniero de Software.*

*Siendo las 16:00 horas, se levantó la sesión.* 

*Mg. Juan Gamarra Moreno Presidente* 

auncio

 *Mg. Jorge Leoncio Guerra Guerra Dr. David Santos Mauricio Sánchez Miembro Miembro Asesor* 

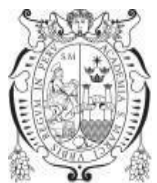

**Universidad Nacional Mayor de San Marcos** 

Universidad del Perú. Decana de América **Facultad de Ingeniería de Sistemas e Informática Escuela Profesional de Ingeniería Software**

## **INFORME DE EVALUACIÓN DE ORIGINALIDAD Nº 014-EPISW-FISI-2022**

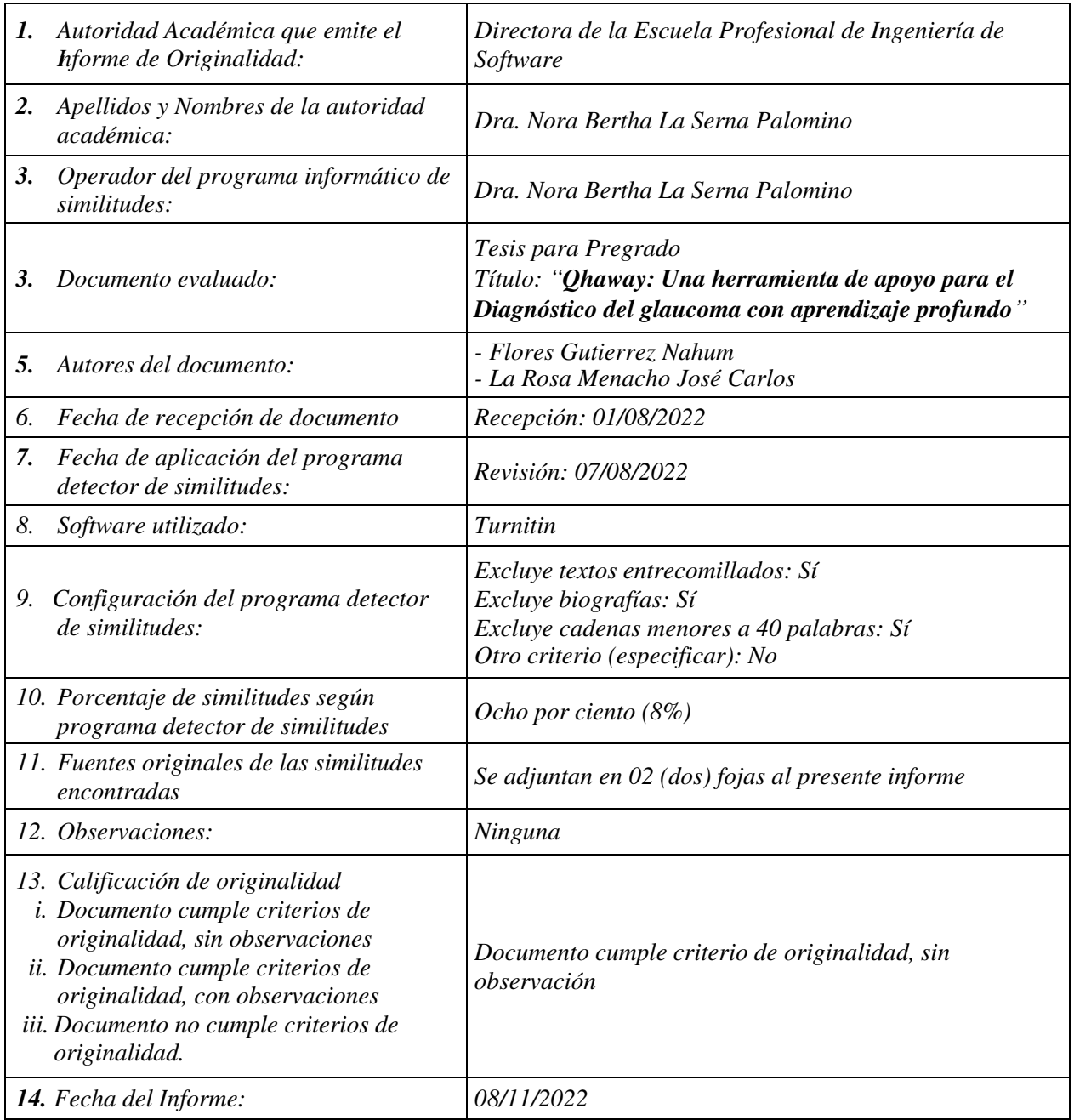

 $h$ one  $\sqrt{S}$ 

*Dra. Nora Bertha La Serna Palomino Directora (e) de la EPISW* 

Queremos dedicar este trabajo a nuestros padres por su apoyo

incondicional, y por ser nuestro motivo para seguir

creciendo como profesionales.

#### **AGRADECIMIENTOS**

Al profesor Dr. David Mauricio Sánchez, por su apoyo, orientación, esfuerzo y consejos desinteresados, gracias a todo ello fue posible culminar este trabajo de investigación y cumplir con los objetivos trazados.

A la Universidad Nacional Mayor de San Marcos y a la Facultad de Ingeniería de Sistemas e Informática, por habernos permitido realizar y concluir nuestros estudios superiores.

A cada uno de los profesores en el pregrado, quienes ciclo a ciclo nos inculcaron no solo conocimientos académicos, sino la perseverancia, el poder superarnos como persona, gracias por habernos guiado en nuestro desarrollo profesional.

A nuestras familias, por su gran apoyo incondicional, por transmitirnos su fortaleza y perseverancia.

A nuestros amigos que conocimos en la etapa de pregrado, quienes nos demostraron que, con mucha paciencia, perseverancia y trazándose un objetivo, es posible hacer realidad todo lo que uno se proponga, gracias a ellos porque indirectamente nos ayudaron a culminar este trabajo.

# **Qhaway: Una herramienta de apoyo para el Diagnóstico del glaucoma con aprendizaje profundo**

#### **RESUMEN**

El glaucoma es una enfermedad neurodegenerativa irreversible que afecta al nervio óptico y puede causar una pérdida de visión parcial o completa. La detección temprana y precisa puede prevenir la pérdida de visión, por ello, surge la necesidad de desarrollar alternativas para su diagnóstico con alta precisión, siendo una promisoria el deep learning (DL). En este estudio, se propone un método para el diagnóstico del glaucoma basado en un modelo híbrido de modelos DL, con el cual usando imágenes del fondo de ojo de un paciente se consigue hacer el diagnóstico con alta precisión. Se consideró la integración de los dataset públicos de glaucoma HRF, Drishti-GS1, sjchoi86-HRF, RIM-ONE y ACRIMA, con un total de 1707 imágenes (919 normal y 788 glaucoma) del fondo de ojo, un modelo híbrido de Voting sobre los modelos de DL ResNet50 con dos tipos de fine tuning y ResNet50V2, y la implementación usando Keras y Tensor Flow, con lo que se consiguió un diagnóstico con exactitud del 96.55%, sensibilidad del 98.54% y especificidad del 94.32%. Además, los experimentos numéricos muestran que el aprendizaje usando 5 bases de datos permite mejores resultados que por separado, incluso aplicando transfer learning, también muestran que el modelo híbrido voting genera una exactitud superior en 20.69% a la mejor exactitud obtenido por el mejor modelo de DL (DenseNet169) usando un dataset, 13.22% al mejor modelo (ResNet50V2) usando transfer learning con los 5 datasets, y 1.72% al mejor modelo (ResNet50) considerando los 5 dataset.

**Keywords**: Inteligencia Artificial, Aprendizaje Profundo, Fine-tuning, Diagnóstico del glaucoma, Imagen del fondo de ojo.

# **Qhaway: Support Tool for Deep Learning Glaucoma Diagnosis**

#### **ABSTRACT**

Glaucoma is an irreversible neurodegenerative disease that targets the optic nerve and can cause partial or complete loss of vision. An early and accurate detection can prevent blindness; therefore, it's necessary to develop high precision alternatives for its diagnosis, being deep learning (DL) a promising one. In this study, considering the incorporation of the public glaucoma datasets HRF, Drishti-GS1, sjchoi86-HRF, RIM-ONE and ACRIMA, with a total of 1707 images of the fundus (919 normal and 788 glaucoma), a hybrid Voting model based on DL ResNet50 models with two types of fine-tuning, and ResNet50V2 implemented using Keras and TensorFlow, it was possible to achieve a diagnosis with 96.55% accuracy, 98.54% sensitivity and 94.32% specificity. Moreover, the numerical experiments showed that the learning process using 5 databases delivers better results than working with each one separately. Even applying transfer learning, it is shown that the hybrid voting model generates a superior accuracy by 20.69% compared to the highest accuracy obtained by the best model of DL (DenseNet169) using a dataset, 13.22% to the best model (ResNet50V2) using transfer learning with the 5 datasets, and 1.72% to the best model (ResNet50) considering the 5 datasets.

**Keywords**: Artificial Intelligence, Deep Learning, Fine-tuning, glaucoma diagnosis, fundus eye image.

## **Lista de Figuras**

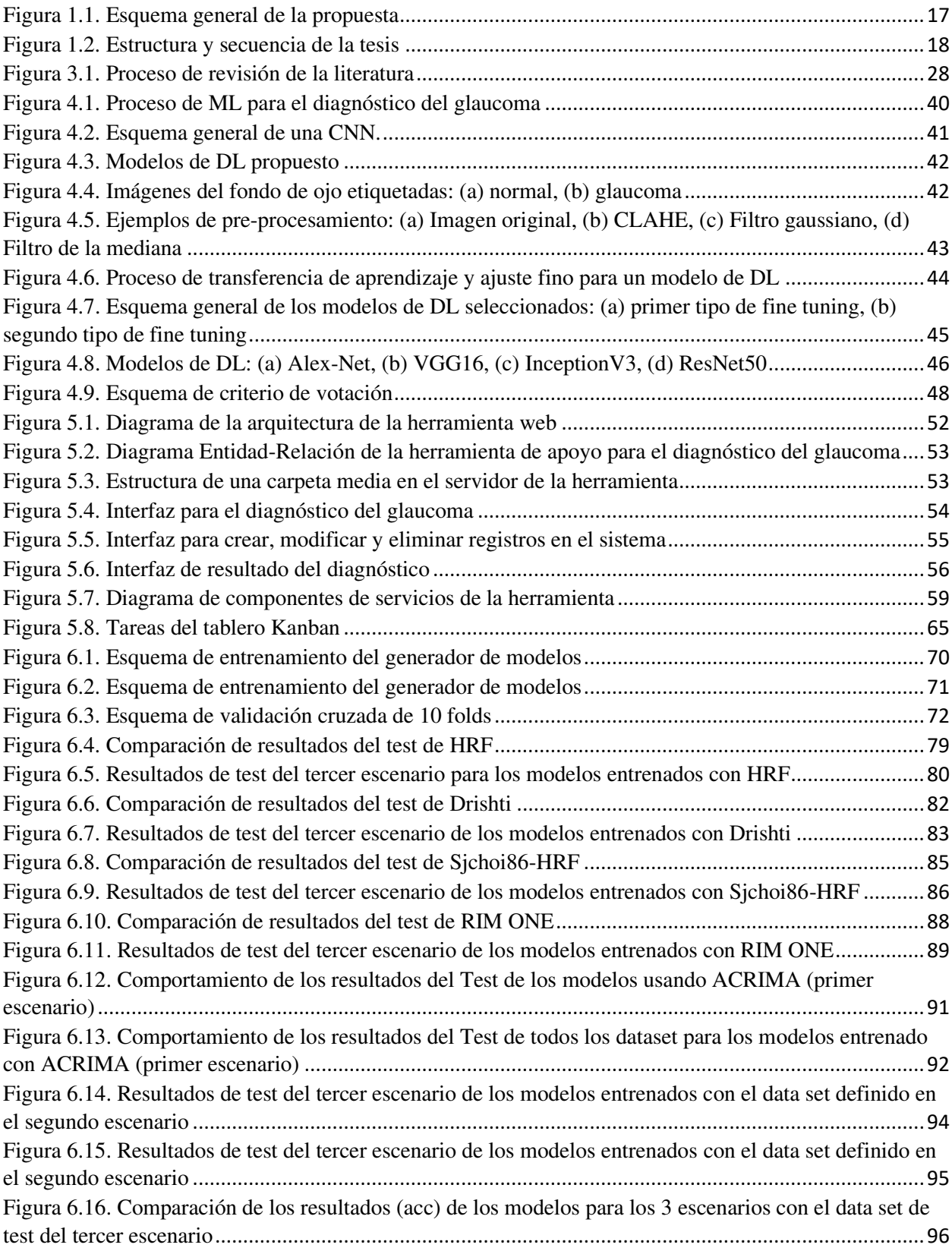

## **Lista de Tablas**

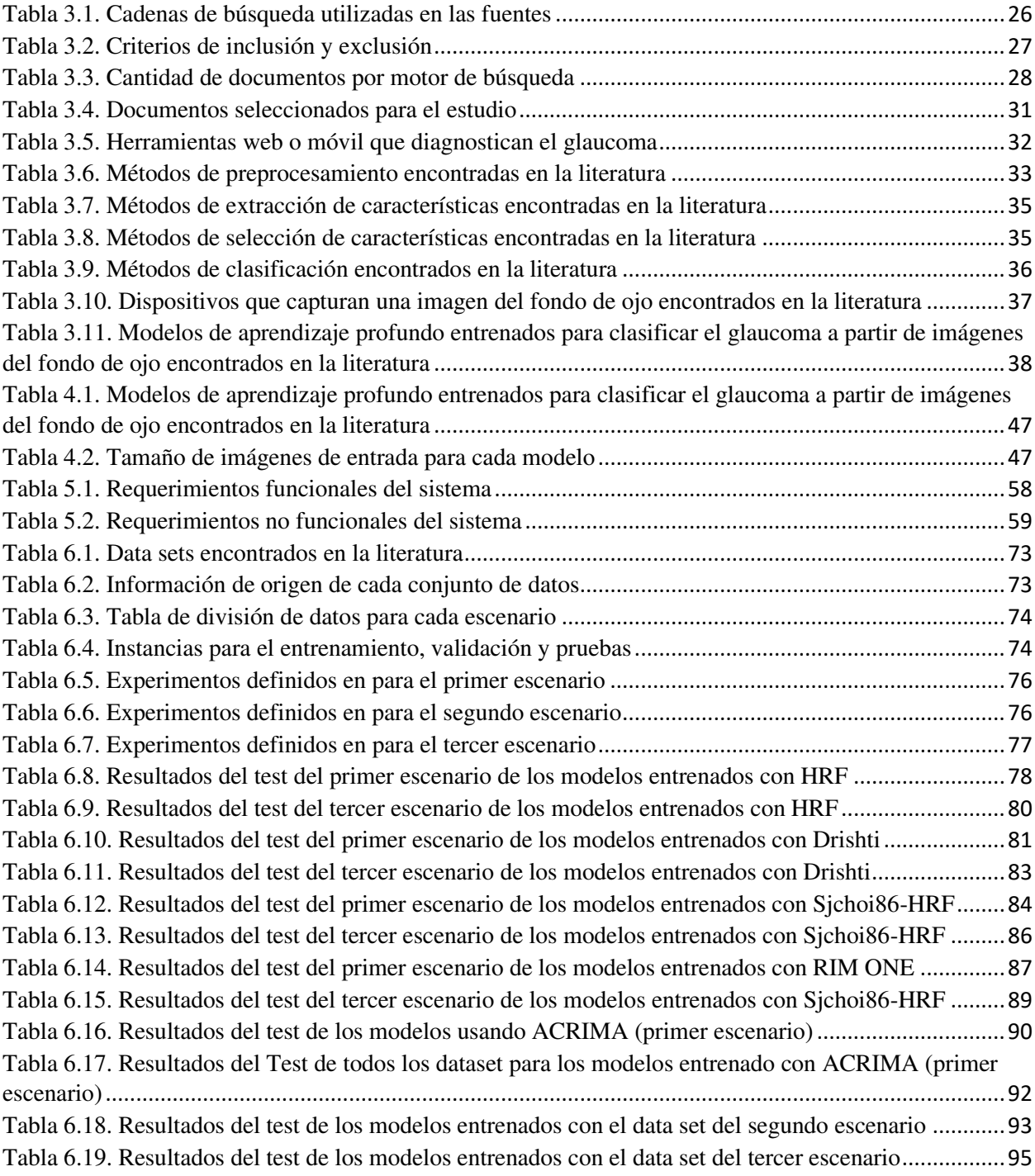

## **TABLA DE CONTENIDOS**

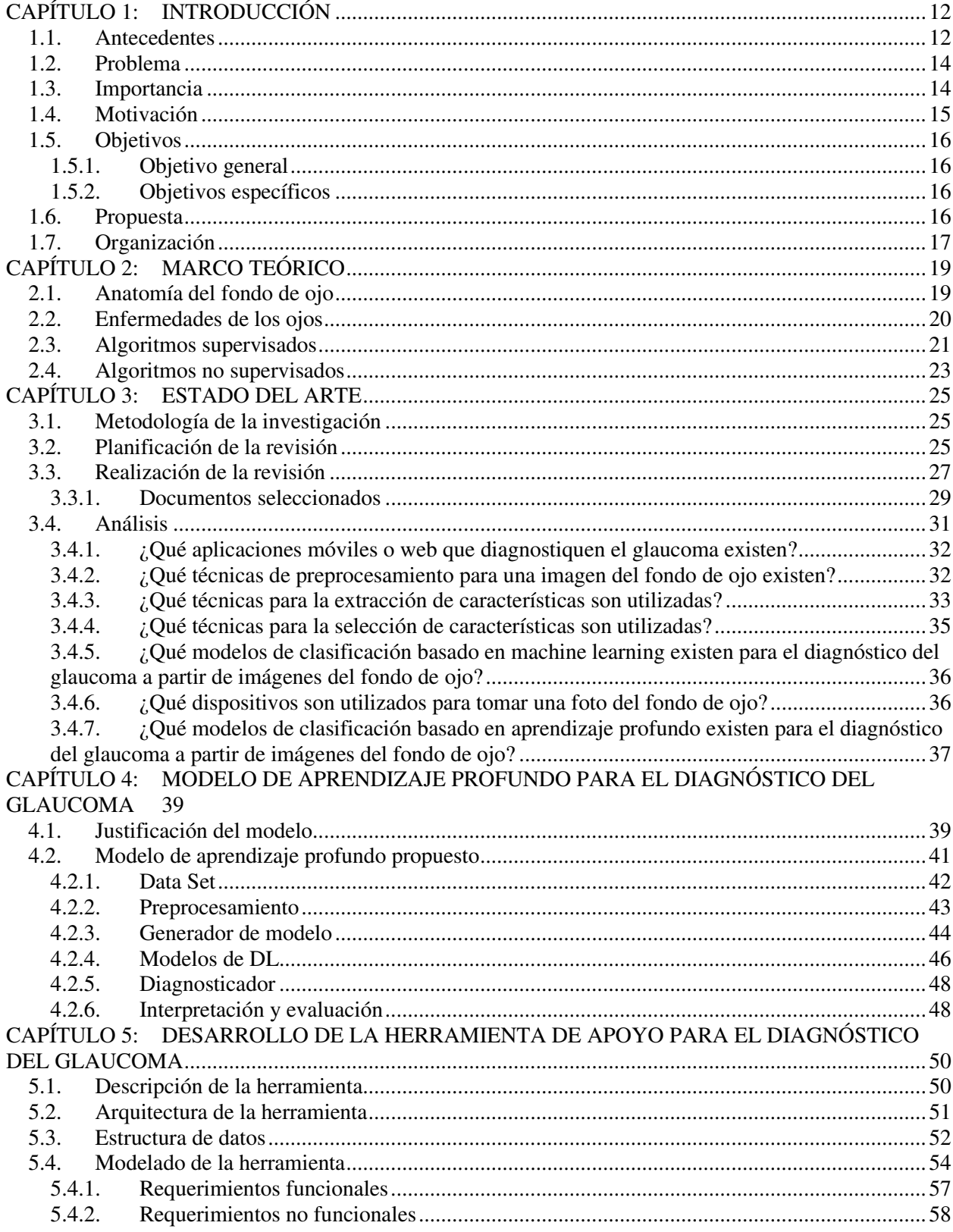

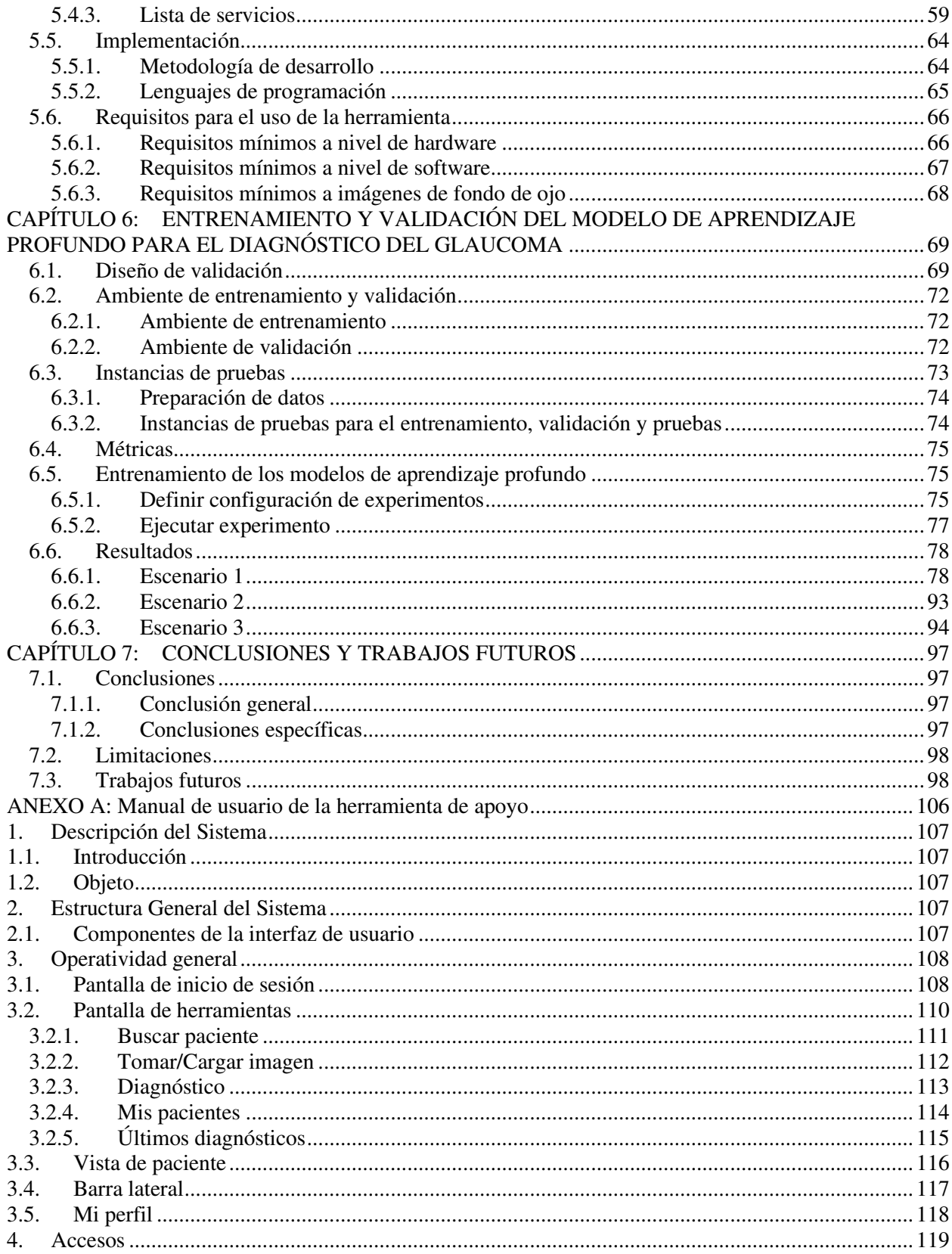

# **CAPÍTULO 1:INTRODUCCIÓN**

#### <span id="page-16-1"></span><span id="page-16-0"></span>**1.1. Antecedentes**

El glaucoma es una neuropatía crónica y progresiva que afecta al nervio óptico, lo que ocasiona en una pérdida gradual e irreversible de la visión, además, es la segunda causa de ceguera en el mundo (Glaucoma Research Fundation, 2013; World Health Organization, 2020). La academia Americana de Oftalmología proyecta 111 millones de casos en el 2040 (Tham et al., 2014). Intervenciones como la medicación o la cirugía pueden marcar una gran diferencia en la calidad de vida y retrasar el proceso de progresión de la enfermedad, pero rara vez cambian el pronóstico a largo plazo (Díaz, 2010). El diagnóstico temprano y oportuno de estos cambios puede prevenir la ceguera, ya que el glaucoma se puede tratar en las etapas iniciales (Bua & Supuran, 2019).

El glaucoma se puede distinguir en dos tipos, el Glaucoma primario de ángulo abierto (GPAA) y el Glaucoma de ángulo cerrado (GAC). El primero es el más frecuente y reduce de forma gradual la visión periférica sin síntomas, y para cuando los síntomas son visibles, ya habrá ocurrido daño permanente; la destrucción causada por la GPAA puede progresar hasta desarrollar la llamada "visión túnel", en la cual solo se podrá ver lo que se encuentre directamente delante del sujeto (Castañeda-Díez et al., 2014). El segundo es mucho menos frecuente, produce síntomas repentinos de dolor en el ojo, cefaleas, halos rodeando las luces, dilatación de las pupilas, pérdida de visión, ojos rojos, náuseas y vómitos (Castañeda-Díez et al., 2014). Por otro lado, el ataque de GAC puede durar algunas horas, y luego volver a suceder, o puede ser continuo o no dar descanso; en cada ataque puede provocar de forma progresiva mayor pérdida de visión (Rieger-Reyes & Rubio-Galán, 2013).

Entre los métodos tradicionales para el diagnóstico, se tiene a la tonometría, que consiste en medir la presión interior del ojo (PIO), el intervalo de presión normal está en el rango de 12 a 22 mm Hg la mayoría de los casos se diagnostican con una presión que supera los 22 mm Hg; sin embargo, algunas personas pueden tener glaucoma dentro del rango normal (Glaucoma Research Fundation, 2020; Luna et al., 2009). La oftalmoscopía es un procedimiento que ayuda al médico a examinar su nervio óptico para detectar los daños a causa del glaucoma mediante la observación de la forma y el color del nervio óptico (Belduma & Valarezo, 2019). La perimetría es una prueba del campo visual que genera un mapa de la totalidad de su campo visual, esta prueba ayudará al médico a determinar si el glaucoma ha afectado su vista(Glaucoma Research Fundation, 2020), por otro lado, la paquimetría es una prueba simple que mide el espesor de la córnea (la ventana transparente que se encuentra en la parte frontal del ojo), este método puede ayudar al diagnóstico, ya que existe la posibilidad de que el espesor de la córnea influya en las lecturas de presión ocular (PIO) (Sánchez-Tocino et al., 2007). Los métodos de diagnóstico mencionados, generalmente, son métodos complementarios para el diagnóstico del glaucoma.

En contraste con los métodos tradicionales, a la fecha, se han desarrollado dos herramientas: una móvil, Yanbao (Guo et al., 2018), y otra web, Glaucoma Detection Tool (Soorya et al., 2019), con el fin de dar un diagnóstico automatizado del glaucoma a partir del fondo del ojo. Ambos sistemas, haciendo uso técnicas de aprendizaje automático y aprendizaje profundo, respectivamente, proponen una herramienta que sirva como apoyo a los oftalmólogos haciendo uso de fotos del fondo de ojo de alta calidad tomadas por una oftalmoscopia directa. Los algoritmos aplicados en ambos sistemas lograron obtener un buen rendimiento en el diagnóstico del glaucoma, sin embargo, estos son muy mejorables.

#### <span id="page-18-0"></span>**1.2. Problema**

El problema de la presente tesis es proveer una Herramienta de software para el diagnóstico automatizado que tenga un bajo costo y alta precisión del glaucoma a partir de una imagen del fondo de ojo, para los oftalmólogos que no tengan al alcance aparatos especializados para la visualización del fondo del ojo, por lo que se propone la siguiente interrogante: "¿Cómo diagnosticar el glaucoma con un bajo costo y una alta precisión a partir de una imagen del fondo de ojo?".

#### <span id="page-18-1"></span>**1.3. Importancia**

El glaucoma es una de las razones principales por las que se desarrolla la discapacidad sensorial de la vista (la perdida de la vista puede ser parcial o total). Cerca del 10% de la población con glaucoma que reciben tratamiento pierden la vista de todos modos (Yin et al., 2012). No existe grupo etario que no pueda desarrollar el glaucoma, ya que puede afectar desde bebes (1 de cada 10.000 en Estados Unidos) hasta adultos y, esencialmente, a las personas de edad avanzada, ya que son el grupo con mayor riesgo de desarrollar glaucoma.(Glaucoma Research Fundation, 2013). En el caso del GPAA, que es la más frecuente, prácticamente, no existen síntomas detectables (no existe dolor asociado al incremento de la PIO), hasta que inicia la pérdida de la gradual de la visión (Mantravadi & Vadhar, 2015; P. Schacknow & Samples, 2010).

Debido a la perdida gradual de la visión, es muy probable que inconscientemente se compense moviendo la cabeza, y esto retrasa el diagnostico hasta que se tenga una perdida significativa (Moreano, 2019). Por ello, es muy importante proteger la vista realizándose un examen oftalmológico, y, en caso se diagnostique glaucoma, iniciar el tratamiento de inmediato.

El glaucoma es incurable e irreversible. Con medicación y/o cirugía, se puede detener la perdida la pérdida adicional de la visión, sin embargo, los controles deberán ser de por vida. Por ello, el diagnóstico rápido es el primer paso para conservar la visión (Glaucoma Research Fundation, 2013). En América Latina, los estudios realizados (Lossio, 2021) estiman que el 20% de las personas ciegas son ciegas por glaucoma y el 70 % de ellas se encuentran en situación de pobreza y pobreza extrema (Marshall et al., 2018). La Estrategia Nacional de Salud para la Salud Ocular y la Prevención de la Ceguera, en Perú, muestran una alarmante prevalencia de glaucoma. Para el 2022 se prevé que más de 5 millones de personas quedarán ciegas bilateralmente debido al glaucoma primario de ángulo abierto (Crisol-Deza, 2022). Esto sumado a la precariedad del sistema de salud público evidenciado desde el inicio de la pandemia (Lossio, 2021), inclusive, se ha reportado, por parte de directivos de la salud pública, la falta de médicos especializados y una evidente escasez de recursos humanos (Espinoza-Portilla et al., 2020).

#### <span id="page-19-0"></span>**1.4. Motivación**

Este trabajo ha sido motivado por una razón principal: proveer de una Herramienta de software que pueda aprender automáticamente a identificar pacientes con o sin glaucoma, a partir una imagen del fondo de ojo, puesto que el glaucoma es una enfermedad silenciosa y difícil de identificar sin los aparatos médicos adecuados. Actualmente, estos aparatos médicos tienen un alto precio en el mercado, siendo sus precios los motivos por el que existe la dificultad para diagnosticar el glaucoma en zonas rurales, donde existe un factor económico limitante, además de la falta de médicos especializados.

#### <span id="page-20-0"></span>**1.5. Objetivos**

#### <span id="page-20-1"></span>**1.5.1. Objetivo general**

Desarrollar una herramienta de apoyo de bajo costo y alta precisión para el diagnóstico del glaucoma, a partir de una imagen del fondo de ojo.

#### <span id="page-20-2"></span>**1.5.2. Objetivos específicos**

Los objetivos específicos de esta tesis son los siguientes:

- (a) Diseñar e implementar un modelo de aprendizaje profundo que permita identificar el glaucoma a través de una imagen del fondo de ojo.
- (b) Implementar una herramienta de apoyo al diagnóstico del glaucoma para centros médicos en la ciudad como en el medio rural.
- (c) Realizar pruebas numéricas que permitan validar la exactitud del modelo propuesto.

#### <span id="page-20-3"></span>**1.6. Propuesta**

Se propone el desarrollo de una herramienta de apoyo para el diagnóstico, el cual se basa en técnicas automatizadas de aprendizaje profundo, que deberá ser capaz de identificar los casos cuyos pacientes tengan glaucoma o no a partir de imágenes del fondo de ojo que sean tomadas por una máquina especializada o por un teléfono inteligente. El esquema de la herramienta planteada se presenta en la Figura 1.1.

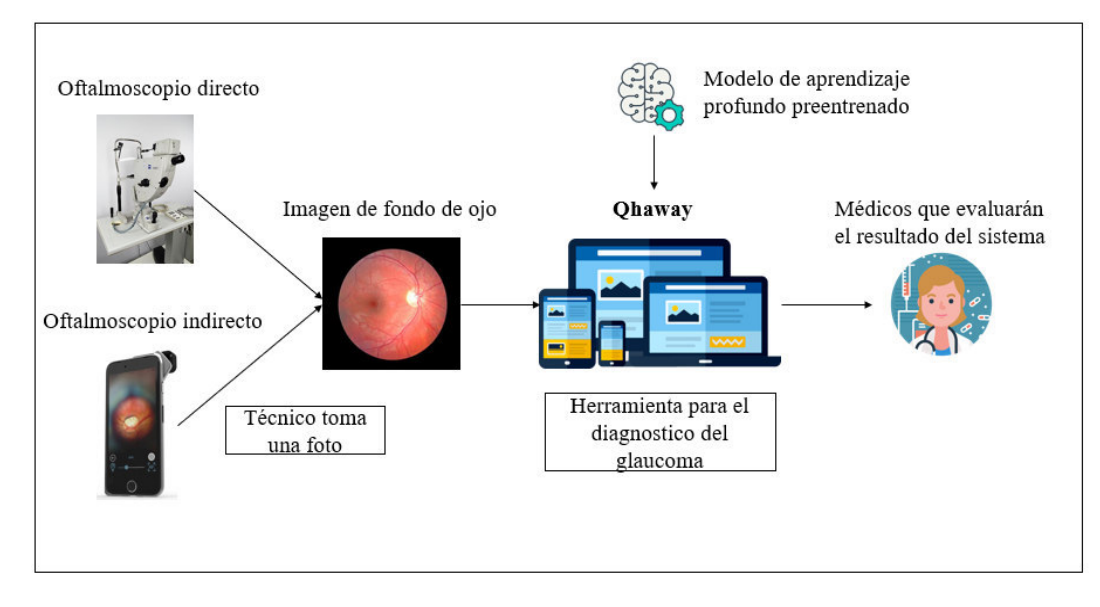

Figura 1.1. Esquema general de la propuesta

Fuente: Elaboración propia.

### <span id="page-21-1"></span><span id="page-21-0"></span>**1.7. Organización**

Esta tesis está organizada en 7 capítulos, los cuales se mencionan a continuación:

En el capítulo 2, se presentan los conceptos fundamentales del Machine Learning para una mejor comprensión de esta tesis.

En el capítulo 3, se realiza una revisión exhaustiva del estado del arte de los trabajos relacionados con el diagnóstico del glaucoma mediante Machine Learning y Deep Learning.

En al capítulo 4, se introduce y desarrolla los modelos de aprendizaje profundo para el diagnóstico del glaucoma mediante una comparación de 24 modelos y 5 modelos híbridos.

En el capítulo 5, se explica, de forma detallada, el proceso de desarrollo la herramienta que permite el diagnóstico del glaucoma mediante un aplicativo multiplataforma.

En el capítulo 6, se ejecuta el entrenamiento de los modelos de Deep Learnig que fueron propuestos en esta tesis. Además, se realiza la validación de los resultados del entrenamiento, con el objetivo de encontrar el escenario y modelo con el mejor rendimiento.

En el capítulo 7, se preparan las conclusiones de esta tesis, así como también los trabajos futuros que abre esta investigación (ver Figura 1.2.).

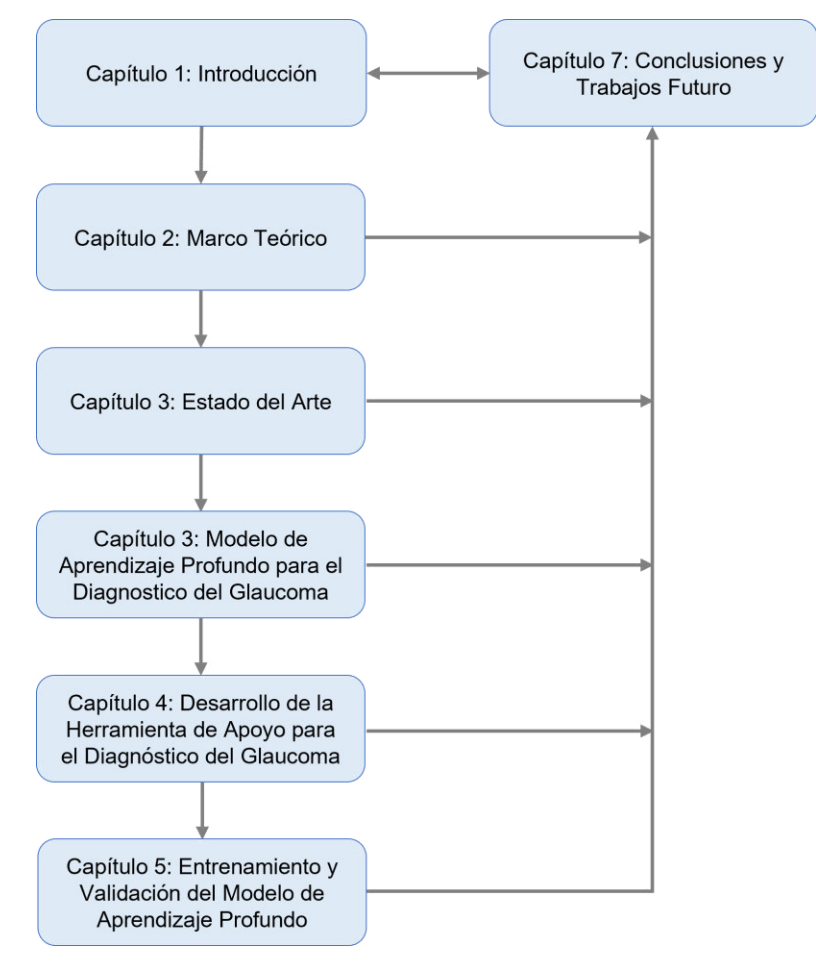

<span id="page-22-0"></span>Figura 1.2. Estructura y secuencia de la tesis

Fuente: Elaboración propia.

# **CAPÍTULO 2:MARCO TEÓRICO**

<span id="page-23-0"></span>Este capítulo presenta una breve explicación sobre los aspectos anatómicos de la parte posterior de la retina humana, las principales causas de pérdida de visión en países desarrollados y los algoritmos de última generación desarrollados para la clasificación de imágenes.

#### <span id="page-23-1"></span>**2.1. Anatomía del fondo de ojo**

El ojo es un órgano complejo que comprende una gran cantidad de estructuras que trabajan juntas para proporcionar el sentido de la vista. Se divide en dos partes principales: la anterior y la posterior. La parte anterior es visible desde el exterior y está compuesta por la córnea, la pupila, el iris y el cristalino. La parte posterior está compuesta por el humor vítreo y una pared formada por tres capas diferentes de tejido, la fibrosa (córnea y esclerótica), la vascular (vasos sanguíneos) y la capa interna llamada retina (Ng & Oliver, 2018).

La retina está compuesta anatómicamente por tres estructuras principales: el disco óptico, la red vascular, la mácula y la fóvea. El disco óptico, también llamado nervio óptico, es el cable de fibras nerviosas que transporta las señales eléctricas desde la retina al cerebro. Dentro del disco óptico se encuentra la copa óptica, que se caracteriza por el área más brillante en una imagen del fondo de ojo. La red vascular está compuesta por arterias y venas que suministran oxígeno y alimentan la retina. La mácula es una región amarilla que se especializa en la vista de detalle fino ubicada en la parte posterior de la retina (J. Salazar et al., 2019).

La fóvea, ubicada en el centro de la mácula, es un pequeño hoyo (aproximadamente, 500 µm de diámetro) que no contiene bastones y tiene la concentración más densa de conos en el ojo (Diaz-Pinto et al., 2019).

#### <span id="page-24-0"></span>**2.2. Enfermedades de los ojos**

De acuerdo con la Organización Mundial de la Salud, la degeneración macular, retinopatía diabética y el glaucoma son las causas principales de pérdida de visión en países desarrollados (Acharya et al., 2008).

La degeneración macular senil (DMS) es una enfermedad de la retina que causa la interrupción de la visión al afectar la región de la mácula (Liang et al., 2010).

La DMS es también conocida como la tercera causa de ceguera en el mundo. En Pakistán, más de 15 millones de personas sufren de esta enfermedad. Su tratamiento es posible si se diagnóstica en etapas tempranas a su desarrollo. En la DMS, la mácula se ve afectada debido a los depósitos de colesterol en las capas de la retina y estos depósitos se conocen como drusas (Khalid et al., 2021).

Las drusas son depósitos amarillos que se pueden ver en la mácula (el centro de la retina) en un gran porcentaje de personas a medida que envejecen. Las personas con drusas, especialmente drusas grandes, tienen un mayor riesgo de degeneración macular relacionada con la edad (DMS). (Virgili et al., 2015). La detección y el diagnóstico temprano de estos drusens es fundamental para el tratamiento oportuno de la DMS (Khalid et al., 2021).

La retinopatía diabética o enfermedad ocular es la principal causa de ceguera en los países desarrollados. Actualmente, su tratamiento se basa en el uso de láseres. Dado que el tratamiento con láser es un procedimiento que destruye células importantes del ojo, se han desarrollado tratamientos farmacológicos para prevenir o mejorar el daño ocular en personas con diabetes (Lopes et al., 2008). El glaucoma es una enfermedad ocular crónica que puede causar una pérdida irreversible de la visión, si no se detecta en una etapa temprana (P. Schacknow & Samples, 2010). La Organización Mundial de la Salud ha declarado que el glaucoma es la segunda causa principal de ceguera y se espera que el número aumente a 80 millones en 2020 (Quigley & Broman, 2006). El glaucoma, generalmente, es el resultado de un incremento en la presión intraocular, el cual conduce a un daño progresivo del nervio óptico. Esto se manifiesta como una pérdida gradual del campo visual, comenzando con una disminución de la visión lateral, para, finalmente, ir perdiendo toda la visión. Dado que la pérdida de visión por glaucoma no se puede revertir, el diagnóstico y tratamiento tempranos son esenciales para preservar tanto el campo visual como la calidad de vida total de los pacientes. El glaucoma, generalmente, se desarrolla lentamente con el tiempo sin dolor ni ataques agudos, por lo que la falta de síntomas claros dificulta la detección y detección del glaucoma a través de exámenes oculares regulares. A medida que avanza el glaucoma, se producirá un ahuecamiento patológico adicional del disco óptico debido a cambios en el nervio óptico (Murthi & Madheswaran, 2012).

#### <span id="page-25-0"></span>**2.3. Algoritmos supervisados**

Los algoritmos de aprendizaje automático supervisados han sido un método dominante en el campo de la minería de datos (Uddin et al., 2019). Los algoritmos de aprendizaje automático emplean una variedad de métodos estadísticos, probabilísticos y de optimización para aprender de la experiencia pasada y detectar patrones útiles a partir de conjuntos de datos grandes, no estructurados y complejos (Van-Leeuwen, 2004). Los algoritmos de aprendizaje supervisado se adaptan bien a dos tipos de problemas: problemas de clasificación y problemas de regresión. En los problemas de clasificación, la variable de salida subyacente es discreta.

#### **Regresión Logística**

Los métodos de regresión se han convertido en una parte integral de cualquier análisis de datos que tenga como objetivo describir la relación entre una variable de respuesta y una o más variables explicativas. A menudo sucede que la variable resultado es discreta y toma dos o más valores posibles. Durante la última década, el modelo de regresión logística se ha convertido, en muchos países, en el método estándar de análisis en esta situación (Hosmer et al., 2013).

#### **Máquina de Soporte Vectorial**

El algoritmo de máquina de vectores de soporte (SVM) puede clasificar datos lineales y no lineales. Primero, mapea cada elemento de datos en un espacio de características n-dimensional, donde n es el número de características. Luego, identifica el hiperplano que separa los elementos de datos en dos clases, mientras maximiza la distancia marginal para ambas clases y minimiza los errores de clasificación. Para realizar la clasificación, se necesita encontrar el hiperplano que diferencia las dos clases por el margen máximo (Joachims, 1998).

#### **Árbol de decisión**

El árbol de decisiones (DT) es uno de los primeros y más destacados algoritmos de aprendizaje automático. Un árbol de decisión modela las lógicas de decisión, es decir, prueba y corresponde los resultados para clasificar elementos de datos en una estructura similar a un árbol. Los nodos de un árbol DT, normalmente, tienen varios niveles, donde el primer nodo o el más alto se llama nodo raíz. Todos los nodos internos (es decir, nodos que tienen al menos un hijo) representan pruebas sobre variables o atributos de entrada. Dependiendo del resultado de la prueba, el algoritmo de clasificación se ramifica hacia el nodo hijo apropiado, donde el proceso de prueba y ramificación se repite hasta que alcanza el nodo hoja (Quinlan, 1986).

#### **Bosque aleatorio**

Un bosque aleatorio (RF) es un clasificador de conjunto y consta de muchos DT de manera similar a la forma en que un bosque es una colección de muchos árboles. Los DT que crecen muy profundamente a menudo causan un sobreajuste de los datos de entrenamiento, lo que da como resultado una gran variación en el resultado de clasificación para un pequeño cambio en los datos de entrada. Son muy sensibles a sus datos de entrenamiento, lo que los hace propensos a errores en el conjunto de datos de prueba. Los diferentes DT de una RF se entrenan utilizando las diferentes partes del conjunto de datos de entrenamiento. Para clasificar una nueva muestra, se requiere que el vector de entrada de esa muestra se transmita con cada DT del bosque.

#### <span id="page-27-0"></span>**2.4. Algoritmos no supervisados**

El algoritmo del vecino más cercano K (KNN) es uno de los algoritmos de clasificación más simples y tempranos. Puede pensarse que es una versión más simple de un clasificador NB. A diferencia de la técnica NB, el algoritmo KNN no requiere considerar valores de probabilidad. La "K" es el algoritmo KNN, que significa el número de vecinos más cercanos que se considera que toman "voto". La selección de diferentes valores para "K" puede generar diferentes resultados de clasificación para el mismo objeto de muestra (Cover & Hart, 1967).

#### **Red neuronal artificial**

Las redes neuronales artificiales (ANN) son un conjunto de algoritmos de aprendizaje automático que se inspiran en el funcionamiento de las redes neuronales del cerebro humano. Primero, fueron propuestos por McCulloch y Pitts, y luego popularizados por los trabajos de Rumelhart et al. en la década de 1980. En el cerebro biológico, las neuronas están conectadas entre sí a través de múltiples uniones de axones que forman un gráfico similar en un modelo. Estas interconexiones se pueden volver a cablear (por ejemplo, a través de la neuroplasticidad), lo cual ayuda a adaptar, procesar y almacenar información. Asimismo, los algoritmos ANN se pueden representar como un grupo de nodos interconectados. La salida de un nodo va como entrada a otro nodo para su

posterior procesamiento de acuerdo con la interconexión. Los nodos, normalmente, se agrupan en una matriz llamada capa, según la transformación que realicen. Además de la capa de entrada y salida, puede haber una o más capas ocultas en un marco ANN. Los nodos y los bordes tienen pesos que permiten ajustar la intensidad de la señal de comunicación que puede amplificarse o debilitarse mediante el entrenamiento repetido. Según el entrenamiento y la adaptación posterior de las matrices, los pesos de los nodos y los bordes, las ANN pueden hacer una predicción para los datos de prueba (Uddin et al., 2019).

# **CAPÍTULO 3:ESTADO DEL ARTE**

<span id="page-29-0"></span>En este capítulo, se presenta una revisión de la literatura acerca del diagnóstico del glaucoma utilizando diferentes técnicas de inteligencia artificial. En esta revisión, se identifican técnicas y herramientas que permiten realizar un diagnóstico automatizado y temprano del glaucoma haciendo uso de inteligencia artificial.

#### <span id="page-29-1"></span>**3.1. Metodología de la investigación**

Para diseñar una solución para el diagnóstico del glaucoma usando inteligencia artificial, se ha hecho una revisión sistemática, bajo una adaptación basada en la metodología usada en (Santisteban & Mauricio, 2017), entre otros, este se desarrolla teniendo en cuenta estos tres pasos:

- (a) **Planificación**: En este proceso, se identifican algunas preguntas sobre los objetivos de la investigación y el protocolo de la revisión.
- (b) **Ejecución**: En este proceso, se hace realidad el plan y los estudios principales que siguen los criterios de inclusión y exclusión seleccionados que se mencionan o descartan.
- (c) **Resultados**: En este proceso, se presentan las estadísticas resultantes del análisis de los documentos encontrados y seleccionados.

#### <span id="page-29-2"></span>**3.2. Planificación de la revisión**

Para llevar a cabo la revisión de la literatura sobre un sistema para el diagnóstico del glaucoma, se plantearon las siguientes preguntas de investigación.

**Q1:** ¿Qué herramientas móviles o web que diagnostiquen el glaucoma existen?

**Q2**: ¿Qué técnicas de preprocesamiento para una imagen del fondo de ojo existen?

**Q3**: ¿Qué técnicas para la extracción de características son utilizadas?

**Q4**: ¿Qué técnicas para la selección de características son utilizadas?

- **Q5**: ¿Qué modelos de clasificación basado en machine learning existen para el diagnóstico del glaucoma a partir de imágenes del fondo de ojo?
- **Q6**: ¿Qué dispositivos son utilizados para tomar una foto del fondo del ojo?
- **Q7**: ¿Qué modelos de clasificación basados en aprendizaje profundo existen para el diagnóstico del glaucoma a partir de imágenes del fondo de ojo?

Para poder responder estas preguntas, se hace una búsqueda usando los metabuscadores SCOPUS, Web of Science y Pubmed. Los informes seleccionados corresponden a cadenas de palabras que fueron aplicadas como filtros al título, resumen y palabras clave, para un período comprendido entre enero de 2017 y octubre de 2019, como se puede visualizar en la Tabla 3.1.

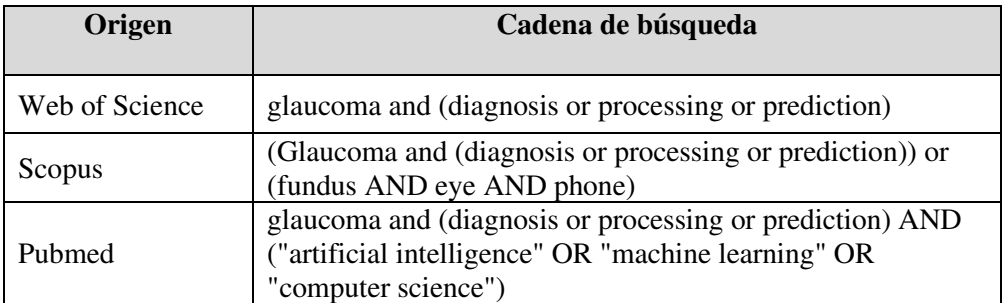

Tabla 3.1. Cadenas de búsqueda utilizadas en las fuentes

<span id="page-30-0"></span>Además, se consideraron los criterios de inclusión y exclusión que se establecen en la Tabla 3.2.

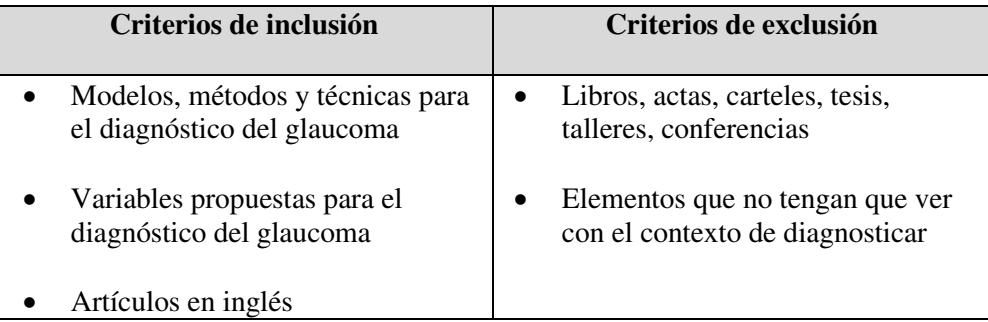

| Artículos de revistas que cubren el<br>período entre 2017 y 2019          | Artículos que mencione cómo<br>diagnosticar el glaucoma haciendo<br>uso de herramientas electrónicas |
|---------------------------------------------------------------------------|----------------------------------------------------------------------------------------------------|
| Artículos que responden<br>directamente las preguntas de<br>investigación |                                                                                                    |

Tabla 3.2. Criterios de inclusión y exclusión

#### <span id="page-31-1"></span><span id="page-31-0"></span>**3.3. Realización de la revisión**

Los posibles estudios primarios identificados durante la búsqueda pasan por un proceso de selección de acuerdo con los criterios de inclusión y exclusión decretados anteriormente. Fue necesaria una revisión del contenido para determinar su relevancia, especialmente, para determinar si estos artículos hacen referencia a soluciones haciendo uso de inteligencia artificial para el diagnóstico del glaucoma y no nuevas herramientas médicas para el diagnóstico. Después de esto, se analizaron los documentos seleccionados, el resumen, la introducción y las conclusiones con el objetivo de dar respuesta a las preguntas de la investigación. En la Figura 3.1, se ve representado el proceso de revisión de la literatura.

La revisión sistemática dio muestra de 301 documentos, de los cuales, luego de aplicar los criterios de inclusión y exclusión, salieron seleccionados 30 documentos, descritos por motor de búsqueda en la Tabla 3.3.

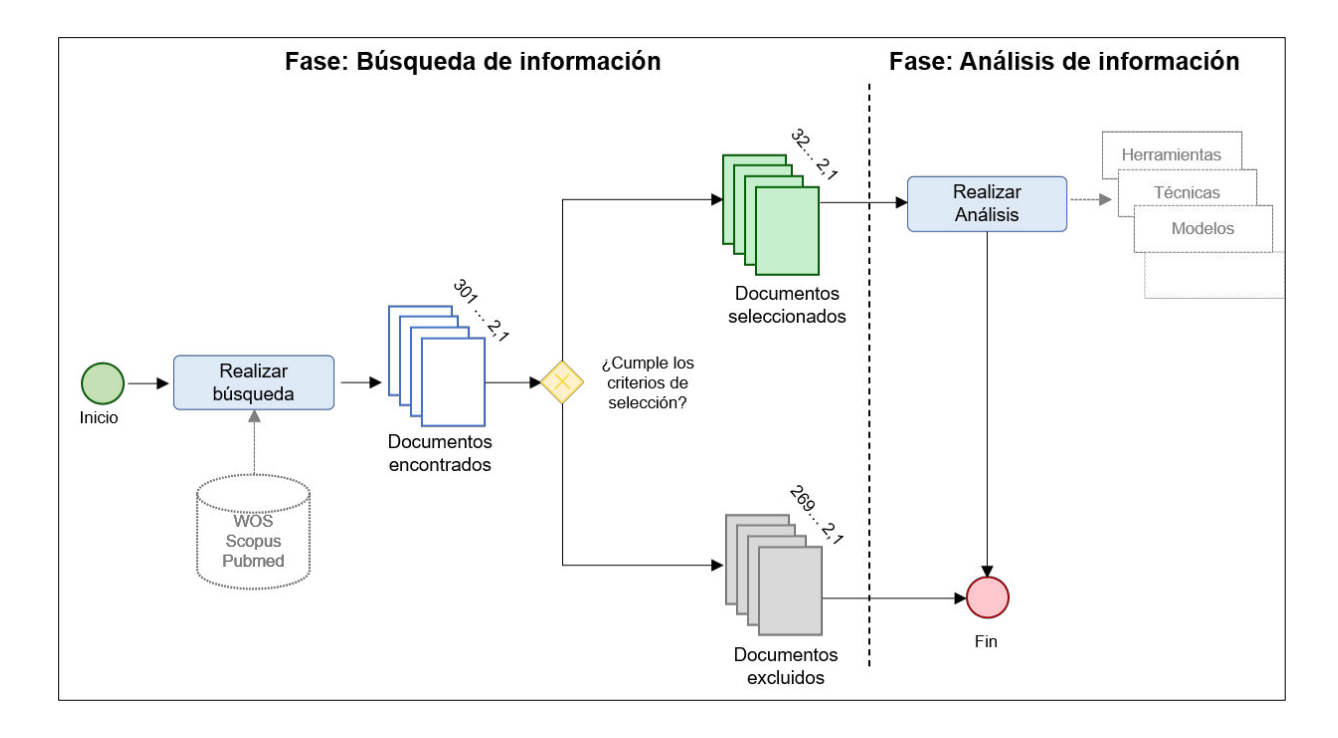

Figura 3.1. Proceso de revisión de la literatura

Fuente: Elaboración propia.

<span id="page-32-0"></span>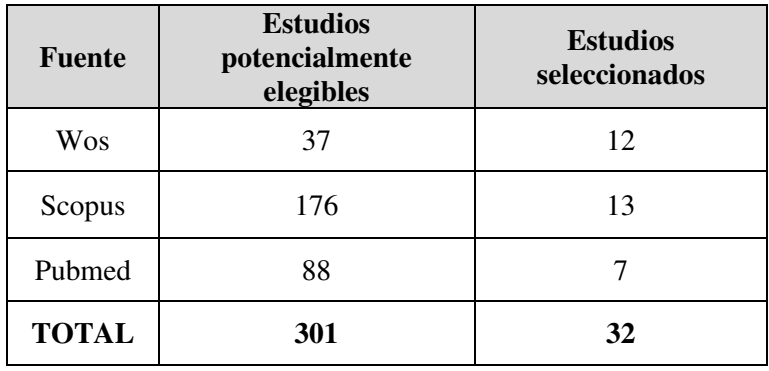

<span id="page-32-1"></span>Tabla 3.3. Cantidad de documentos por motor de búsqueda

## <span id="page-33-0"></span>**3.3.1. Documentos seleccionados**

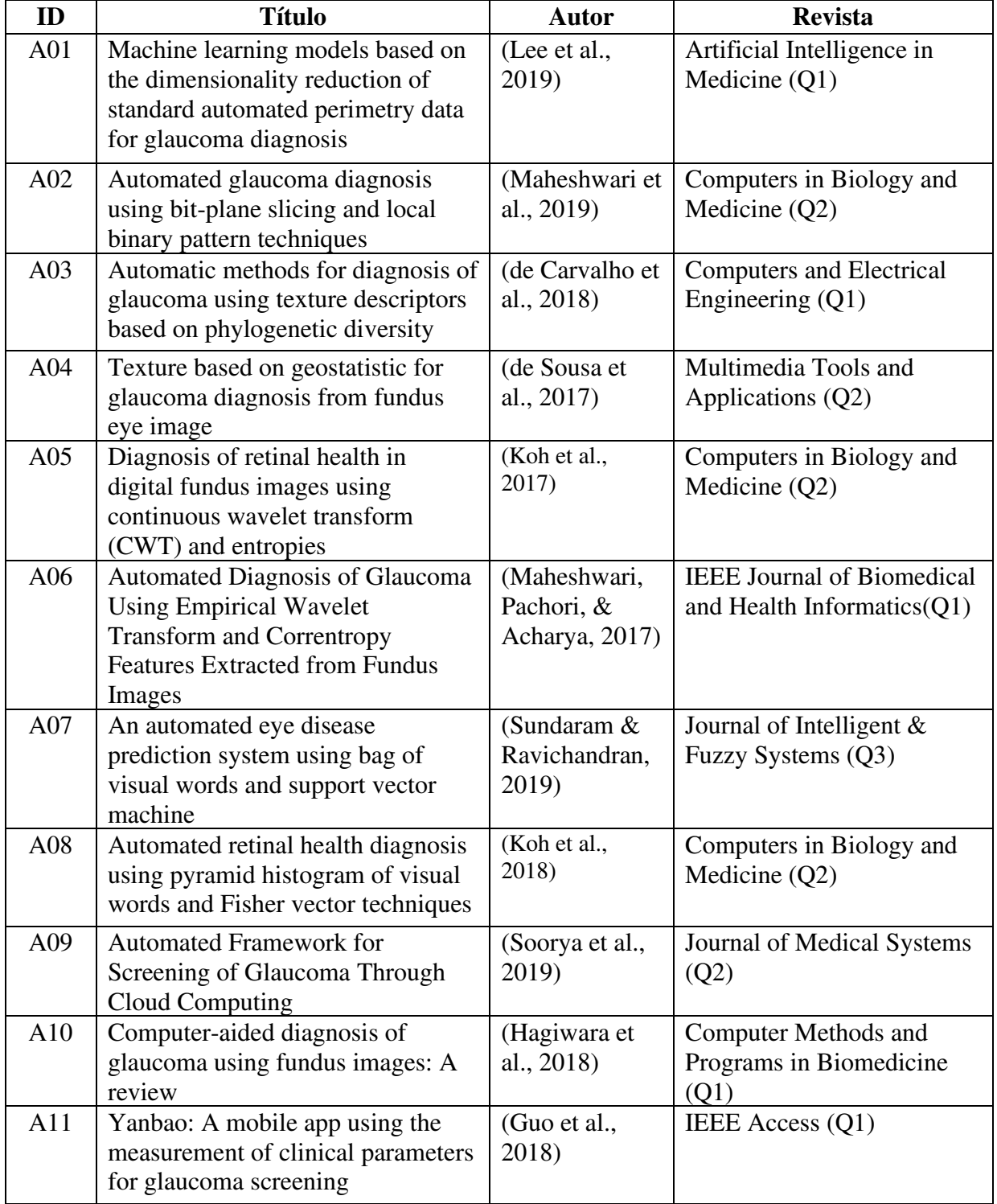

Después de la planificación, se muestran los documentos obtenidos en la Tabla 3.4.

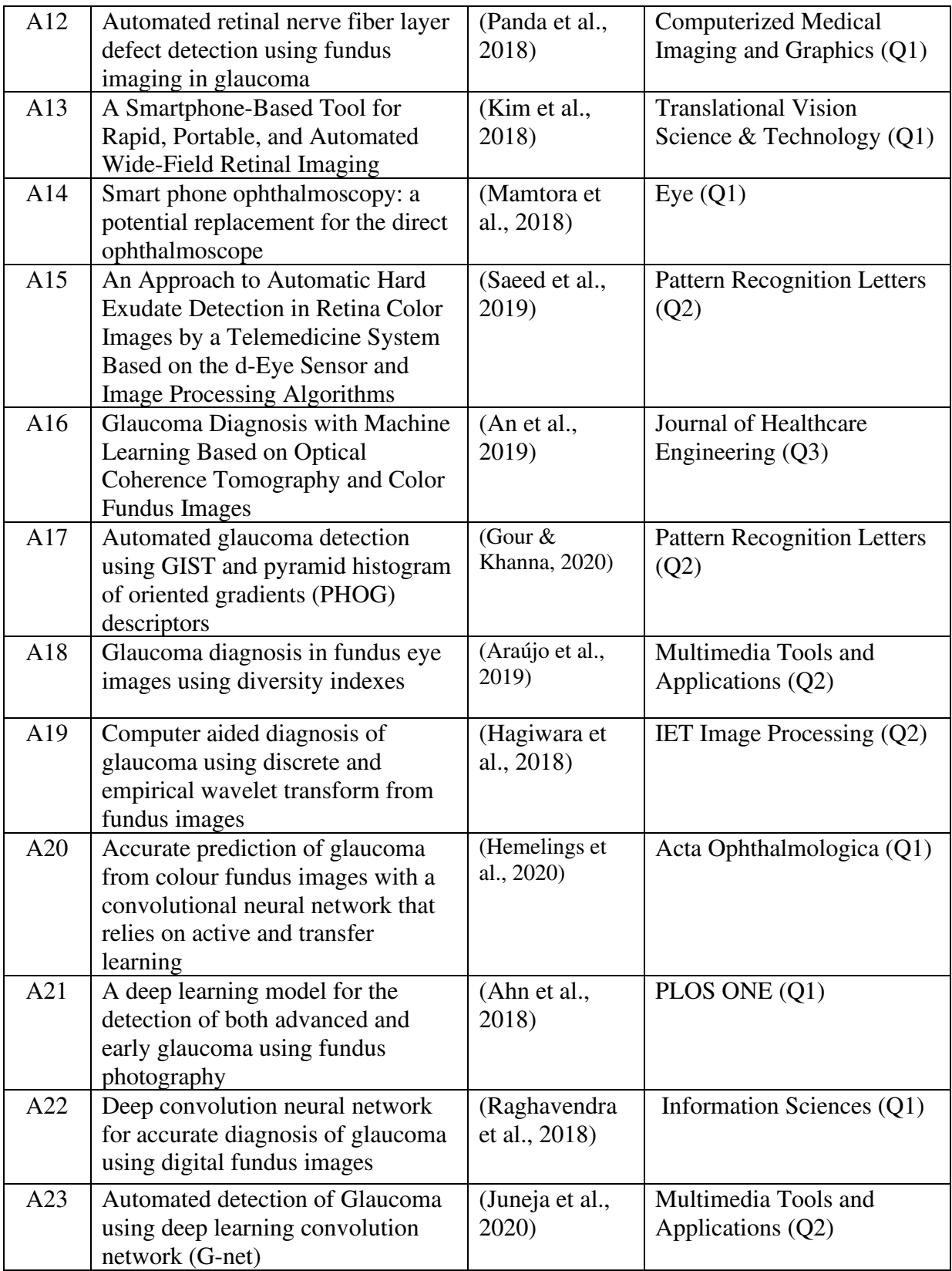

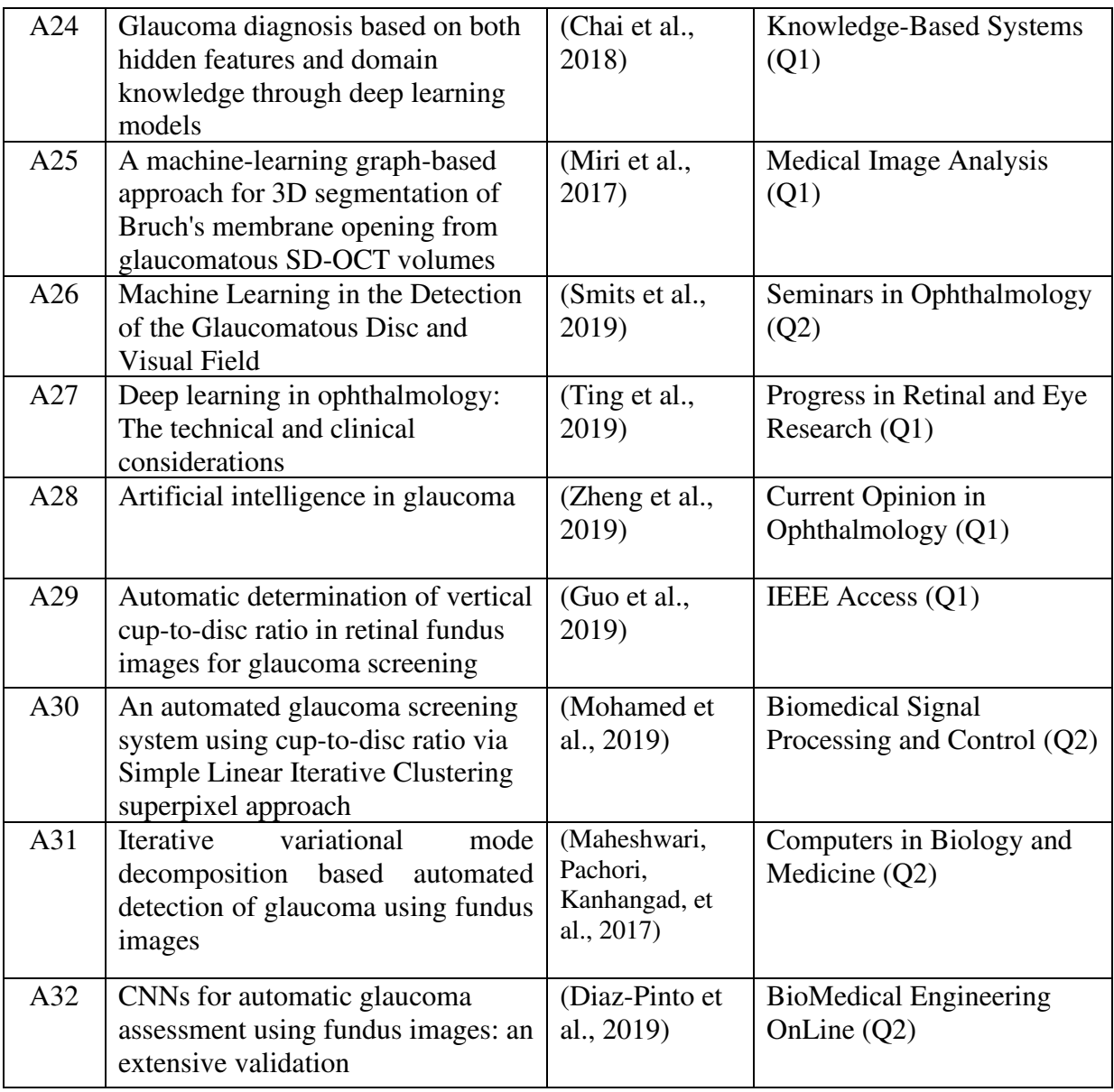

Tabla 3.4. Documentos seleccionados para el estudio

## <span id="page-35-1"></span><span id="page-35-0"></span>**3.4. Análisis**

En esta sección, se responden a las preguntas de investigación que fueron propuestas en la

planificación.
# **3.4.1. ¿Qué aplicaciones móviles o web que diagnostiquen el glaucoma**

## **existen?**

En la literatura, fueron encontrados múltiples modelos para el diagnóstico del glaucoma, sin embargo, solo dos de estos fueron implementados en una plataforma móvil o web. La Tabla 3.5 resume los artículos encontrados.

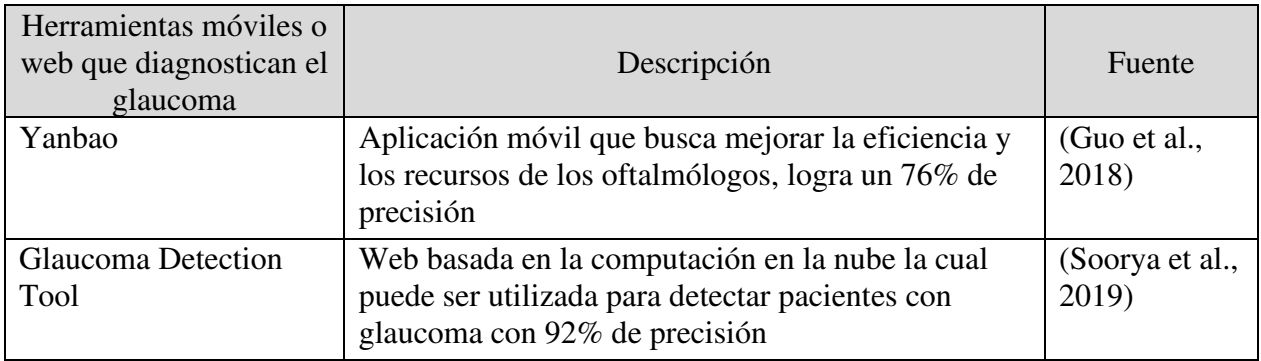

Tabla 3.5. Herramientas web o móvil que diagnostican el glaucoma

# **3.4.2. ¿Qué técnicas de preprocesamiento para una imagen del fondo de ojo**

### **existen?**

De la revisión de los artículos, se encontraron un total de 11 métodos de preprocesamiento.

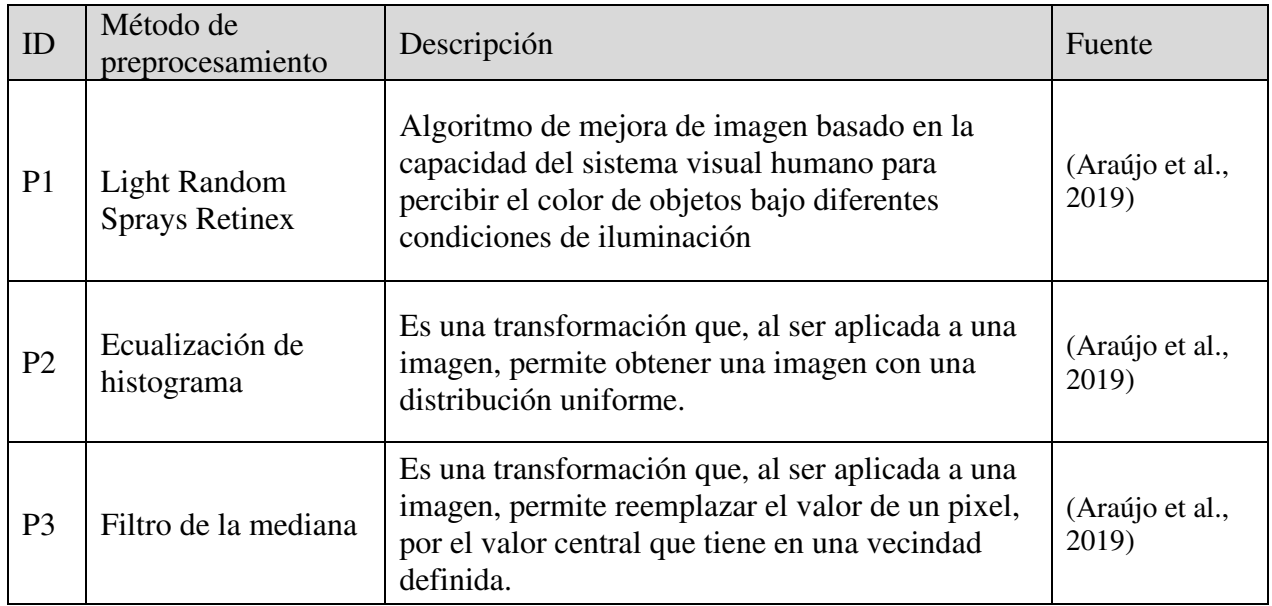

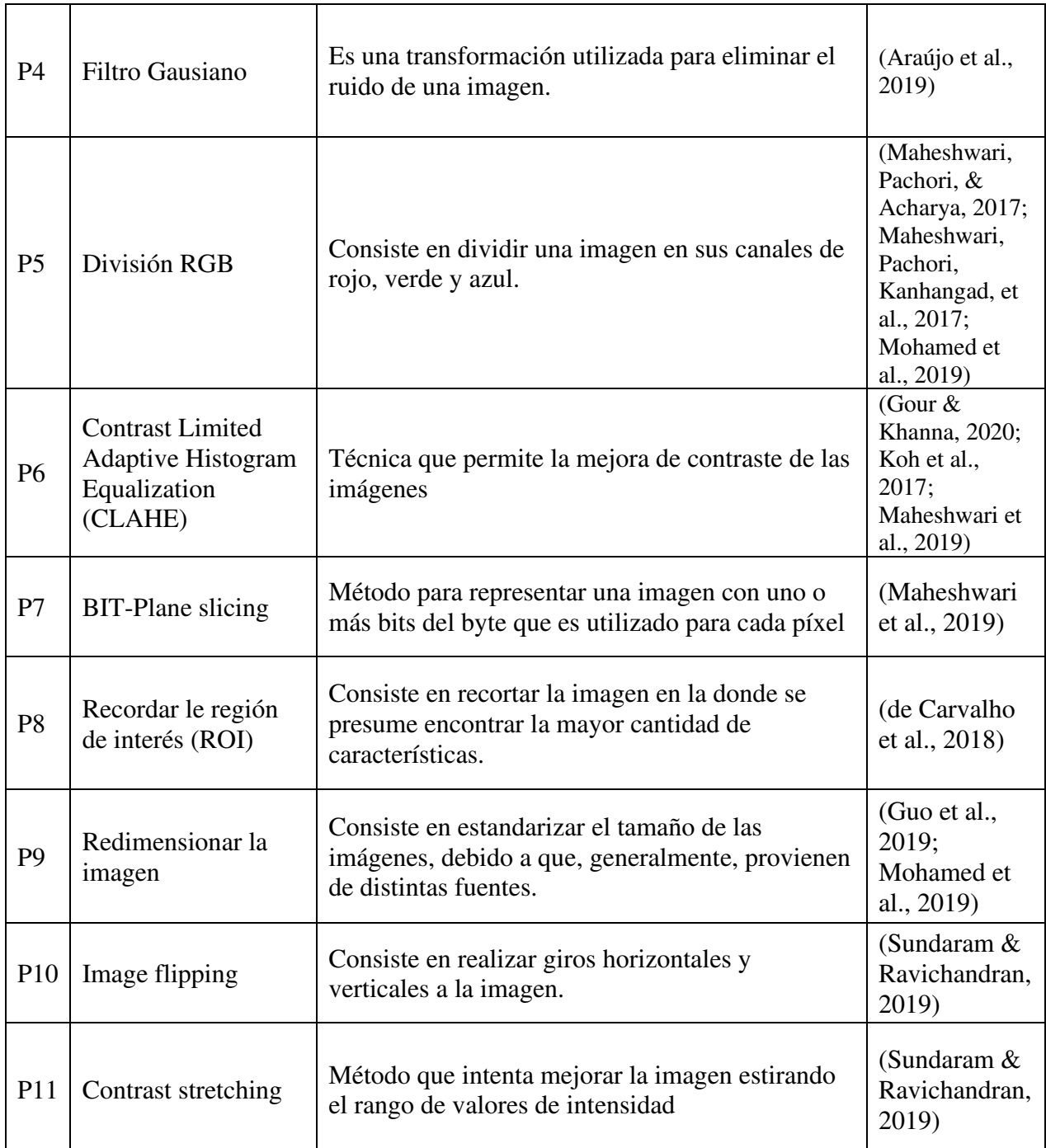

Tabla 3.6. Métodos de preprocesamiento encontradas en la literatura

# **3.4.3. ¿Qué técnicas para la extracción de características son utilizadas?**

En la literatura, fueron encontradas múltiples técnicas para la extracción de características que permitan el diagnóstico del glaucoma. En la Tabla 3.7, se resume las técnicas referenciadas.

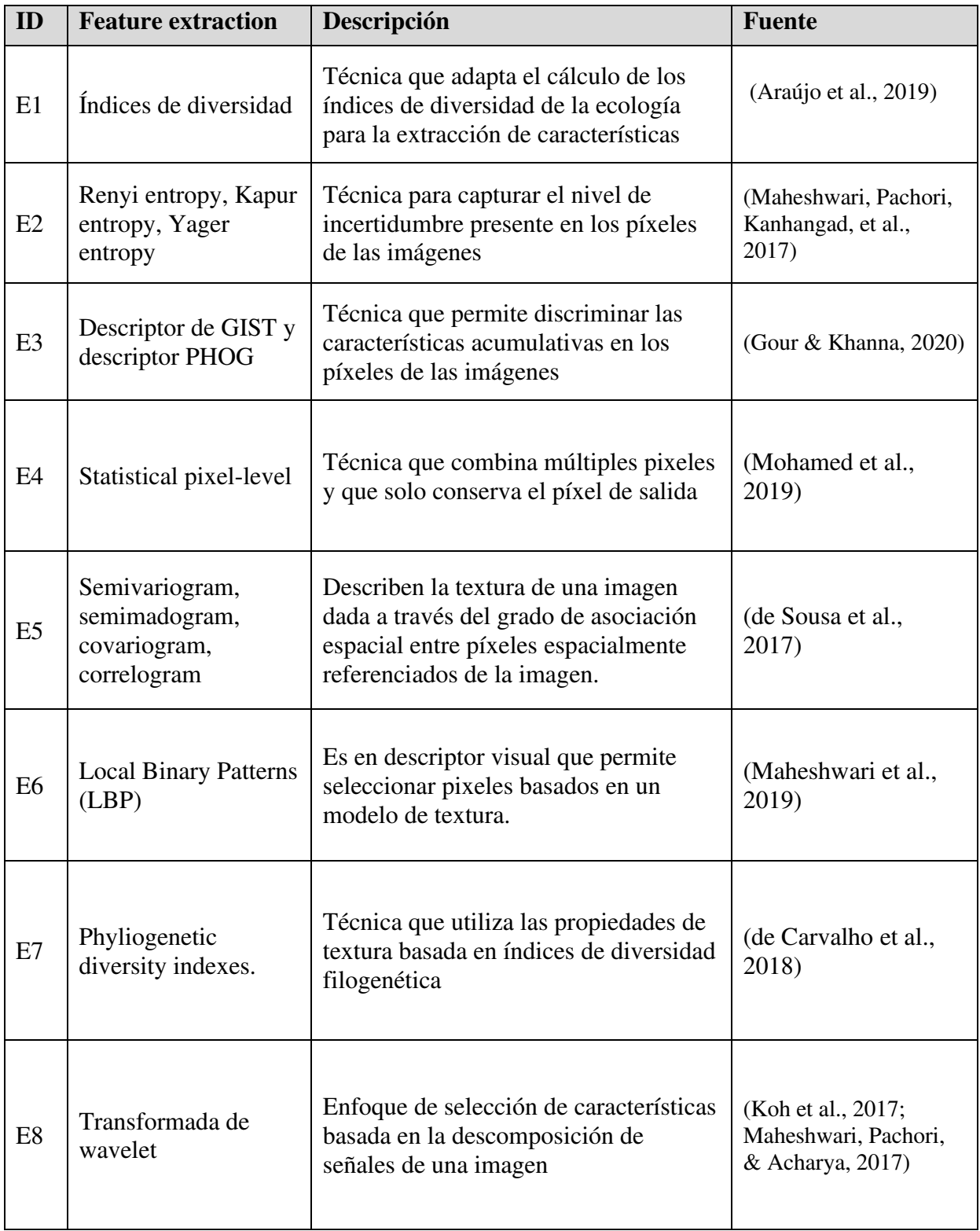

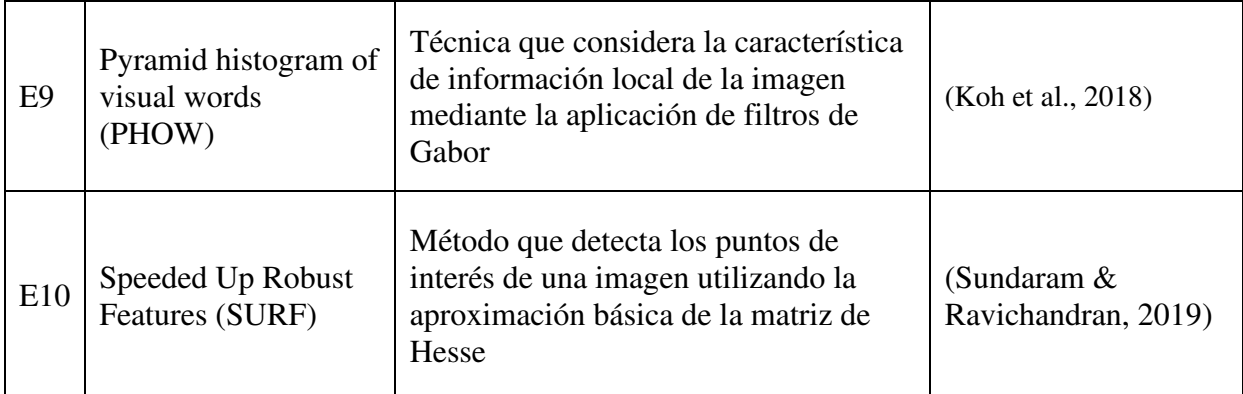

Tabla 3.7. Métodos de extracción de características encontradas en la literatura

# **3.4.4. ¿Qué técnicas para la selección de características son utilizadas?**

En la literatura, fueron encontradas múltiples técnicas para la selección de características que

permitan el diagnóstico del glaucoma. En la Tabla 3.8, se resume las técnicas referenciadas.

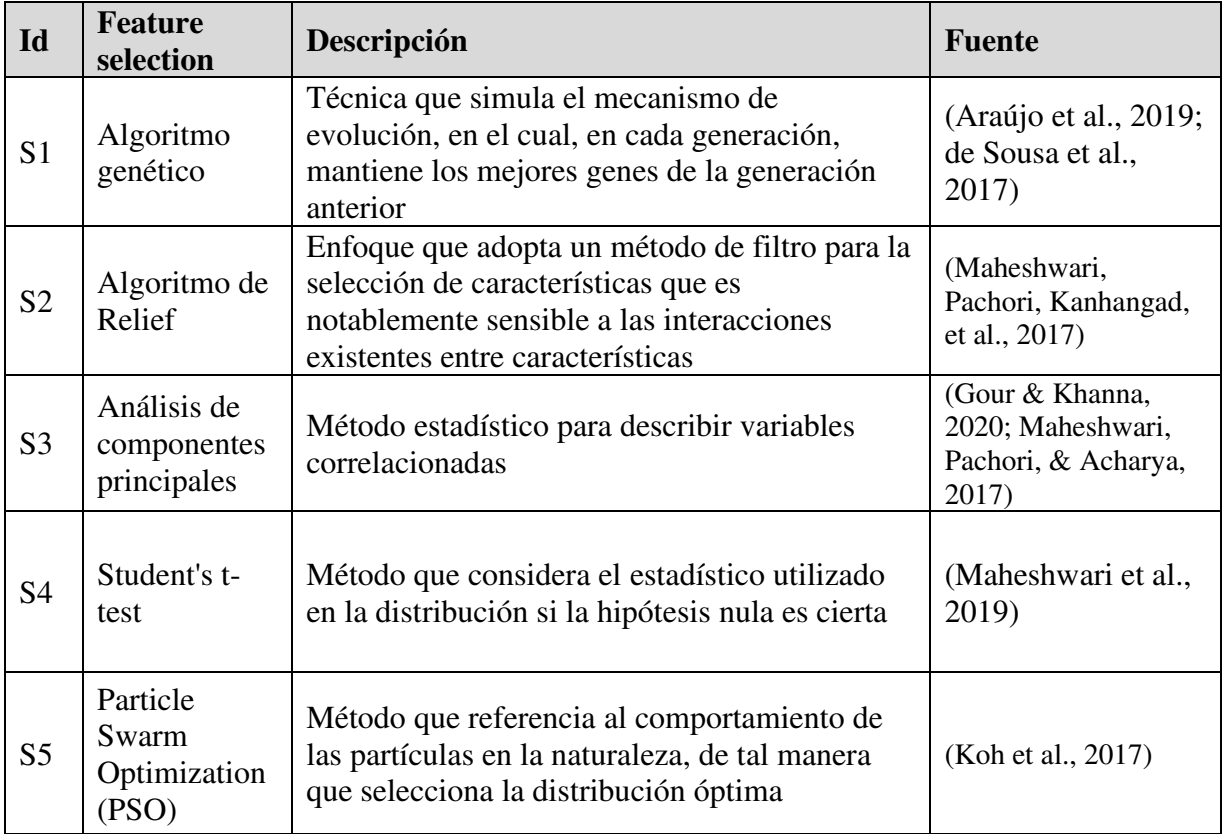

Tabla 3.8. Métodos de selección de características encontradas en la literatura

# **3.4.5. ¿Qué modelos de clasificación basado en machine learning existen para**

# **el diagnóstico del glaucoma a partir de imágenes del fondo de ojo?**

En la literatura, se encontraron 3 distintos modelos de clasificación. La Tabla 3.9 contiene los modelos referenciados.

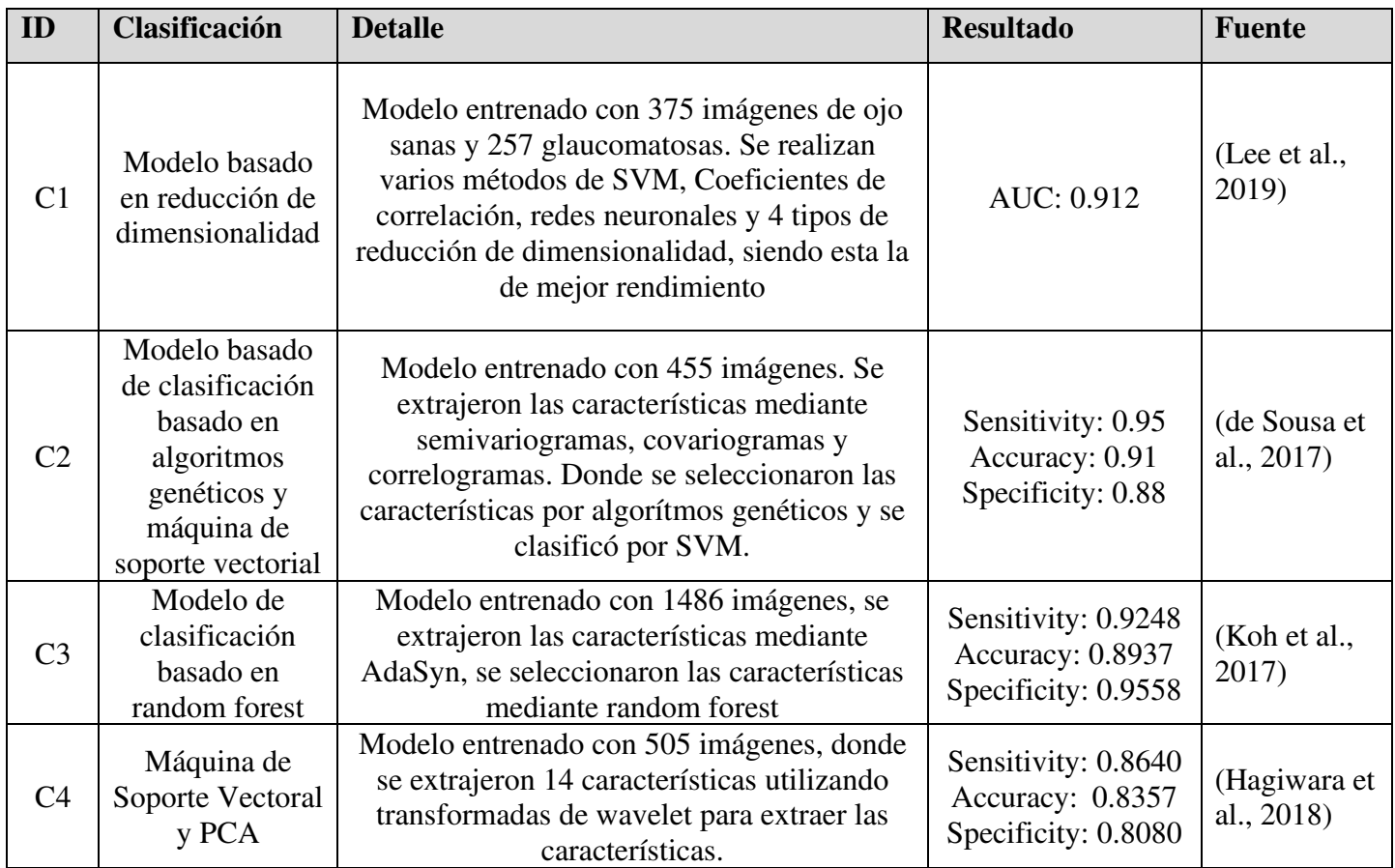

Tabla 3.9. Modelos de machine learning entrenados para clasificar el glaucoma a partir de imágenes del

fondo de ojo encontrados en la literatura

# **3.4.6. ¿Qué dispositivos son utilizados para tomar una foto del fondo de ojo?**

En la literatura, se encontraron 5 dispositivos distintos utilizados para la captura de imágenes del

fondo de ojo. La Tabla 3.10 contiene los dispositivos referenciados.

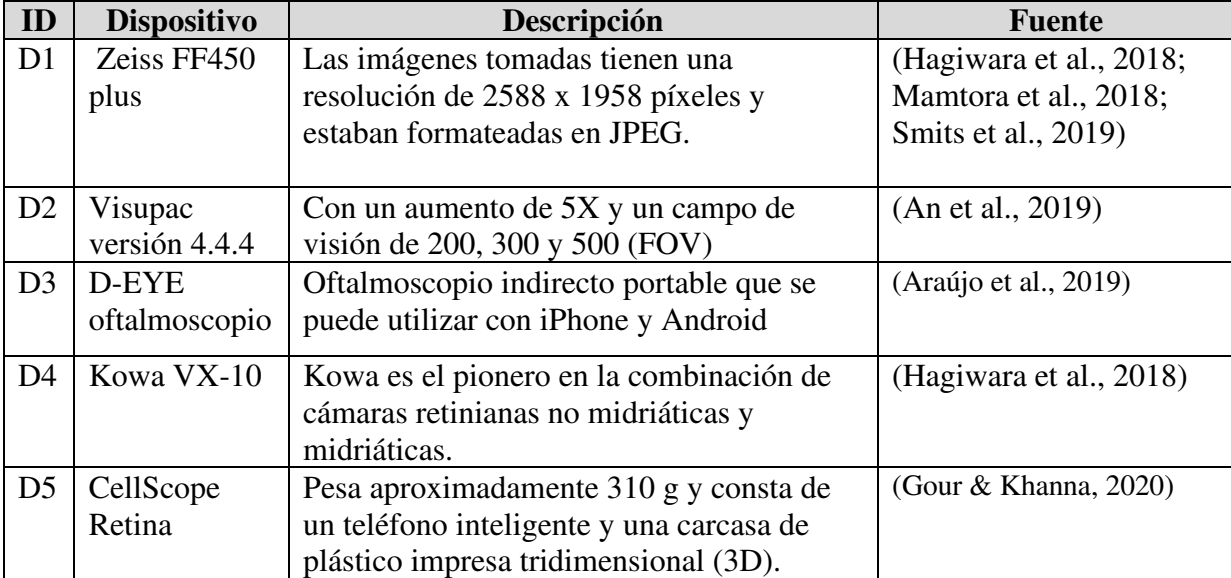

Tabla 3.10. Dispositivos que capturan una imagen del fondo de ojo encontrados en la literatura

### **3.4.7. ¿Qué modelos de clasificación basado en aprendizaje profundo existen**

### **para el diagnóstico del glaucoma a partir de imágenes del fondo de ojo?**

En la literatura, se encontraron 5 distintos modelos de aprendizaje profundo que permiten el diagnóstico del glaucoma a partir de imágenes del fondo de ojo. La Tabla 3.11 contiene los modelos referenciados.

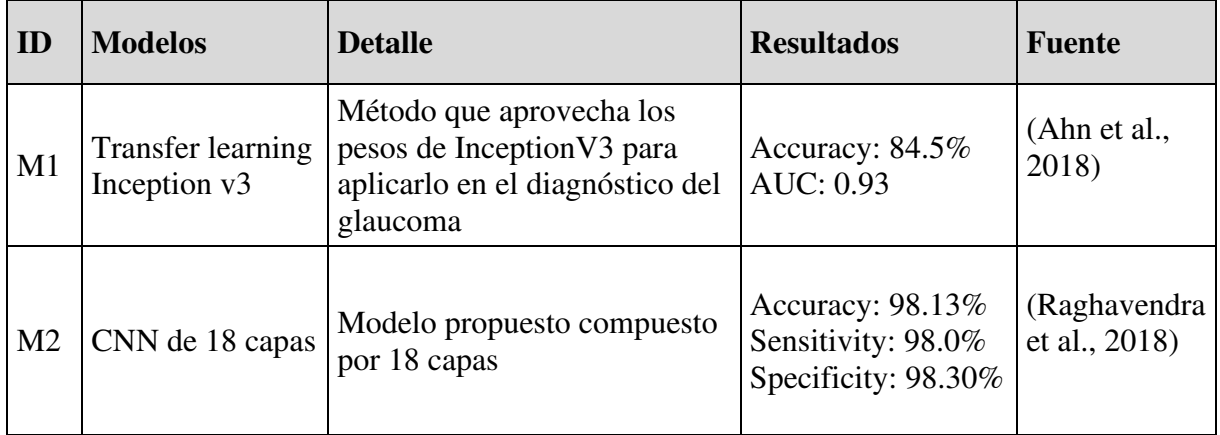

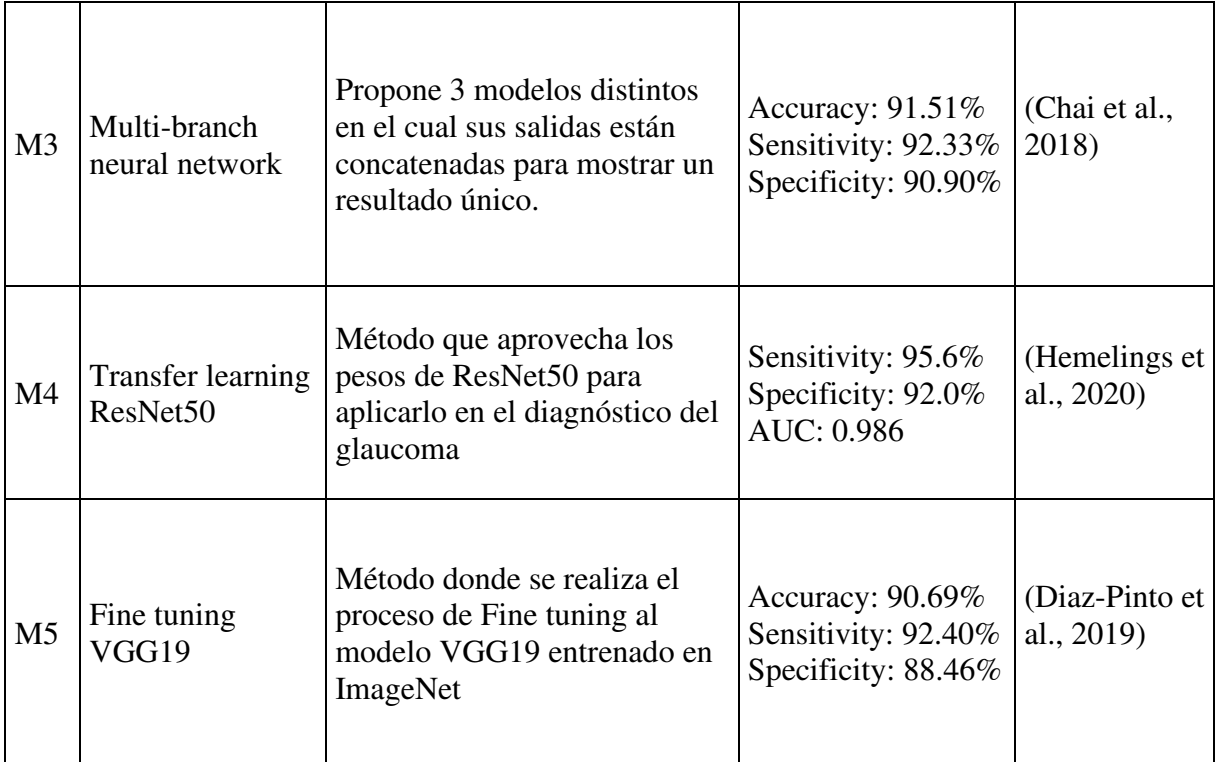

Tabla 3.11. Modelos de aprendizaje profundo entrenados para clasificar el glaucoma a partir de imágenes del fondo de ojo encontrados en la literatura

Según la revisión se visualiza que los modelos de aprendizaje profundo tienen un mejor rendimiento para en la clasificación de ojos con glaucoma y sin glaucoma. Además, siendo la facilidad de implementación uno de los factores más importantes, en el punto **4.1.** justificamos a detalle la selección del aprendizaje profundo para la solución del problema planteado en la tesis.

# **CAPÍTULO 4:MODELO DE APRENDIZAJE PROFUNDO PARA EL DIAGNÓSTICO DEL GLAUCOMA**

En el presente capítulo, se propone un modelo de clasificación basado en aprendizaje profundo para diagnóstico automático del glaucoma. Asimismo, se justifica el modelo y se describe todos los pasos para su construcción.

### **4.1. Justificación del modelo**

Dentro de la Inteligencia Artificial (IA), se encuentra el campo del Machine Learning (ML) que se dedica al desarrollo de sistemas informáticos que puedan aprender a realizar o predecir un resultado a partir de patrones obtenidos de los datos de entrada sin ser programados explícitamente en la tarea (Smits et al., 2019).

La mayoría de los modelos de ML para la clasificación del glaucoma siguen el esquema de preprocesamiento, extracción de características, selección de características y clasificación (Araújo et al., 2019; de Carvalho et al., 2018; de Sousa et al., 2017; Gour & Khanna, 2020; Koh et al., 2017, 2018; Maheshwari et al., 2019; Maheshwari, Pachori, & Acharya, 2017; Maheshwari, Pachori, Kanhangad, et al., 2017; Mohamed et al., 2019; Sundaram & Ravichandran, 2019) (ver Figura 4.1); sin embargo, la implementación de los métodos de extracción (Tabla 3.7) y selección de características (Tabla 3.8) resulta tedioso y requiere de mucho tiempo, especialmente, porque se requiere de la pericia del especialista y del conocimiento que existe en la literatura (Raghavendra et al., 2018), lo cual limita su alcance.

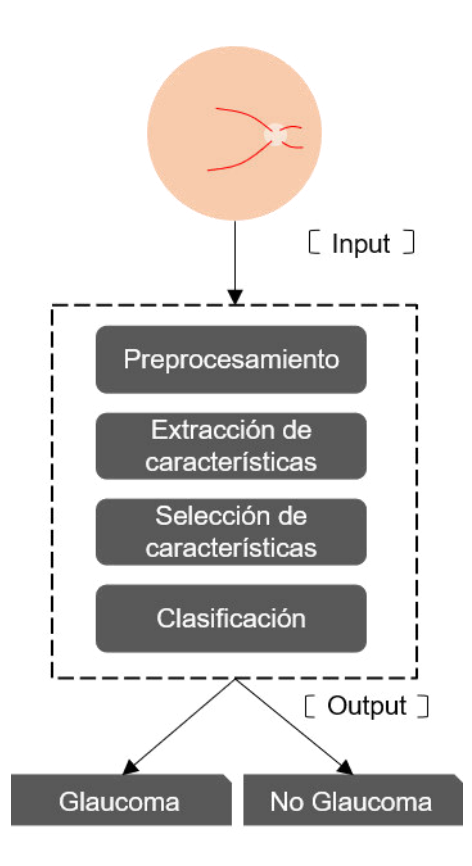

Figura 4.1. Proceso de ML para el diagnóstico del glaucoma Fuente: Elaboración propia.

El Aprendizaje Profundo (DL, por sus siglas en inglés) es una rama del Machine Learning que incorpora algoritmos computacionales que imitan la estructura biológica del cerebro (LeCun et al., 2015). Un tipo particular de DL es la red neuronal convolucional (CNN, por sus siglas en inglés) (Zheng et al., 2019), que consta de un conjunto de capas de procesamiento que se asemejan a los procesos electrofisiológicos de la corteza visual animal, donde cada neurona cortical responde a un parte particular del campo receptivo visual, de forma similar, una neurona o nodo artificial responderá a un elemento especifico de los datos de entrada (Hinton, 2018). Una CNN se puede dividir en capa una de entrada, una capa de salida y varias capas ocultas (Figura 4.2); las capas ocultas están compuestas, generalmente, por capas convolucionales, agrupadas y completamente conectadas, estas capas interiorizan el proceso de extracción de características, selección de características y clasificación (Ting et al., 2019), lo que permite capturar patrones y características ocultas (Raghavendra et al., 2018). Además, son fáciles y rápidas de implementar, y logran altos niveles de rendimiento en la clasificación del glaucoma (Tabla 3.11.).

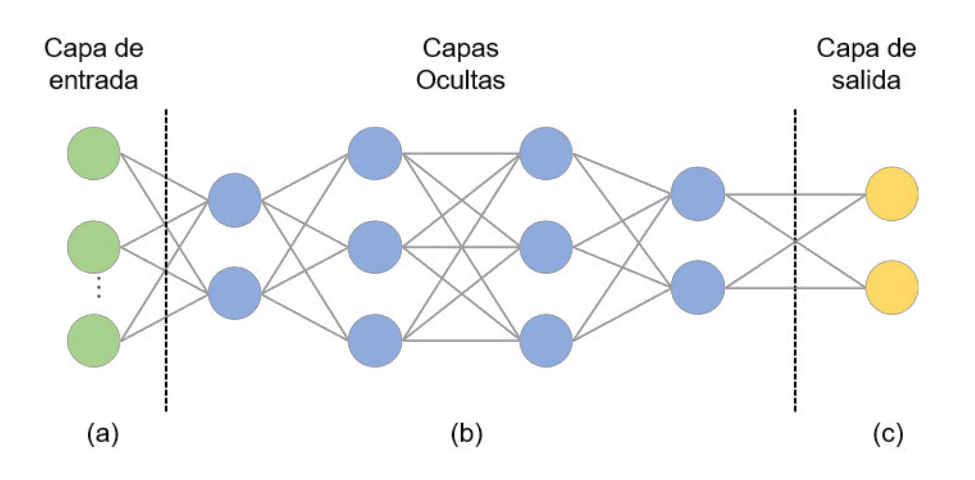

Figura 4.2. Esquema general de una CNN: (a) Capa de entrada, especifica el ancho, altura y canales de la imagen de entrada. (b) Capas ocultas, permiten la extracción de características y selección de características. (c) Capa de salida, produce el resultado de la clasificación.

Fuente: Elaboración propia.

## **4.2. Modelo de aprendizaje profundo propuesto**

En la Figura 4.3, se presenta el esquema general del modelo de aprendizaje profundo propuesto para lograr el diagnóstico del glaucoma.

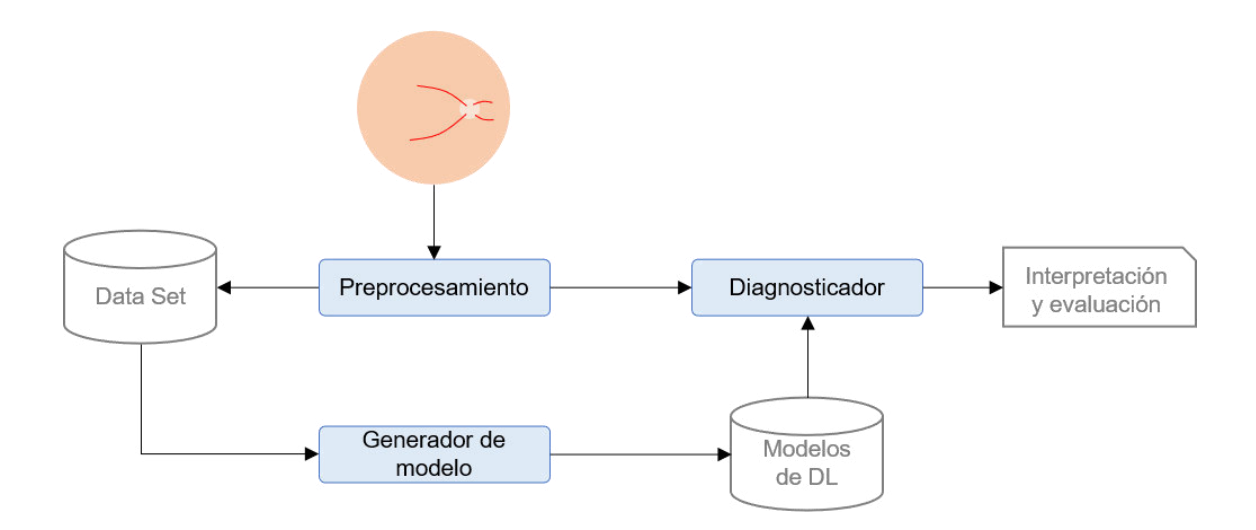

Figura 4.3. Modelos de DL propuesto. Elaboración propia Fuente: Elaboración propia.

## **4.2.1. Data Set**

Un data set es un conjunto de datos, en el caso particular del glaucoma, es dado por un conjunto de imágenes de fondo de ojo de paciente con etiquetas de "normal" y "glaucoma" (Figura 4.4.), es decir el paciente no tiene glaucoma (normal) o tiene glaucoma (glaucoma). Se considera el uso de 5 data sets públicos encontrados en la literatura: HRF (Kohler et al., 2013), Drishti-GS1(Chakravarty & Sivaswamy, 2016), sjchoi86-HRF(Abbas, 2017), RIM-ONE(Medina-Mesa et al., 2016), ACRIMA (Diaz-Pinto et al., 2019).

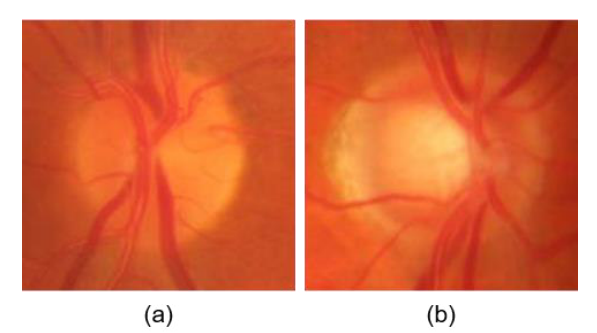

Figura 4.4. Imágenes del fondo de ojo etiquetadas: (a) normal, (b) glaucoma Fuente: Elaboración propia.

### **4.2.2. Preprocesamiento**

Cuando el data set contiene una gran cantidad imágenes de alta resolución, esta afecta directamente en el tiempo de entrenamiento y en los resultados del modelo (Diaz-Pinto et al., 2019), además imágenes insuficientes para una categoría o imágenes de mala calidad podrían afectar negativamente a la precisión de los resultados. Por ello, es deseable realizar un pre-procesamiento de la data set con el fin de obtener un data set de mejor calidad o un mayor número de imágenes y por consiguiente mejor rendimiento en los resultados del diagnóstico. Algunas de estas técnicas de pre-procesamiento usadas para el diagnóstico del glaucoma se muestran en la Tabla 3.6 del capítulo III y una imagen pre-procesada se muestra en la Figura 4.5. Además, el trabajo de (Orlando et al., 2017) demuestra combinar el redimensionamiento de imágenes con otros métodos de preprocesamiento, como CLAHE y otros filtros, no muestra una mejora significativa respecto a entrenar el modelo solo con las imágenes redimensionadas.

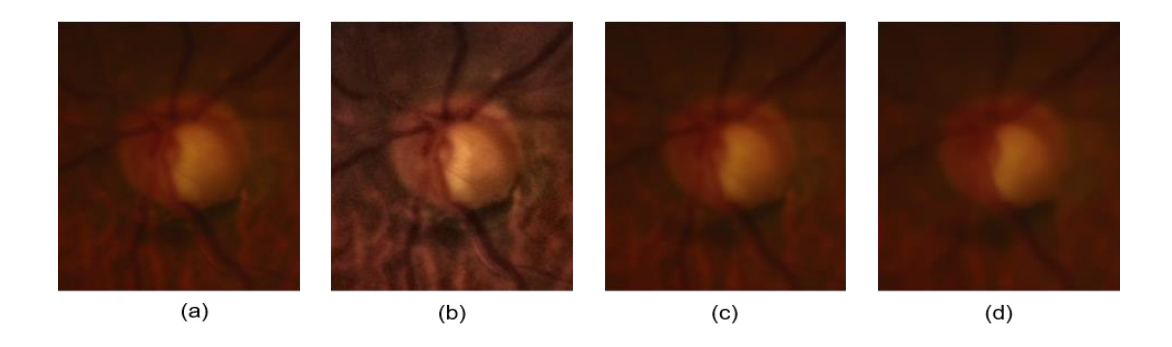

Figura 4.5. Ejemplos de pre-procesamiento: (a) Imagen original, (b) CLAHE, (c) Filtro gaussiano, (d) Filtro de la mediana

### **4.2.3. Generador de modelo**

El generador del modelo es considerado como un módulo que permite generar un modelo base a partir de otro modelo base, por distintas técnicas, como el transfer learning y el fine tuning.

El proceso de transfer learning en los modelos de aprendizaje profundo, previamente entrenados, consta de dos partes principales: la construcción o selección de un modelo previamente entrenado, y la fase de ajuste fino (Baykal et al., 2020). El ajuste de los modelos de aprendizaje profundo tiene por objetivo transferir los pesos de modelos previamente entrenados, generalmente con el data set de ImageNet que consta 1.2 millones de imágenes y 1000 categorías (Park et al., 2017), modificando las últimas capas para adaptar la nueva tarea de clasificación (Figura 4.6), en consecuencia, la red se ajustará con precisión a la nueva tarea mediante la retro propagación de errores a través del Descenso de Gradiente Estocástico (SGD, por sus siglas en inglés) (Baykal et al., 2020).

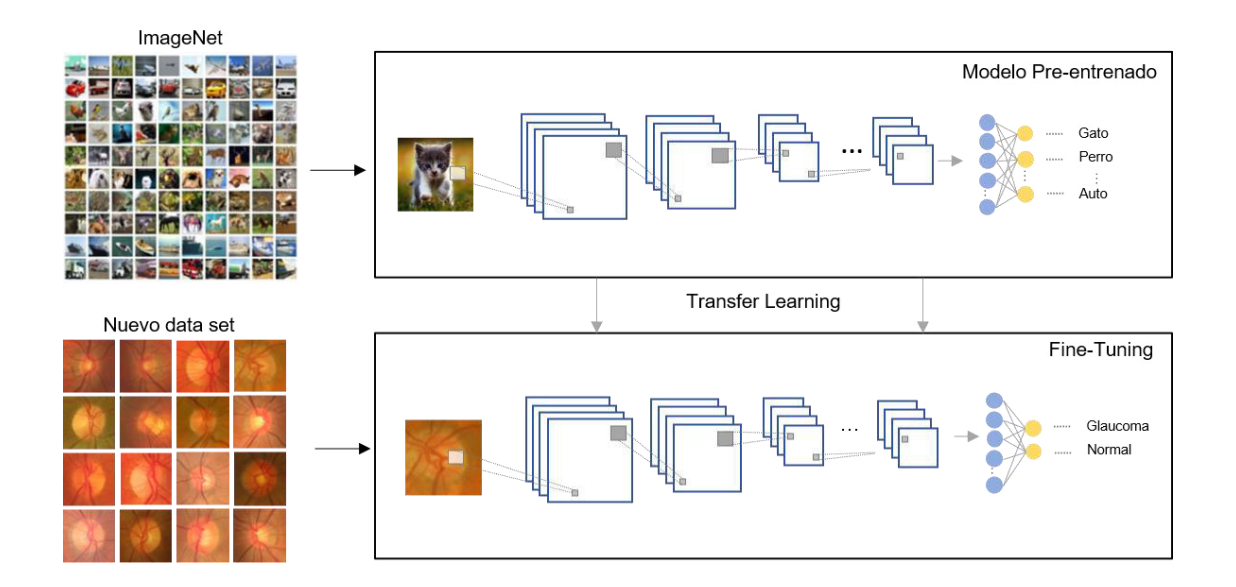

Figura 4.6. Proceso de transferencia de aprendizaje y ajuste fino para un modelo de DL

En esta tesis, se contempla el uso de dos tipos de fine tuning, donde se modifican las últimas capas de los modelos originales. En el primer tipo, que, se cambió la capa completamente conectada de cada modelo de DL por una capa de agrupación de promedio global (GlobalAveragePooling2D), seguida de una capa completamente conectada de dos nodos y una función de activación (AF) softmax (Figura 4.7.a). En el segundo tipo, se cambió la capa completamente conectada por una capa Flatten, seguida por una capa Dense de 256 nodos con una AF relu, una capa Dropout, una capa Dense de 128 nodos, otra capa Dropout y una capa completamente conectada de dos nodos, que representan las clases glaucoma y normal, con una AF softmax (Figura 4.7.b).El primer tipo de fine tuning se basa en el trabajo de (Diaz-Pinto et al., 2019)quien realiza una validación extensa de distintas capas y obtiene los mejores resultados con la capa de GlobalAveragePooling2D. El segundo tipo, se basa en el trabajo de (Chollet, 2017) que demuestra el rendimiento de las capas con distintos datasets.

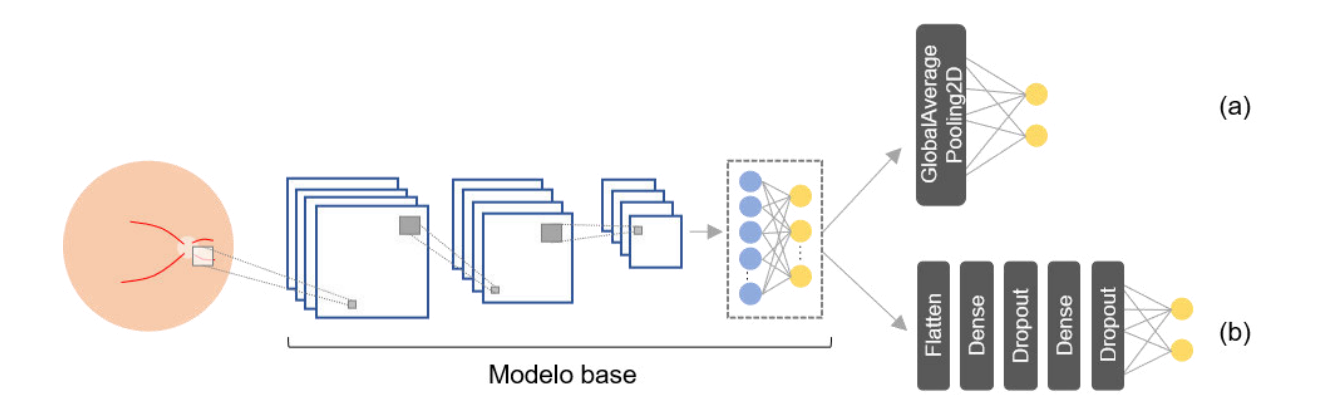

Figura 4.7. Esquema general de los modelos de DL seleccionados: (a) primer tipo de fine tuning, (b) segundo tipo de fine tuning

### **4.2.4. Modelos de DL**

Dentro de los modelos de DL, se tiene a AlexNet, que, en el 2012, salió a la luz revolucionando el mundo de la clasificación de imágenes, consta de 5 capas convolucionales (Krizhevsky et al., 2012) y fue el primer modelo en obtener un rendimiento considerable al ser entrenado con ImageNet. Por otro lado, otros modelos de DL más recientes y que también presentan buenos resultados son: VGGnet (16 o 19 capas convolucionales), Inception V1 a V4 (27 capas convolucionales), ResNet (18,50, 125 capas convolucionales), DenseNet (40, 100, 121, 169 capas convolucionales) (Ting et al., 2019). Comparados con AlexNet, los modelos de DL recientes tienen un mayor rendimiento debido a que tienen características únicas, como la adición de más capas, filtros convolucionales más pequeños, omisión de conexiones y filtros más complejos (Keras Team, 2020; Ting et al., 2019). En la figura 4.8, se muestran los modelos de DL.

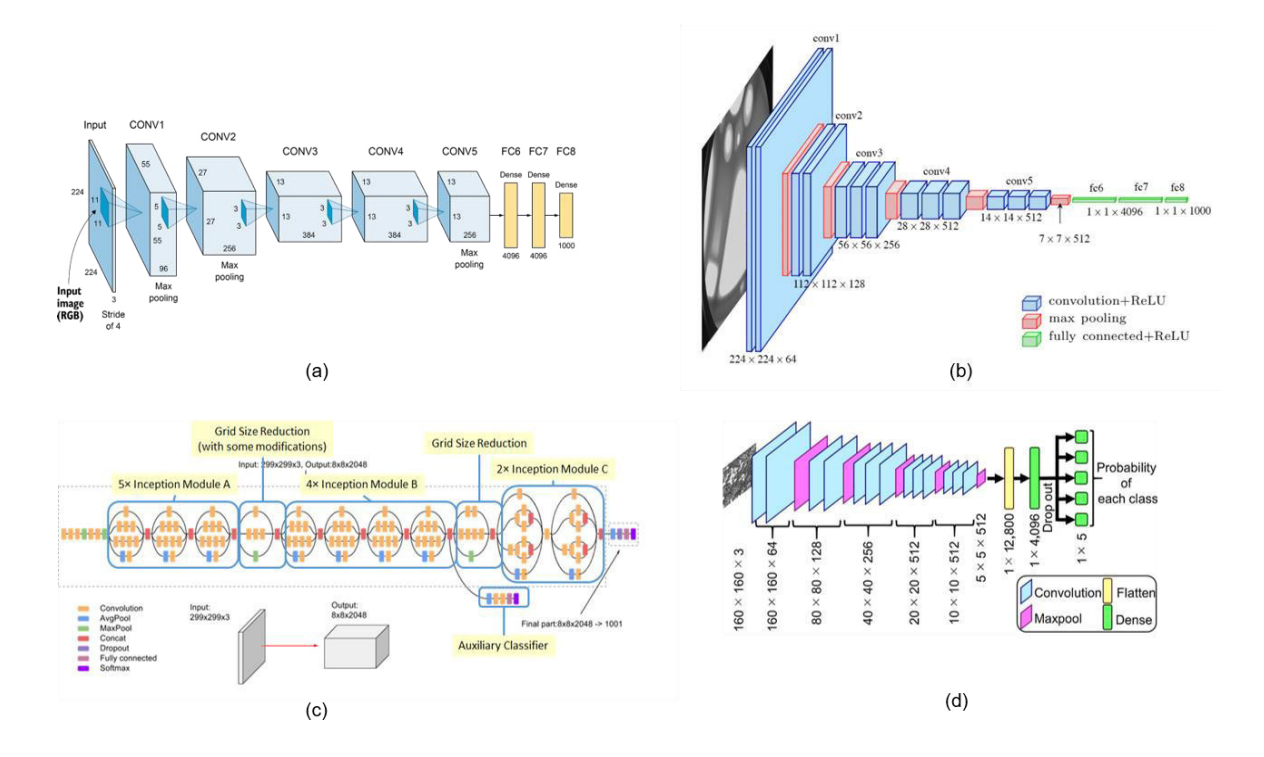

Figura 4.8. Modelos de DL: (a) Alex-Net, (b) VGG16, (c) InceptionV3, (d) ResNet50 Fuente: (Keras Team, 2020; Krizhevsky et al., 2012; Ting et al., 2019)

Los modelos de DL contemplados se basan en los 3 encontrados en la literatura (ver Tabla 2.11.), y 9 disponibles en la API de Keras (Keras Team, 2020), haciendo un total de 12 modelos (en sus versiones entrenadas en ImageNet) a las cuales se les realiza los 2 tipos de fine tunning mencionados en el punto anterior, haciendo un total de 24 modelos de DL. Las capas de Keras para cada modelo y fine tuning se muestran en la Tabla 4.1.

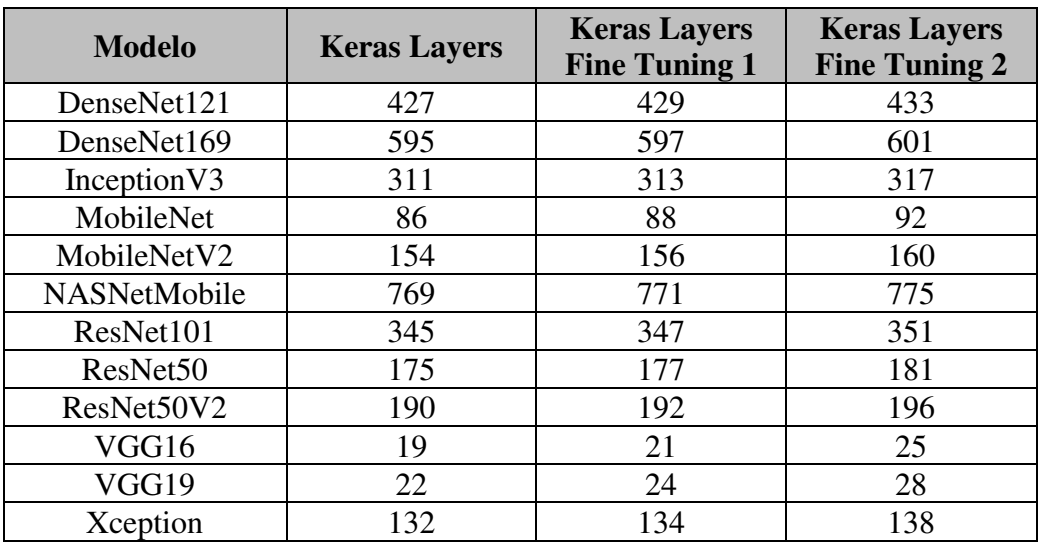

Tabla 4.1. Modelos de aprendizaje profundo entrenados para clasificar el glaucoma a partir de imágenes del fondo de ojo encontrados en la literatura

Los tamaños por defecto de la capa de entrada para cada modelo se muestran en la Tabla 4.2.

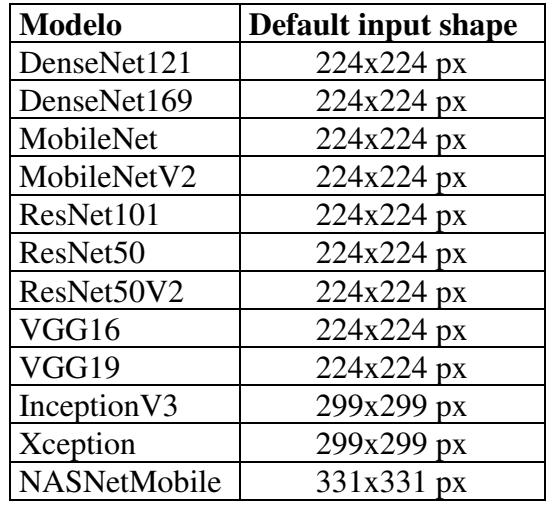

Tabla 4.2. Tamaño de imágenes de entrada para cada modelo

### **4.2.5. Diagnosticador**

El diagnosticador está compuesto por la combinación de múltiples modelos de DL, debido a que se ha demostrado que la combinación de múltiples modelos logra un mejor rendimiento en la clasificación (Ting et al., 2019), por ello, se plantea el uso del criterio de votación, bajo el esquema de la Figura 4.9.

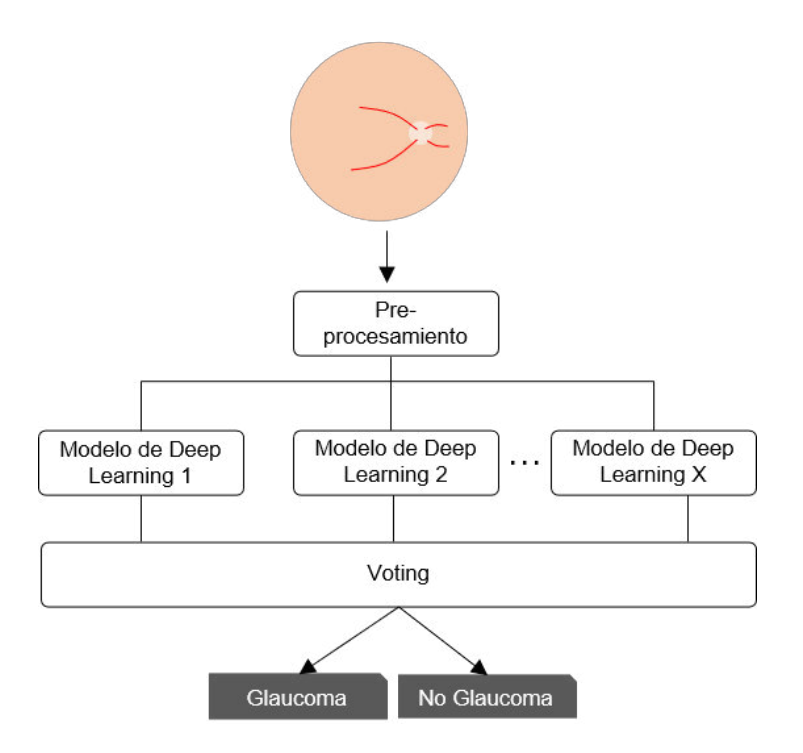

Figura 4.9. Esquema de criterio de votación Fuente: Elaboración propia.

### **4.2.6. Interpretación y evaluación**

En esta etapa, se evaluarán los resultados de los modelos haciendo uso de la matriz de confusión (Deng et al., 2016), considerando, las métricas de rendimiento en cuestión de especificidad, sensibilidad y precisión, que son estadísticas típicamente utilizadas en el análisis de imágenes médicas (Bland, 2015), por lo cual son métricas usadas para el rendimiento de los modelos clasificadores de imágenes de glaucoma (Ahn et al., 2018; Chai et al., 2018; Diaz-Pinto et al.,

2019; Hemelings et al., 2020; Raghavendra et al., 2018) Primero, se construye la matriz de

confusión (ver Tabla4.3) basado en lo siguiente:

- **VP:** Cuando una imagen con glaucoma se clasifica correctamente, se denomina un verdadero positivo.
- **VN:** Una imagen normal clasificada correctamente se denomina un verdadero negativo.
- **FN**: Cuando una imagen con glaucoma se clasifica como normal, se denomina falso negativo.
- **FP**: Cuando una imagen normal se clasifica como glaucoma, se denomina falso positivo.

| Matriz de Confusión |                 | Predicción |        |
|---------------------|-----------------|------------|--------|
|                     |                 | Glaucoma   | Normal |
| Real                | <b>Glaucoma</b> |            | FN     |
|                     | Normal          | FΡ         |        |

Tabla 4.3. Matriz de confusión para la obtención de métricas

A seguir, se determina el valor de las métricas como sigue:

**La Sensibilidad (Sen)** indica el porcentaje de imágenes de pacientes con glaucoma correctamente clasificadas y se define como:

$$
Sensibilidad = \frac{VP}{VP+FN} x 100\%
$$

**La Especificidad (Esp)** es el porcentaje de imágenes de pacientes normales (sin glaucoma) clasificadas correctamente, y se define como:

$$
Especificidad = \frac{VN}{VN+FP} x 100\%
$$

**La exactitud o accuracy (Acc)** es el porcentaje de imágenes (con y sin glaucoma) correctamente clasificados, calculado por:

$$
Accuracy = \frac{VP+VN}{VP+FP+VN+FN} \times 100\%
$$

# **CAPÍTULO 5:DESARROLLO DE LA HERRAMIENTA DE APOYO PARA EL DIAGNÓSTICO DEL GLAUCOMA**

En el presente capítulo, se describirá cómo se ha integrado el modelo de aprendizaje profundo en una herramienta web capaz de funcionar en diferentes dispositivos, en el cual el usuario tendrá un diseño ameno y facilidad de uso. A continuación, será descrita su arquitectura, funcionalidad del sistema y cada rol definido.

### **5.1. Descripción de la herramienta**

Se desarrollará una herramienta denominada Qhaway (que significa visión en quechua) que tendrá como objetivo principal el diagnóstico del glaucoma y como puntos secundarios su funcionamiento en cualquier plataforma y/o dispositivo que cuente con acceso a una cámara o explorador multimedia. En el anexo A se describe un manual de usuario del sistema Qhaway.

El alcance del sistema abarca lo siguiente:

- Disponibilizar la creación de usuarios y entrega de permisos acorde con los diferentes roles
- La subida de imágenes para el diagnóstico del glaucoma utilizando un modelo final preentrenado
- Generar vistas para los doctores sobre los pacientes que han sido registrados y diagnosticados en la herramienta.

#### **5.2. Arquitectura de la herramienta**

De acuerdo con los requerimientos funcionales, los cuales se identificaron acerca del sistema, este será desplegado en un entorno web. Además, este tendrá por arquitectura un esquema Cliente-Servidor. En el backend se utilizará el conocido lenguaje de programación Python siendo utilizado el framework Django. Por el lado del cliente se utilizarán Angular 8 para el diseño, SQLite3 para la base de datos, y la librería Keras que permite la implementación de los modelos de aprendizaje profundo para clasificar el glaucoma. La arquitectura está definida en la Figura 5.1.

Esta arquitectura está definida por la capa de visualización que solicita recursos y es el servidor el encargado de responder inmediatamente a sus solicitudes, esto quiere decir que el cliente se aleja del procesamiento del modelo haciéndolo ligero. La arquitectura del lado del cliente utiliza un patrón de diseño conocido como MVC (Modelo, Vista, Controlador). Este consiste en 3 capas, la lógica de acceso a los servicios, negocio y de presentación. El framework Django el cual hace uso de Python también hace uso de un patrón de diseño conocido como MTV (Model, Template y View) 'Model' para los accesos a la base de datos, 'Template' para la capa de presentación, este hace referencia a que qué datos son exhibidos o no en una web, y 'View' para la capa lógica de negocios, la cual encapsula toda la lógica que necesita el modelo. Para la implementación de esta herramienta, la capa 'Template' fue reemplazada por la capa llamada 'Serializer' la cual permite a los datos que son caracterizados como complejos, agrupamiento de consultas y modelos, sean transformados en diferentes datos nativos de Python los cuales pueden ser representados fácilmente en un XML, JSON u otro contenido. Estos serializadores brindan deserialización, esto permite que los datos que ya han sido analizados sean convertidos devuelta en complejos, todo esto después de haber validado en primer lugar los datos ingresados.

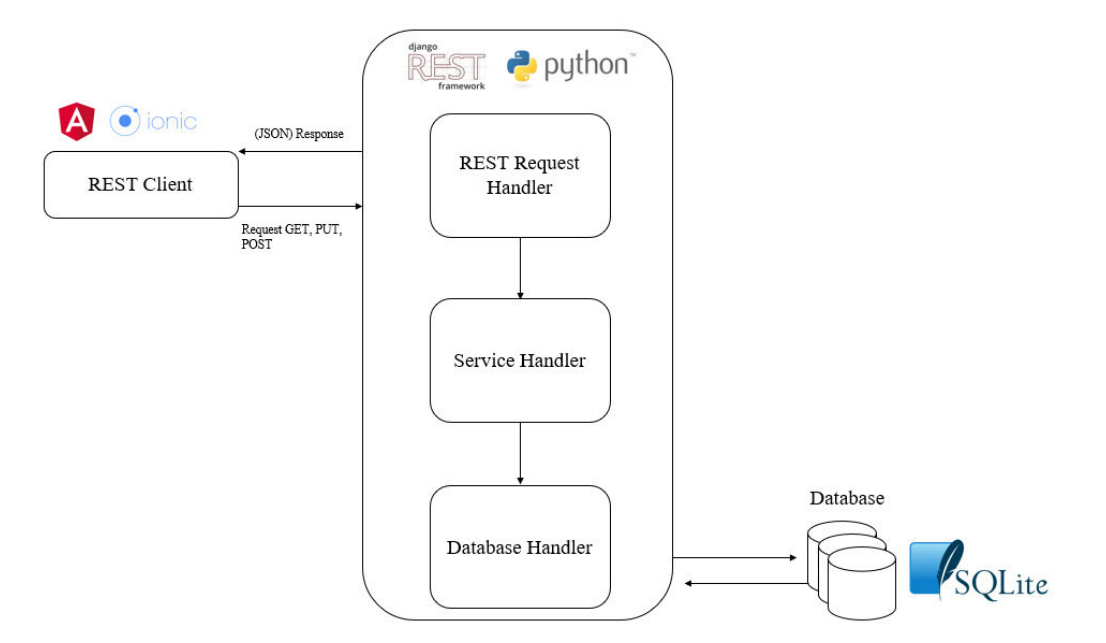

Figura 5.1. Diagrama de la arquitectura de la herramienta web Fuente: Elaboración propia.

### **5.3. Estructura de datos**

En el presente trabajo, se manejaron los datos con el ORM (Object-relational mapping) de Django, la cual es una herramienta poderosa y tal vez el punto más fuerte del framework debido a que facilita todo lo relacionado a las consultas, actualizaciones, eliminación y listas de todo lo almacenado en la base de datos de una forma más simple y compacta. Además, permite migrar con base en las clases creadas en el código en la Figura 5.2.

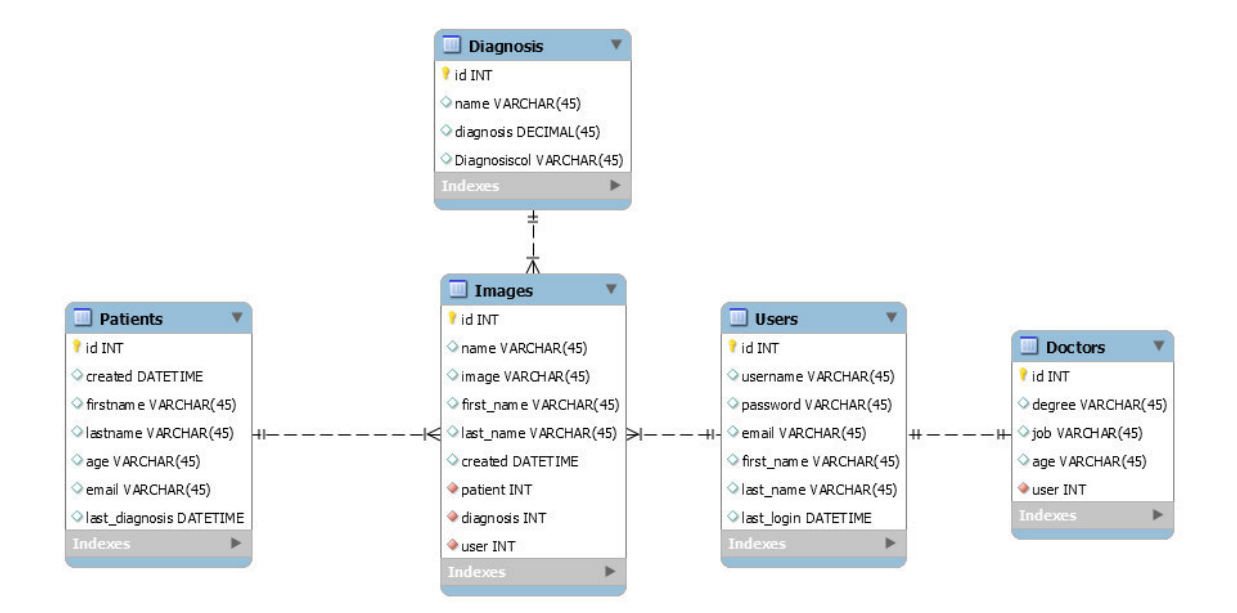

Figura 5.2. Diagrama Entidad-Relación de la herramienta de apoyo para el diagnóstico del glaucoma Fuente: Elaboración propia.

Las imágenes utilizadas para el diagnóstico serán guardadas en la carpeta media del servidor de APIs. La imagen será identificada por el código del doctor, el código del paciente, el día, el mes, el año, la hora, el minuto y los segundos en el que comenzó el diagnóstico (Figura 5.3).

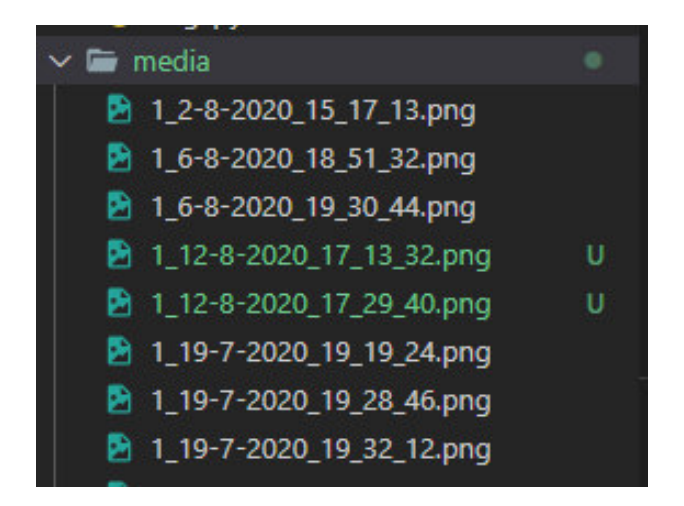

Figura 5.3. Estructura de una carpeta media en el servidor de la herramienta Fuente: Elaboración propia.

# **5.4. Modelado de la herramienta**

En esta etapa del modelado de la herramienta son descritos los usuarios del sistema, los casos de uso y las funcionalidades haciendo uso de las descritas interfaces de usuario que se han implementado. En la Figura 5.4, se puede visualizar la pantalla principal de la herramienta.

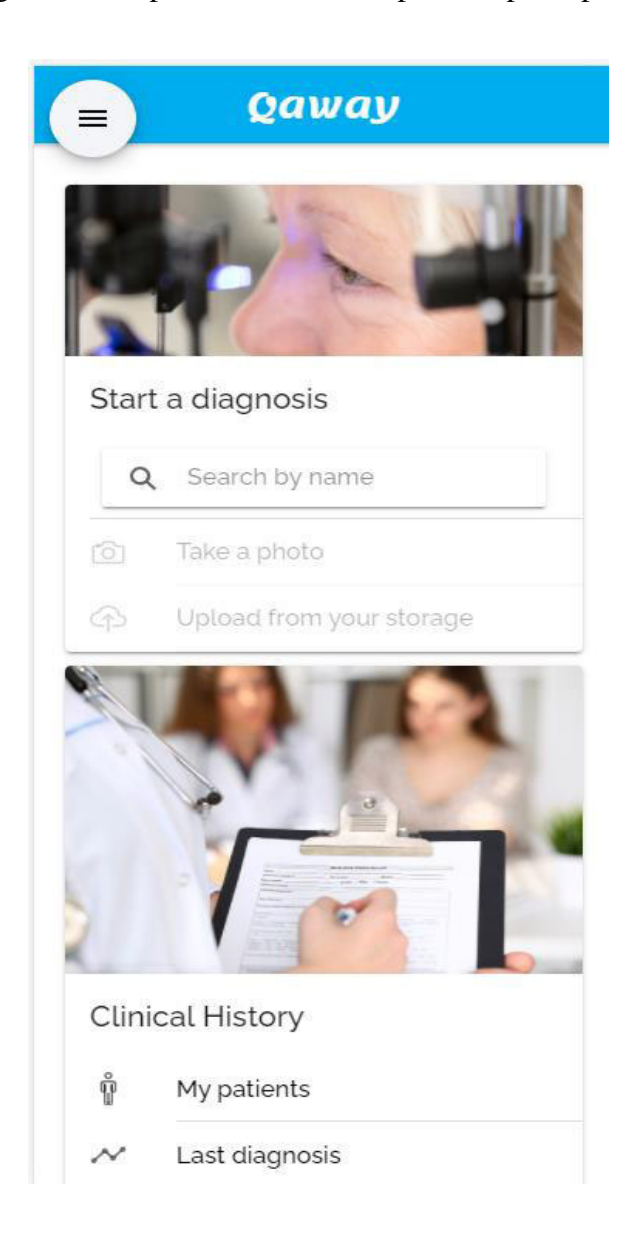

Figura 5.4. Interfaz para el diagnóstico del glaucoma Fuente: Elaboración propia.

Usuarios de la herramienta

El sistema tendrá dos tipos de roles (Figura 5.5).

Usuario: Administrador

Descripción: Usuario que se encarga de la creación de usuarios para los demás roles, además de la gestión de información necesaria para la construcción de las vistas

Funciones:

- Crear usuarios para los demás roles, llenando los siguientes datos: Nombre, Apellido, Correo, Usuario, Contraseña, Edad, Puesto, Grado de instrucción

- Añadir, modificar y eliminar registros en la información sea Doctores, Usuarios, Pacientes, Imágenes

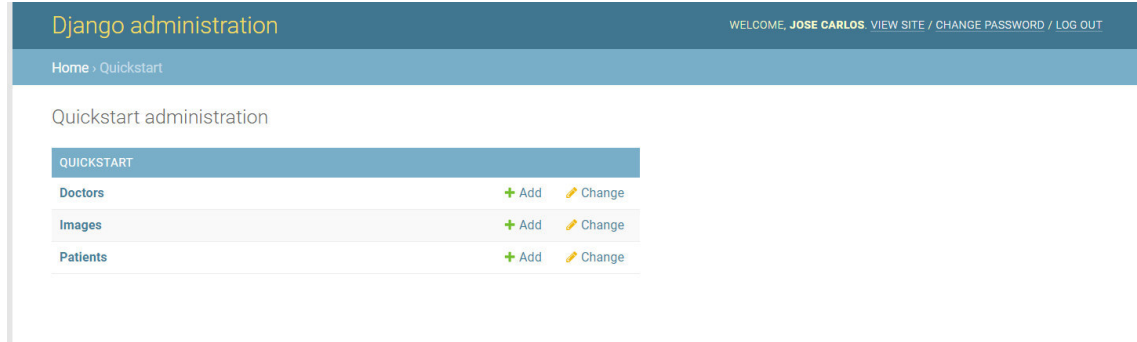

Figura 5.5. Interfaz para crear, modificar y eliminar registros en el sistema Fuente: Elaboración propia.

Usuario: Doctor (oftalmólogo)

Descripción: Usuario encargado de ejecutar el proceso para el diagnóstico del glaucoma, así como la revisión de pacientes y diagnósticos pasados

Funciones:

- Ejecutar flujo para el diagnóstico del glaucoma cargando una imagen al sistema para su procesamiento, por el modelo pre-entrenado y validado, el sistema, finalmente, mostrará el resultado y lo registrará para ser consultado más adelante (Figura 5.6).

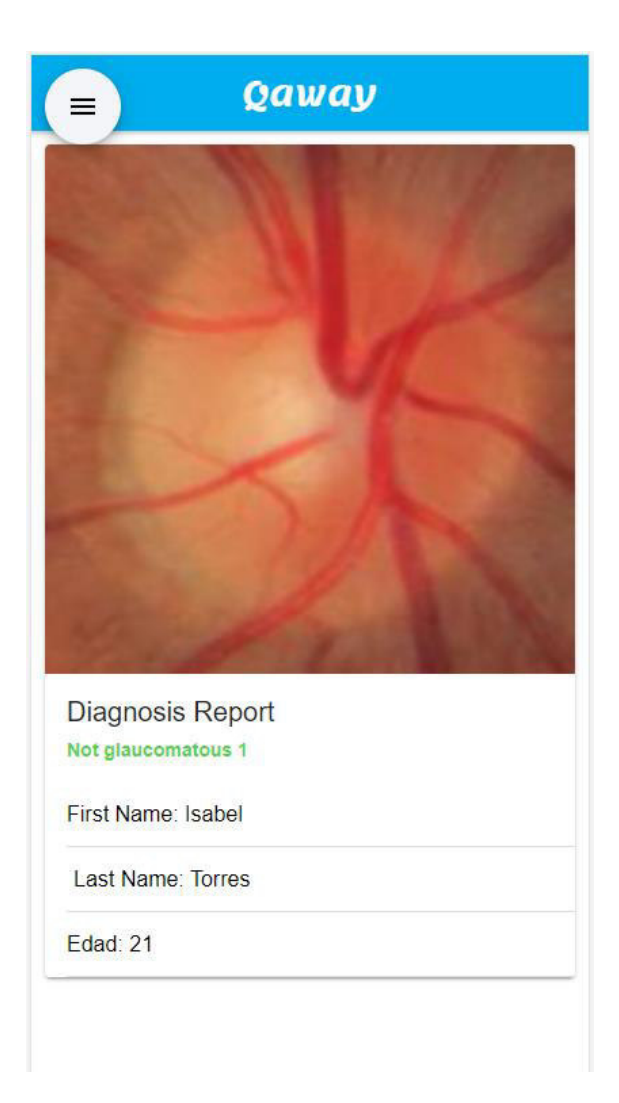

Figura 5.6. Interfaz de resultado del diagnóstico Fuente: Elaboración propia.

# **5.4.1. Requerimientos funcionales**

Los requerimientos funcionales son prestaciones básicas que debe ofrecer el sistema alineados a la estrategia planteada en los casos de uso. A continuación, se encuentra la lista de requerimientos funcionales definidos por las necesidades del Usuario.

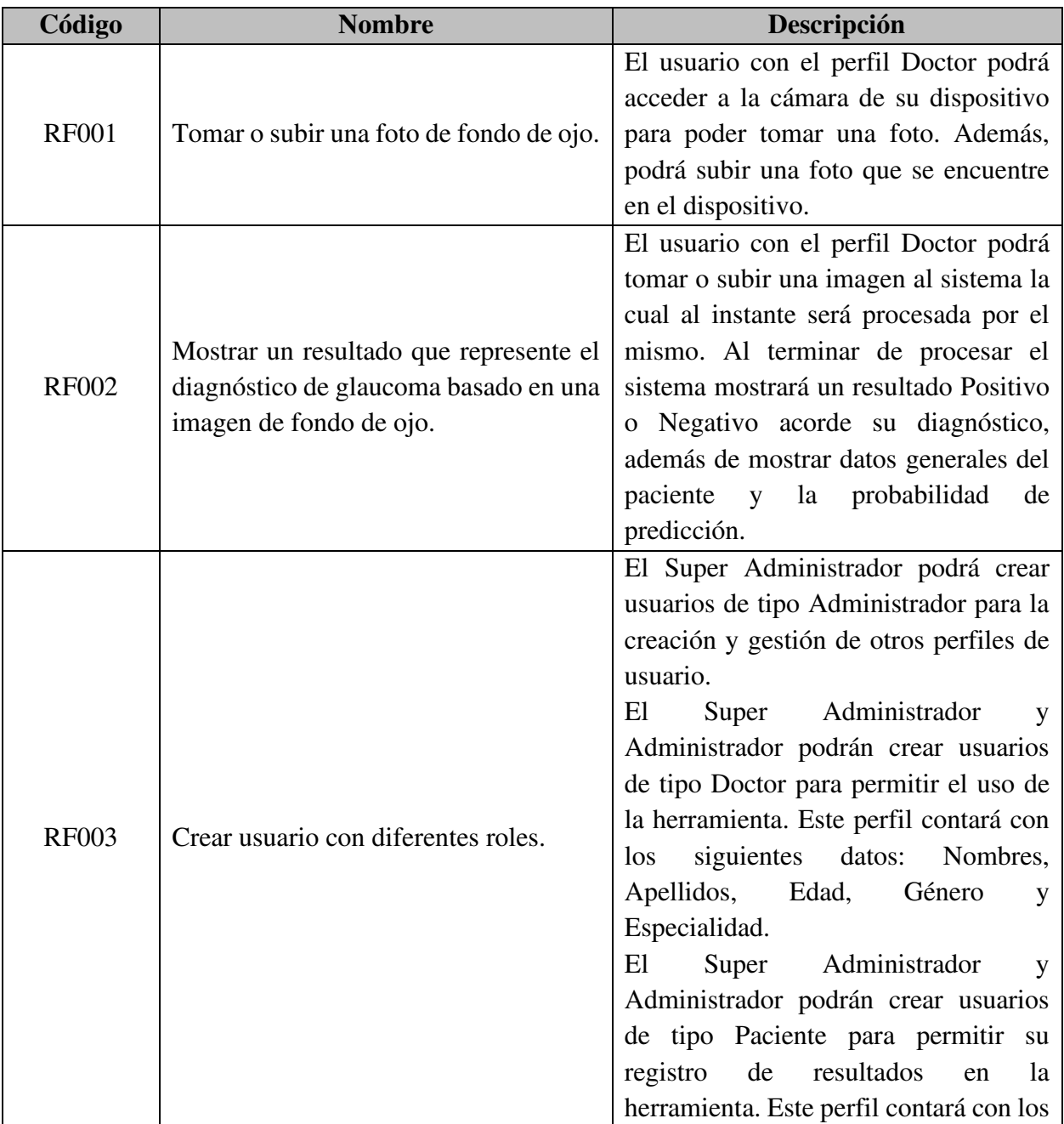

|              |                                                     | siguientes datos: Nombres, Apellidos,    |
|--------------|-----------------------------------------------------|------------------------------------------|
|              |                                                     | Edad y Género.                           |
| <b>RF004</b> |                                                     | El usuario con el perfil Doctor podrá    |
|              | Registrar resultados del diagnóstico a              | registrar los resultados del diagnóstico |
|              | un Paciente.                                        | a un Paciente en específico guardando    |
|              |                                                     | así un historial de sus resultados.      |
| RF005        |                                                     | El usuario con el perfil Doctor podrá    |
|              |                                                     | visualizar el histórico de resultados de |
|              |                                                     | sus pacientes haciendo la búsqueda por   |
|              | Visualizar histórico de resultados por<br>Paciente. | Nombres y Apellidos. Este le mostrará    |
|              |                                                     | datos generales del paciente, así como   |
|              |                                                     | un histórico de las imágenes y los       |
|              |                                                     | resultados.                              |

Tabla 5.1. Requerimientos funcionales del sistema

# **5.4.2. Requerimientos no funcionales**

Los requerimientos no funcionales representan las restricciones del diseño y de la operación del sistema, donde se consideran atributos de calidad.

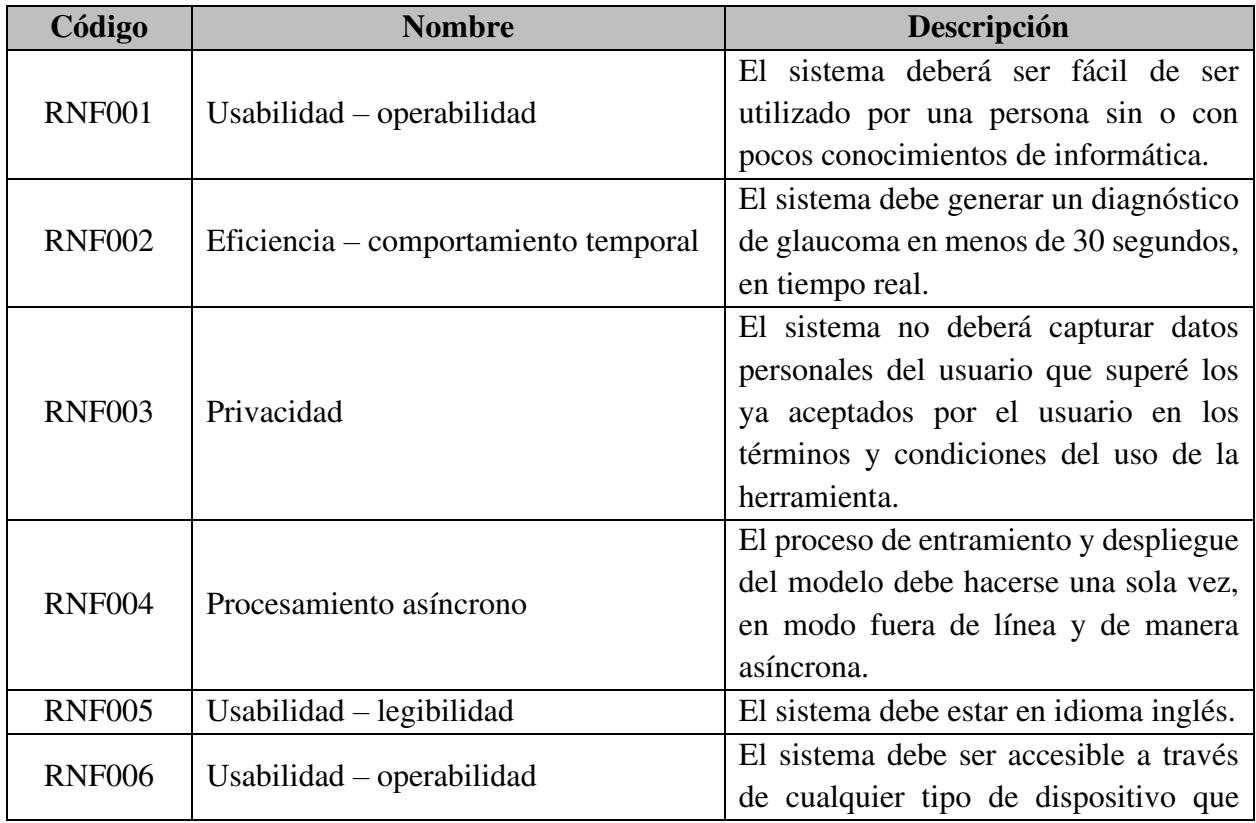

|               |                                     | tenga acceso a internet y un navegador        |
|---------------|-------------------------------------|-----------------------------------------------|
|               |                                     | web.                                          |
| <b>RNF007</b> | Funcionalidad – seguridad de acceso | al sistema<br>EI<br>debe<br>acceso<br>ser     |
|               |                                     | controlado<br>usando<br>usuario               |
|               |                                     | contraseña.                                   |
| <b>RNF008</b> | Funcionalidad – seguridad de acceso | El super administrador y administrador        |
|               |                                     | únicos<br>los responsables<br><b>V</b><br>son |
|               |                                     | autorizado para crear usuarios además         |
|               |                                     | de tener accesos totales al sistema.          |

Tabla 5.2. Requerimientos no funcionales del sistema

# **5.4.3. Lista de servicios**

A continuación, se representa las componentes de tipo servicios que fueron implementadas del lado servidor de la herramienta las cuales contienen toda la lógica del negocio (Figura 5.7).

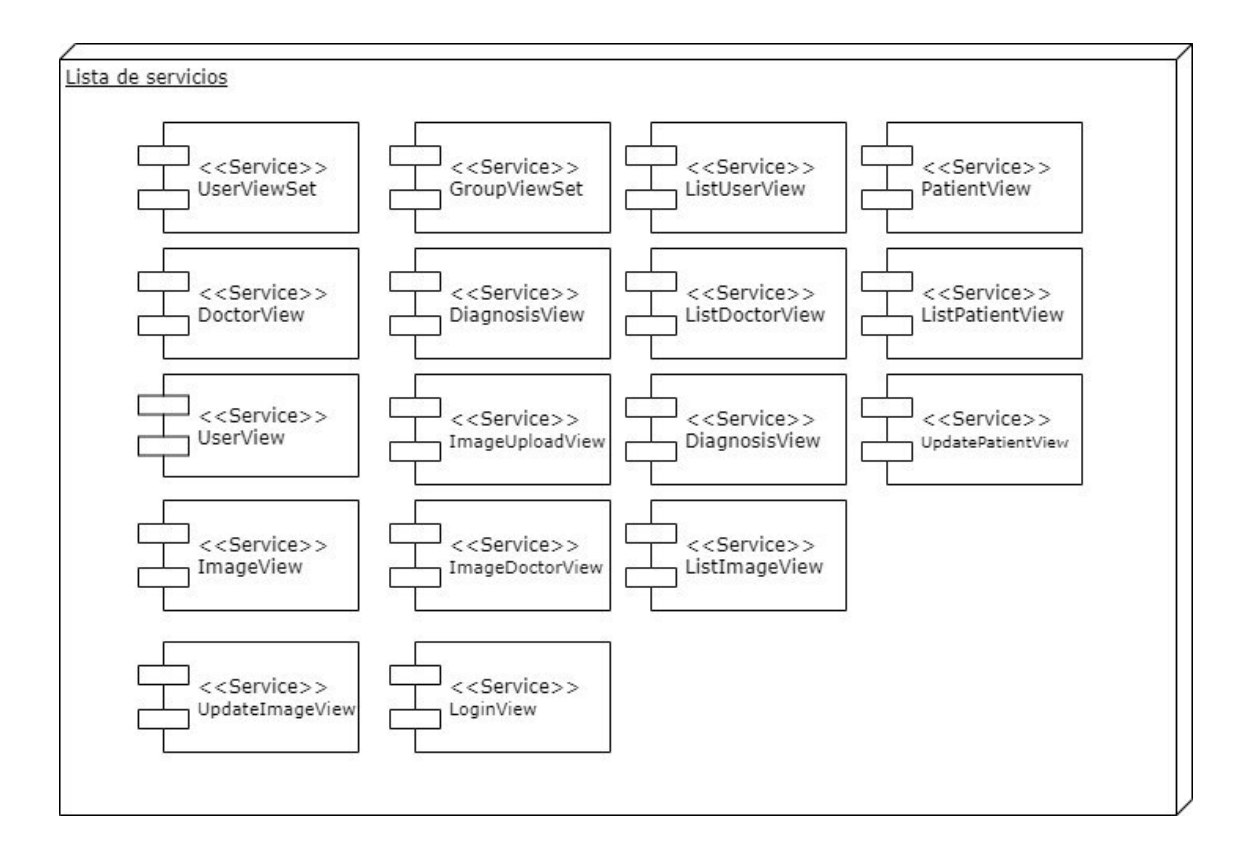

Figura 5.7. Diagrama de componentes de servicios de la herramienta

• UserViewSet

Este servicio se encarga de gestionar la creación de usuarios, así como de obtener como resultado la lista de estos. Permite crear usuarios al administrador de la herramienta.

Método GET: Permite obtener la lista de usuarios.

Método POST: Permite crear un usuario.

• GroupViewSet

Este servicio se encarga de gestionar la creación de grupos, así como de obtener como resultado la lista de estos. Permite crear grupos al administrador de la herramienta.

Método GET: Permite obtener la lista de grupos.

Método POST: Permite crear un grupo.

ListUserView

Este servicio se encarga de obtener como resultado la lista de usuarios con todos sus datos.

Método GET: Permite obtener la lista de usuarios.

PatientView

Este servicio se encarga de obtener como resultado la lista de pacientes con todos sus datos. Permite a la herramienta obtener toda la lista de pacientes para poder ser seleccionado.

Método GET: Permite obtener un paciente en específico.

• DoctorView

Este servicio se encarga de obtener como resultado al doctor y sus datos. Permite a la herramienta obtener toda la información del doctor y mostrarla en su perfil.

Método GET: Permite obtener a un doctor en específico.

Diagnosis View

Este servicio permite crear un diagnóstico y obtener la lista de diagnósticos. Para diagnosticar, se hace uso de los modelos pre-entrenados: DenseNet121, DenseNet169, ResNet50. Permite a la herramienta mostrar el diagnóstico de la imagen cargada al doctor. Este resultado del diagnóstico será un porcentaje de probabilidad.

Método GET: Permite obtener la lista de diagnósticos.

Método POST: Permite crear un diagnóstico.

ListDoctorView

Este servicio se encarga de gestionar la creación de doctores, así como de obtener como resultado la lista de estos. Permite crear doctores al administrador de la herramienta.

Método GET: Permite obtener la lista de doctores.

Método POST: Permite crear un doctor.

ListPatientView

Este servicio se encarga de gestionar la creación de doctores, así como de obtener como resultado la lista de estos. Permite crear doctores al administrador de la herramienta.

Método GET: Permite obtener la lista de pacientes.

Método POST: Permite crear un paciente.

• UserView

Este servicio se encarga de obtener como resultado al usuario y sus datos. Permite a la herramienta obtener toda la información del usuario y relacionarla con el doctor.

Método GET: Permite obtener a un usuario en específico.

• ImageUploadView

Este servicio se encarga de obtener como resultado todas las imágenes. Permite a la herramienta obtener toda la información de la imagen y relacionarla con el diagnóstico. Además, permite crear una imagen y guardarla en la media de la herramienta.

Método GET: Permite obtener la lista de imágenes.

Método POST: Permite crear una imagen.

• DiagnosisView

Este servicio se encarga de obtener como resultado todos los diagnósticos. Permite a la herramienta obtener toda la información de la imagen y relacionarla con el diagnóstico.

Método GET: Permite obtener la lista de diagnósticos.

Método POST: Permite crear un diagnóstico.

• UpdatePatientView

Este servicio se encarga de actualizar la fecha del último diagnóstico del paciente. Además, se lanza al momento del diagnóstico.

Método PATCH: Permite actualizar los datos del paciente.

• ImageView

Este servicio se encarga de obtener la lista de imágenes en específico por paciente.

Método GET: Permite obtener la lista de imágenes en específico por paciente.

• ImageDoctorView

Este servicio se encarga de obtener la lista de imágenes en específico por doctor.

Método GET: Permite obtener la lista de imágenes en específico por doctor.

ListImageView

Este servicio se encarga de obtener la lista de imágenes sin ningún filtro.

Método GET: Permite obtener todas las imágenes.

• UpdateImageView

Este servicio se encarga de actualizar el diagnóstico de la imagen asociado al diagnóstico del paciente que fue tomado por un doctor en específico.

Método GET: Permite actualizar el diagnóstico asociado a una imagen.

**LoginView** 

Este servicio permite identificar si el usuario está correctamente autentificado en la herramienta. Da como respuesta el id y el usuario del usuario que realizó la consulta.

Método GET: Permite obtener el id y el usuario que hace la consulta.

#### **5.5. Implementación**

A continuación, se indica el lenguaje y el ambiente de entrenamiento que fueron utilizados para la construcción de la herramienta de apoyo para el diagnóstico del glaucoma.

### **5.5.1. Metodología de desarrollo**

Para el desarrollo de este proyecto se utilizó la metodología ágil Kanban. La metodología Kanban está descrita por un desarrollo visual el cual es utilizado para controlar tareas a través de una división por etapas hasta que esta culmine (Zayat & Senvar, 2020). Actualmente, este método de trabajo se ha convertido en una de las más conocidas dentro de las diferentes metodologías ágiles, las cuales tratan de administrar correctamente el trabajo y ajustarlo a las condiciones de cada proyecto.

Escogida para el desarrollo del proyecto, lo primero que se realiza es escribir las historias de usuario que se verán reflejadas en el Product Backlog de las cuales se determinan las principales historias que formarán parte de las siguientes iteraciones hasta completar todas las historias. Para visualizar estas historias se utilizó como herramienta de trabajo Trello la cual permite una implementación rápida de la estrategia de trabajo dentro de un tablero Kanban.

Fueron necesarias 4 iteraciones para cubrir la completitud de todas las tareas. Estas fueron revisadas en iteraciones de 2 semanas cada una. Se puede visualizar el detalle de cada tarea e iteración en la Figura 5.8.

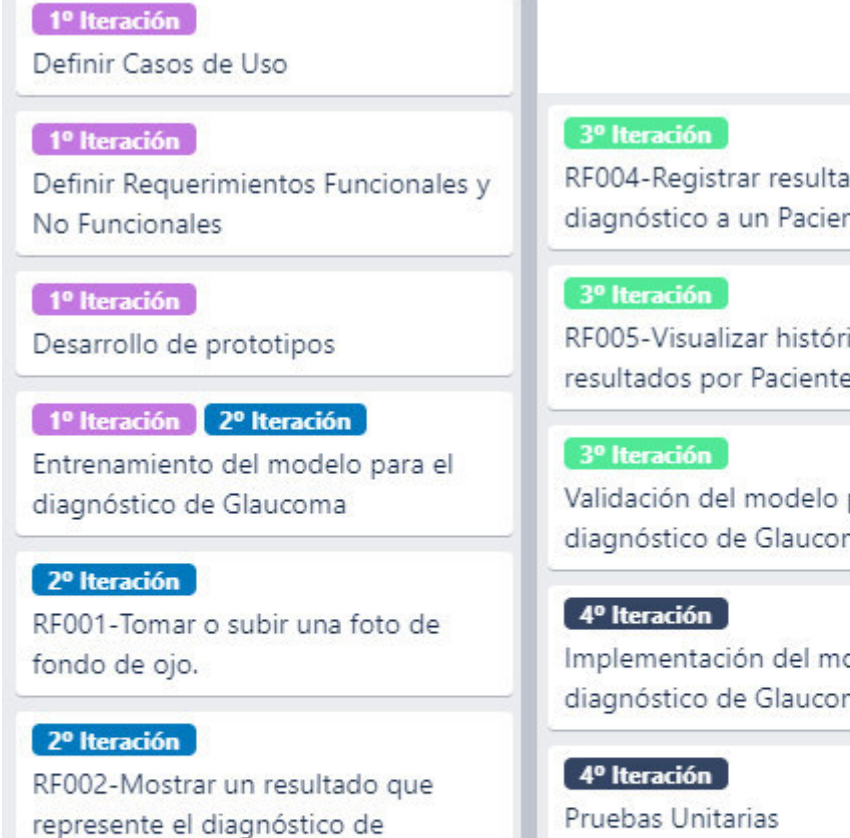

glaucoma basado en una imagen de fondo de ojo.

### 2º Iteración RF003-Crear usuario con diferentes roles.

RF004-Registrar resultados del diagnóstico a un Paciente.

RF005-Visualizar histórico de resultados por Paciente.

Validación del modelo para el diagnóstico de Glaucoma

Implementación del modelo para el diagnóstico de Glaucoma

4º Iteración Pruebas de Integración

 $4<sup>o</sup>$  Iteración Despliegue en la nube

Figura 5.8. Tareas del tablero Kanban Fuente: Elaboración propia.

### **5.5.2. Lenguajes de programación**

### **5.5.2.1. Python**

Python es un lenguaje de programación orientado a objetos, interpretado y de alto nivel con semántica dinámica. Las estructuras de datos incorporadas de alto nivel, combinadas con la vinculación e importación dinámicas, lo hacen muy atractivo para rápido desarrollo de

aplicaciones, además de usarse como lenguaje de secuencias de comandos para integrar diferentes componentes. La sintaxis simple y fácil de aprender ayuda en la legibilidad y reduce el costo de mantenimiento del programa. Python además permite el uso de paquetes y módulos, fomentando la reutilización del código y la modularidad del programa. El intérprete de Python y la extensa biblioteca estándar están disponibles gratuitamente en formato fuente o binario para todas las plataformas.

### **5.5.2.2. TypeScript**

TypeScript es un lenguaje de código abierto construido sobre JavaScript, la cual se ha convertido en una herramienta de las más utilizadas. Se hizo famosa puesto que, al añadir definiciones de tipos estáticos, los cuales describen la forma de un objeto, brida una mejor documentación y permite que TypeScript verifique antes de ser ejecutado que el código funcione de forma correcta.

### **5.6. Requisitos para el uso de la herramienta**

A continuación, se indica los requisitos tanto a nivel de Hardware y Software, estos son requisitos mínimos que permiten el correcto funcionamiento de la herramienta de apoyo para el diagnóstico del glaucoma.

### **5.6.1. Requisitos mínimos a nivel de hardware**

Debido al uso de modelos de aprendizaje profundo, para el despliegue de la herramienta se consideraron como mínimos los siguientes componentes:

- Capacidad de memoria RAM: 8 GB
- Procesador: AMD Ryzen 5 2400G 3.6 GHz
- Capacidad Disco Duro: 500 GB
- Tarjeta de video: RX560 4GB

### **5.6.2. Requisitos mínimos a nivel de software**

En la implementación, fue decidió hacer uso, del lado del backend, el lenguaje de programación Python, esto puesto que es un lenguaje fácil de aprender y de utilizar, además este es multiplataforma por lo cual se puede usar tanto en máquinas que tengan el sistema operativo de Windows y Linux. Además, un factor muy importante es que este es Open Source.

Esta tecnología provee de muchas ventajas para un desarrollador de software, sobre cuando es utilizado con Django:

- Multiplataforma.
- Framework Modelo, Vista y Controlador
- ORM y QuerySets para manejar los datos

Por el lado de la interfaz del usuario, se decidió utilizar AngularJS e Ionic, las cuales contienen diversos componentes preconstruidos que permiten una fácil implementación de las diferentes interfaces de usuario.

Servidor propio para Django y Ionic

Lista de librerías utilizadas en Python:

- Django $==3.1$
- django-cors-headers==3.4.0
- djangorestframework==3.11.1
- $Keras = 2.4.3$
- Keras-Preprocessing==1.1.2
- matplotlib==3.3.0
- $-$  numpy==1.18.5
- opencv-python==4.3.0.38
- pyparsing==2.4.7
- $requests==2.24.0$
- requests-oauthlib==1.3.0
- $-$  rsa= $=4.6$
- $-$  scipy==1.4.1
- $sqlparse==0.3.1$
- $tensorboard==2.2.2$
- tensorboard-plugin-wit==1.7.0

# **5.6.3. Requisitos mínimos a imágenes de fondo de ojo**

Para un correcto funcionamiento de Qhaway, se recomienda tener los siguientes requisitos mínimos.

- Imagen de densidad mínima de pixeles de 400 DPI.
- Tamaño mínimo de 350 x 350 px

# **CAPÍTULO 6:ENTRENAMIENTO Y VALIDACIÓN DEL MODELO DE APRENDIZAJE PROFUNDO PARA EL DIAGNÓSTICO DEL GLAUCOMA**

En el presente capítulo, se muestra la validación de los 24 modelos propuestos, mediante los data sets de HRF (Kohler et al., 2013), Drishti-GS1 (Chakravarty & Sivaswamy, 2016), sjchoi86-HRF (Abbas, 2017), RIM-ONE (Medina-Mesa et al., 2016), ACRIMA (Diaz-Pinto et al., 2019), además de la aplicación 5 modelos híbridos generados bajo el criterio de votación.

#### **6.1. Diseño de validación**

La validación considera tres escenarios que se diferencias en el incremento del data set de entrenamiento, con el fin de mostrar el comportamiento de los resultado cuando esto se incrementa, además los modelos de DL necesitan grandes conjuntos de datos como muchos autores afirman (Zheng et al., 2019):

- **Primer escenario**, se contempla entrenar los modelos con cada data set por separado (Figura 6a) con el fin de reproducir resultados antes obtenidos en la literatura.
- **Segundo escenario**, se entrenan los modelos con los data sets de HRF y sjchoi86-HRF unificados, los pesos obtenidos se utilizan para entrenar el modelo con el dataset de resulta de la unión de Drishti-GS1 y RIM-ONE, para, usar estos pesos en el entrenamiento del modelo con el data set de ACRIMA (Figura 6b), esto para mostrar que al incrementar los datos en el proceso de aprendizaje se mejorarán los resultados.

• **Tercer escenario**, se entrena los modelos con todos los data sets unificados (Figura 6c), con la finalidad de mostrar que al incrementar los datos en el proceso de aprendizaje de mejorarán los resultados, es decir debemos obtener mejores resultados que en los escenarios 1 y 2.

Los tres escenarios se pueden visualizar en la Figura 6.1

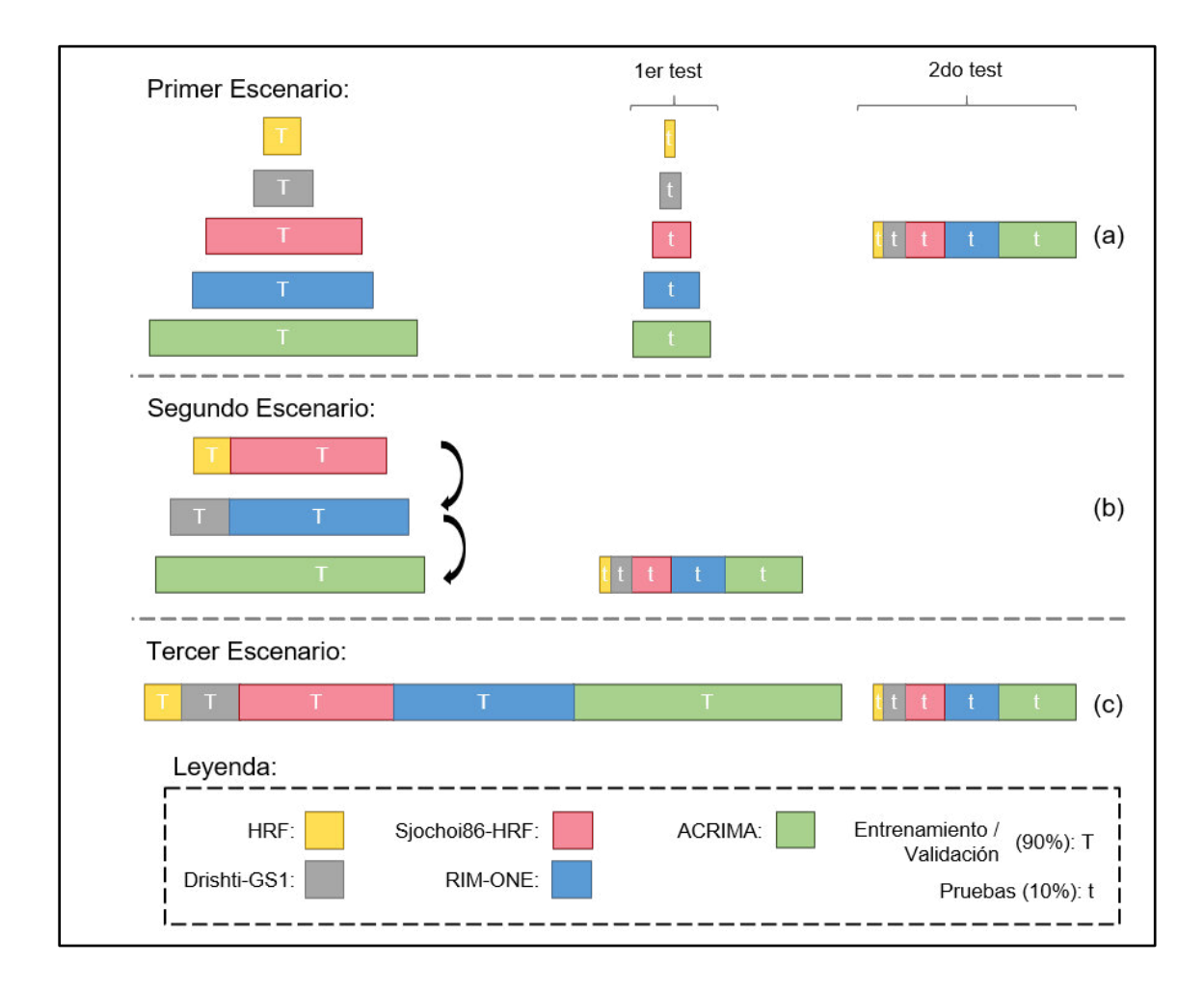

Figura 6.1. Esquema de entrenamiento del generador de modelos Fuente: Elaboración propia.

Además, para el entrenamiento de los modelos de DL, se contempla un conjunto de experimentos, que parten del planteamiento de los escenarios que se ejecutan de manera secuencial siguiendo el esquema de la Figura 6.2. Estos experimentos consideran la calibración de parámetros y el entrenamiento secuencial de cada uno de los 24 modelos tomando en cuenta la técnica de validación cruzada de 10 folds (Figura 6.3).

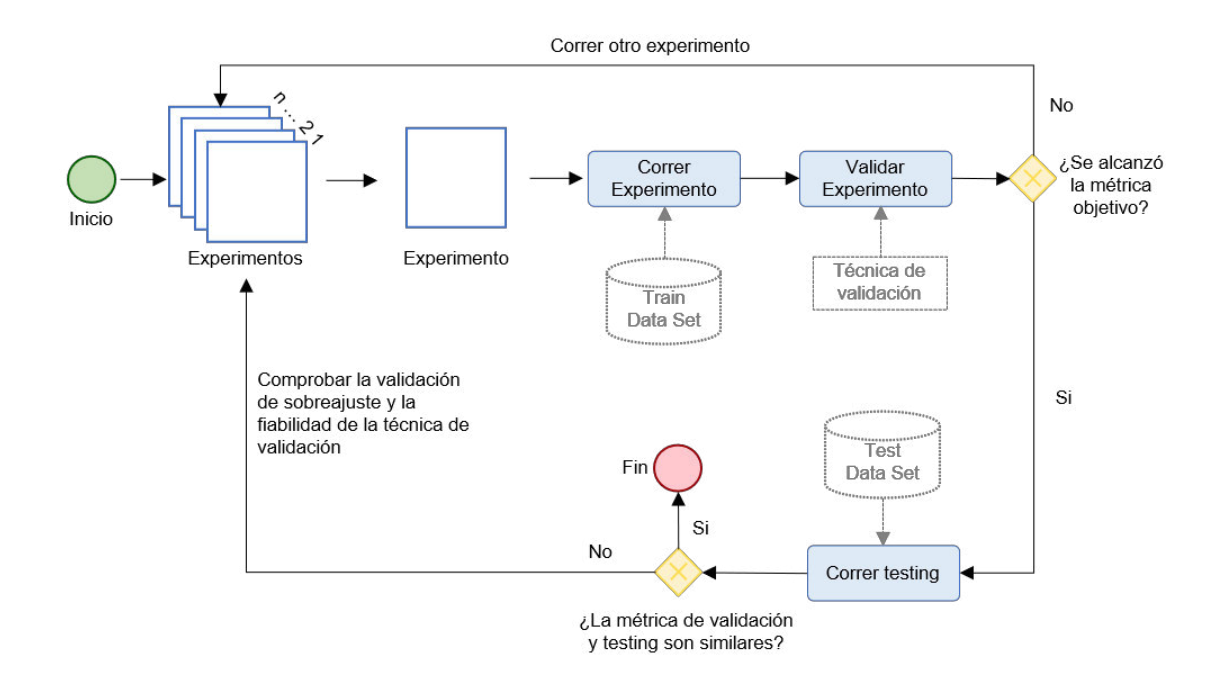

Figura 6.2. Esquema de entrenamiento del generador de modelos Fuente: Elaboración propia.

Fuente: Elaboración propia.

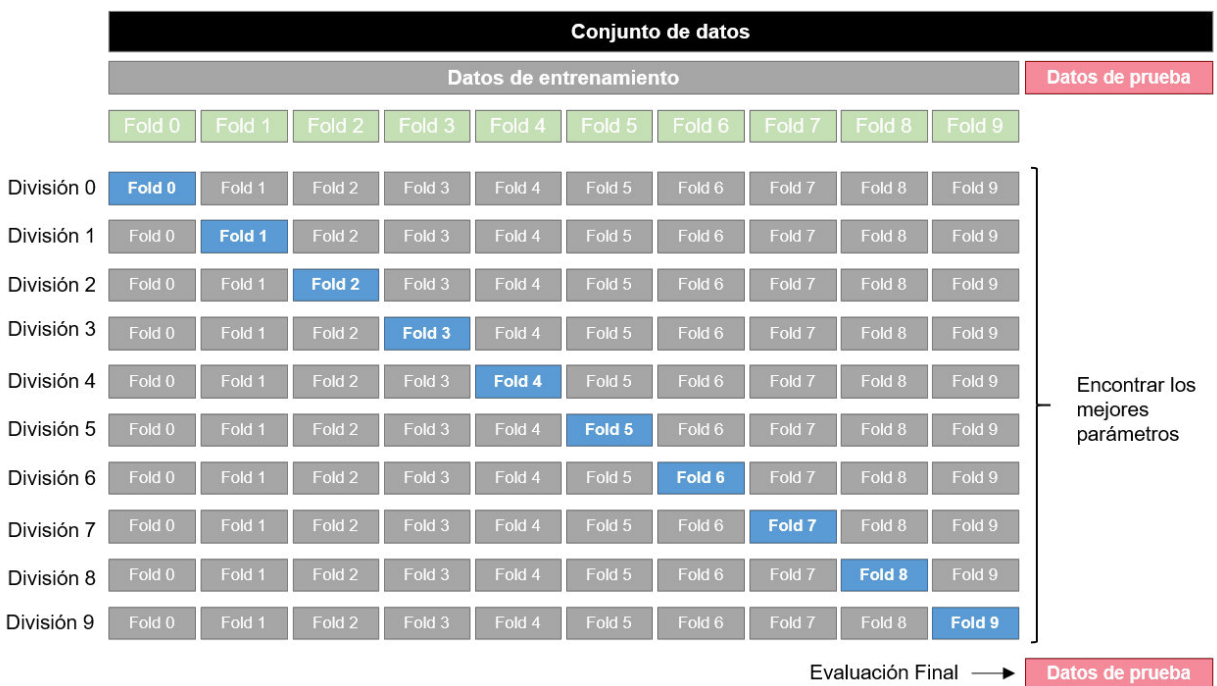

Figura 6.3. Esquema de validación cruzada de 10 folds

Fuente: Elaboración propia.

# **6.2. Ambiente de entrenamiento y validación**

# **6.2.1. Ambiente de entrenamiento**

- RAM: 25 GB
- CPU Xeon 2.3 GHz
- GPU Nvidia Tesla V100 16GB
- Disco duro: 100 GB
- Python 3.6
- TensorFlow 2.4.0

# **6.2.2. Ambiente de validación**

- RAM: 8 GB
- CPU Ryzen 1700x 3.4 GHz
- GPU Nvidia Gtx 1050 ti 4GB
- Disco duro 500 GB
- Python 3.6
- TensorFlow 2.4.0

# **6.3. Instancias de pruebas**

Se tiene un total de 1707 imágenes del fondo de ojo conformados por 5 data sets (Tabla 6.1), tales como HRF (Kohler et al., 2013), Drishti-GS1 (Chakravarty & Sivaswamy, 2016), sjchoi86-HRF (Abbas, 2017), RIM-ONE (Medina-Mesa et al., 2016), ACRIMA (Diaz-Pinto et al., 2019).

| <b>Data Set</b>         | <b>Imágenes</b>                    | <b>Resolución</b>                         |
|-------------------------|------------------------------------|-------------------------------------------|
| <b>HRF</b>              | 45<br>(27 glaucoma y 18 normal)    | 3504x2336 px                              |
| Drishti-GS1             | 101<br>(70 glaucoma y 31 normal)   | 2896x1944 px                              |
| sjchoi86-<br><b>HRF</b> | 401<br>(101 glaucoma y 300 normal) | 2592x1728,<br>2464x1632 or<br>18481224 px |
| <b>RIM-ONE</b>          | 455<br>(194 glaucoma y 261 normal) | 478 x 436 or<br>2144x1424 px              |
| <b>ACRIMA</b>           | 705<br>(396 glaucoma y 309 normal) | 2048x1536 px                              |

Tabla 6.1. Data sets encontrados en la literatura

Para poder ver los atributos completos de cada data, se puede acceder a los enlaces presentes en

la Tabla 6.2.

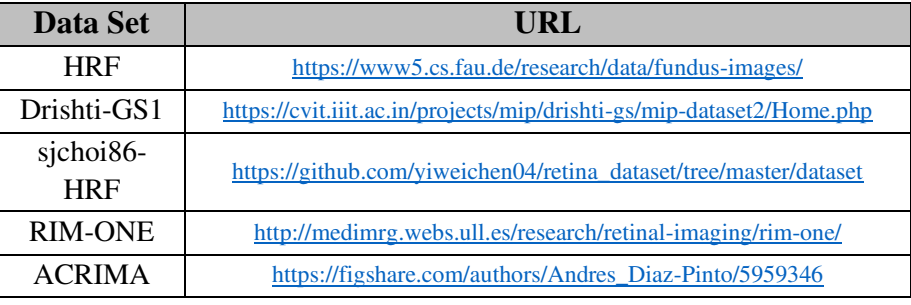

Tabla 6.2. Información de origen de cada conjunto de datos

# **6.3.1. Preparación de datos**

Se consideró, para los datos de entrenamiento, validación y pruebas para cada escenario, las proporciones son detalladas en la Tabla 6.3, donde cada imagen será redimensionada según el tamaño por defecto de la capa de entrada de cada modelo (ver Tabla 4.2)

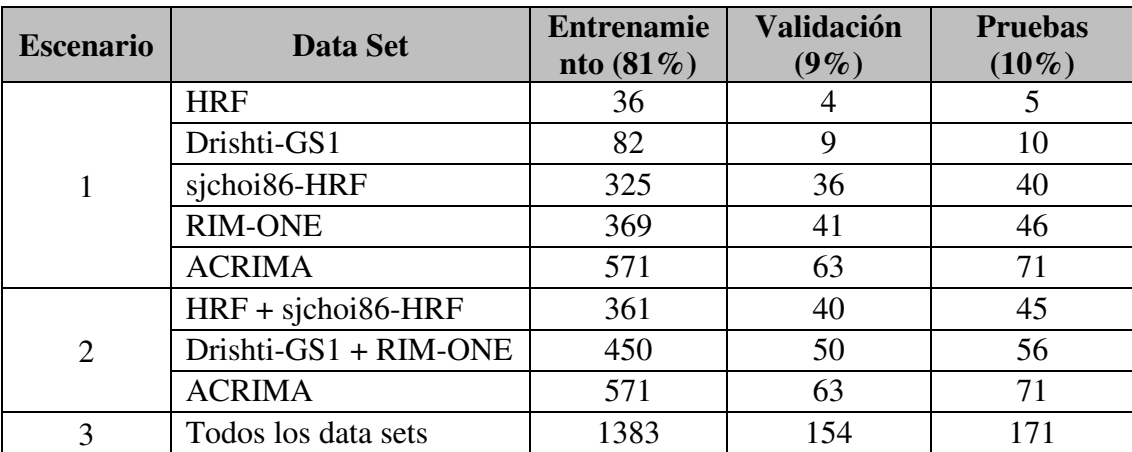

Tabla 6.3. Tabla de división de datos para cada escenario

#### **6.3.2. Instancias de pruebas para el entrenamiento, validación y pruebas**

La Tabla 6.4 muestra la cantidad de instancias (imágenes del fondo de ojo) para el entrenamiento, validación y prueba, considerando imágenes etiquetadas como "glaucoma" y "normal".

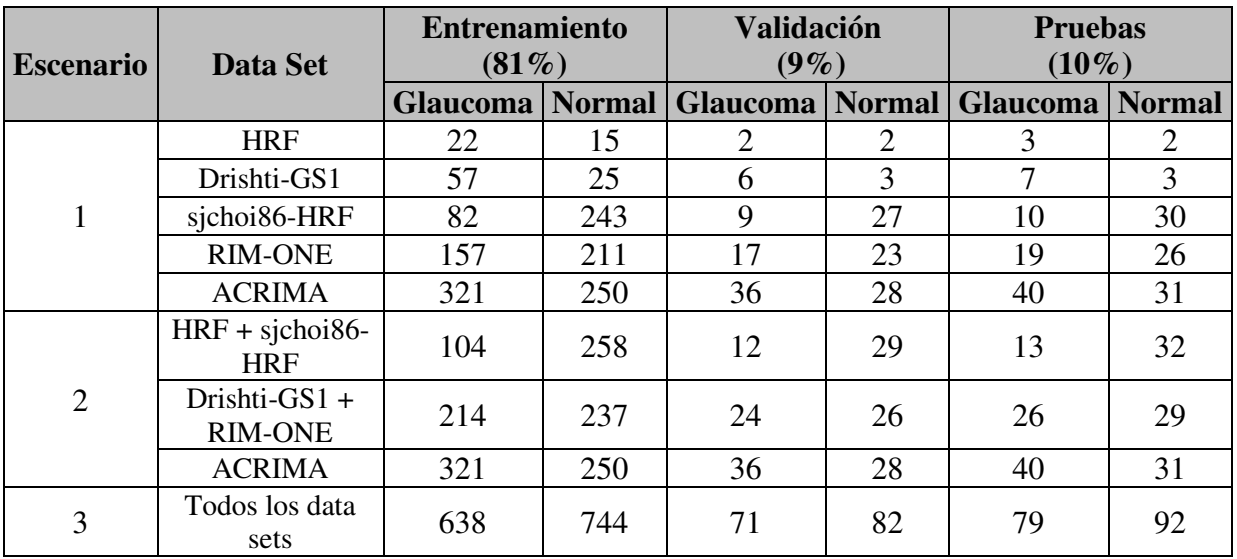

Tabla 6.4. Instancias para el entrenamiento, validación y pruebas

#### **6.4. Métricas**

Para medir el rendimiento de la clasificación entre imágenes del fondo de ojo con glaucoma y sin glaucoma, se usan las métricas de rendimiento en términos de sensibilidad, especificidad y precisión, que son estadísticas típicamente utilizadas en el análisis de imágenes médicas (Bland, 2015), cuya definición y cálculo se encuentran en la sección 4.2.6.

#### **6.5. Entrenamiento de los modelos de aprendizaje profundo**

Se presentan los experimentos contemplados para la validación de los 24 modelos de aprendizaje profundo. Para identificar cada modelo, se usa la nomenclatura "NombreModelo\_m1", si se trata del primer tipo de fine tuning (Figura 4.7.a), y NombreModelo\_m2", si se trata del segundo tipo de fine tuning (Figura 4.7.b).

### **6.5.1. Definir configuración de experimentos**

Se definen la configuración de los experimentos, es decir la configuración (bach size, learning rate, épocas) para cada uno de los 24 modelo definidos en la sección 6.5 y en cada uno de los tres escenarios, con el objetivo de obtener los modelos con el mejor rendimiento. Los experimentos y parámetros para el primer, segundo y tercer escenario se pueden ver en la Tabla 6.6, Tabla 6.7 y Tabla 6.8, respectivamente. El número total de experimentos es de 72, que se obtiene de 24 modelos en 3 escenarios.

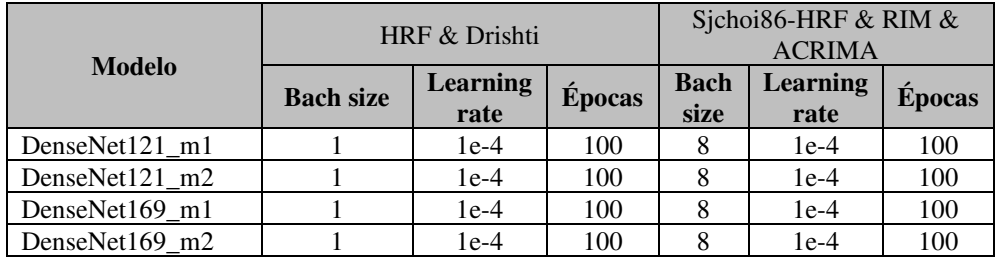

| Inception V3_m1 |   | $1e-4$ | 100 | 8 | $1e-4$ | 100 |
|-----------------|---|--------|-----|---|--------|-----|
| InceptionV3 m2  |   | $1e-4$ | 100 | 8 | $1e-4$ | 100 |
| MobileNet_m1    |   | $1e-4$ | 100 | 8 | $1e-4$ | 100 |
| MobileNet m2    |   | $1e-4$ | 100 | 8 | $1e-4$ | 100 |
| MobileNetV2 m1  |   | $1e-4$ | 100 | 8 | $1e-4$ | 100 |
| MobileNetV2_m2  | 1 | $1e-4$ | 100 | 8 | $1e-4$ | 100 |
| NASNetMobile_m1 |   | $1e-4$ | 100 | 8 | $1e-4$ | 100 |
| NASNetMobile m2 | 1 | $1e-4$ | 100 | 8 | $1e-4$ | 100 |
| ResNet101 m1    | 1 | $1e-4$ | 100 | 8 | $1e-4$ | 100 |
| ResNet101_m2    |   | $1e-4$ | 100 | 8 | $1e-4$ | 100 |
| ResNet50 m1     |   | $1e-4$ | 100 | 8 | $1e-4$ | 100 |
| ResNet50 m2     |   | $1e-4$ | 100 | 8 | $1e-4$ | 100 |
| ResNet50V2_m1   |   | $1e-4$ | 100 | 8 | $1e-4$ | 100 |
| ResNet50V2_m2   |   | $1e-4$ | 100 | 8 | $1e-4$ | 100 |
| $VGG16_m1$      |   | $1e-4$ | 100 | 8 | $1e-4$ | 100 |
| VGG16 m2        | 1 | $1e-4$ | 100 | 8 | $1e-4$ | 100 |
| $VGG19_m1$      | 1 | $1e-4$ | 100 | 8 | $1e-4$ | 100 |
| $VGG19$ _m2     |   | $1e-4$ | 100 | 8 | $1e-4$ | 100 |
| Xception_m1     |   | $1e-4$ | 100 | 8 | $1e-4$ | 100 |
| Xception m2     |   | $1e-4$ | 100 | 8 | $1e-4$ | 100 |

Tabla 6.5. Experimentos definidos en para el primer escenario

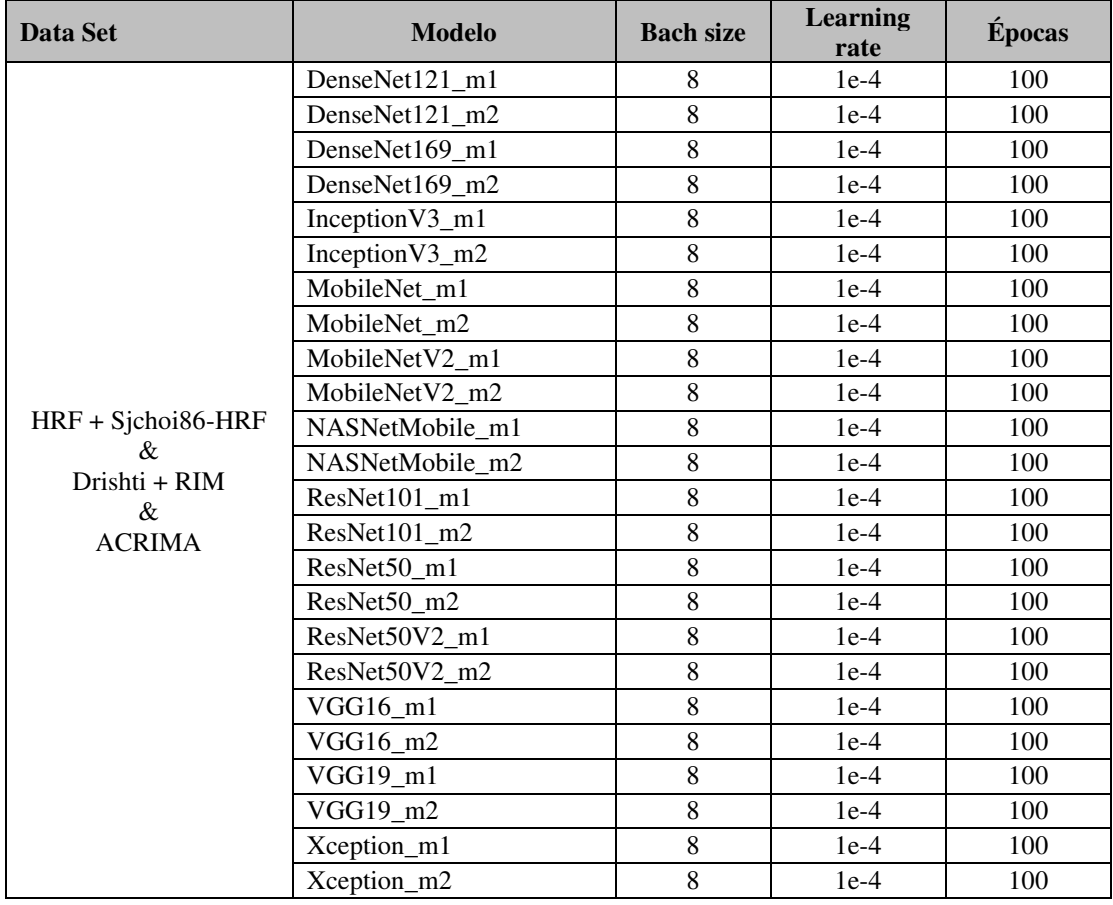

Tabla 6.6. Experimentos definidos en para el segundo escenario

| Data Set       | <b>Modelo</b>   | <b>Bach size</b> | <b>Learning</b><br>rate | Épocas |
|----------------|-----------------|------------------|-------------------------|--------|
|                | DenseNet121_m1  | 8                | $1e-4$                  | 200    |
|                | DenseNet121_m2  | 8                | $1e-4$                  | 200    |
|                | DenseNet169_m1  | 8                | $1e-4$                  | 200    |
|                | DenseNet169 m2  | 8                | $1e-4$                  | 200    |
|                | Inception V3_m1 | 8                | $1e-4$                  | 200    |
|                | Inception V3_m2 | 8                | $1e-4$                  | 200    |
|                | MobileNet m1    | 8                | $1e-4$                  | 200    |
|                | MobileNet_m2    | 8                | $1e-4$                  | 200    |
| <b>HRF</b>     | MobileNetV2 m1  | 8                | $1e-4$                  | 200    |
| $+$            | MobileNetV2_m2  | 8                | $1e-4$                  | 200    |
| Sjchoi86-HRF   | NASNetMobile_m1 | 8                | $1e-4$                  | 200    |
| $+$            | NASNetMobile_m2 | 8                | $1e-4$                  | 200    |
| Drishti<br>$+$ | ResNet101 m1    | 8                | $1e-4$                  | 200    |
| <b>RIM</b>     | ResNet101 m2    | 8                | $1e-4$                  | 200    |
| $+$            | ResNet50_m1     | 8                | $1e-4$                  | 200    |
| <b>ACRIMA</b>  | ResNet50_m2     | 8                | $1e-4$                  | 200    |
|                | ResNet50V2_m1   | 8                | $1e-4$                  | 200    |
|                | ResNet50V2_m2   | 8                | $1e-4$                  | 200    |
|                | $VGG16_m1$      | 8                | $1e-4$                  | 200    |
|                | $VGG16_m2$      | 8                | $1e-4$                  | 200    |
|                | $VGG19$ _m1     | 8                | $1e-4$                  | 200    |
|                | $VGG19_m2$      | 8                | $1e-4$                  | 200    |
|                | Xception_m1     | 8                | $1e-4$                  | 200    |
|                | Xception m2     | 8                | $1e-4$                  | 200    |

Tabla 6.7. Experimentos definidos en para el tercer escenario

# **6.5.2. Ejecutar experimento**

Los experimentos se ejecutan de acuerdo con la configuración de los experimentos dados en 6.5.1. Considerando que existen 3 escenarios, con 24 modelos de aprendizaje profundo y cada uno contempla una validación cruzada de 10 folds (significa ejecutar el entrenamiento 10 veces por cada modelo), lo cual hace un total de 720 ejecuciones. El total de los modelos de aprendizaje profundo planteados en esta tesis se entrenaron en Google Colaboratory (Carneiro et al., 2018). Además, se han considerado 5 modelos híbridos de acuerdo a los señalado en la sección 4.2.5, estos corresponden a criterio de Voting sobre los modelos que presentan mejores rendimientos, denotándose como Voting-3, Voting-5, Voting-7, Voting-9 y Voting-11 que corresponden al criterio Voting sobre los 3, 5, 7, 9, y 11 modelos con mejores resultados respectivamente.

# **6.6.1. Escenario 1**

A seguir se muestran los resultados del escenario 1, es decir los resultados para cada uno de los data set.

# **6.6.1.1. HRF**

Los resultados de los 24 modelos y los 5 modelos híbridos entrenados con el dataset de HRF se muestran en la Tabla 6.8.

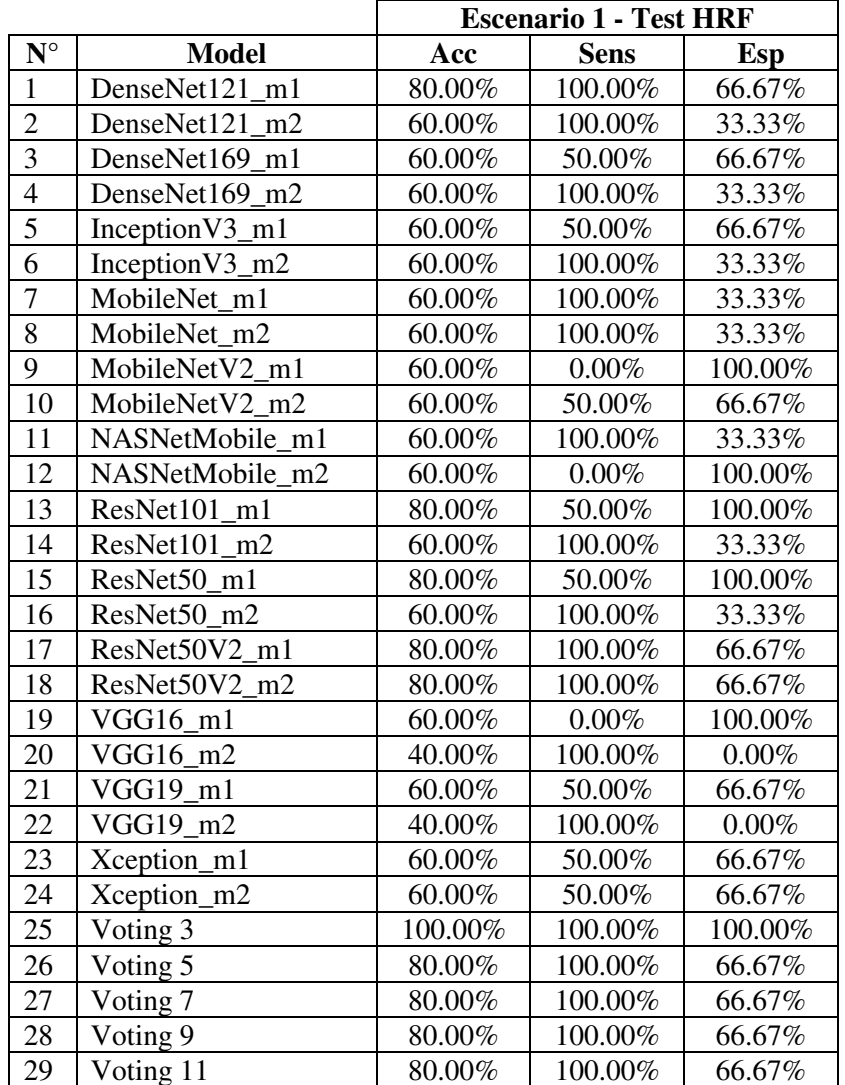

Tabla 6.8. Resultados del test del primer escenario de los modelos entrenados con HRF

Uno de los mejores resultados se obtiene con el modelo ResNet50V2\_m2 que con el data set HRF obtiene 80% de accuracy y 100% de sensibilidad, pero es superado ampliamente por el modelo híbrido formado a partir de DenseNet121\_m1, ResNet101\_m1 y ResNet50\_m1. En la Figura 6.4. se observa la comparación de los rendimientos de los 24 modelos y los 5 modelos híbridos.

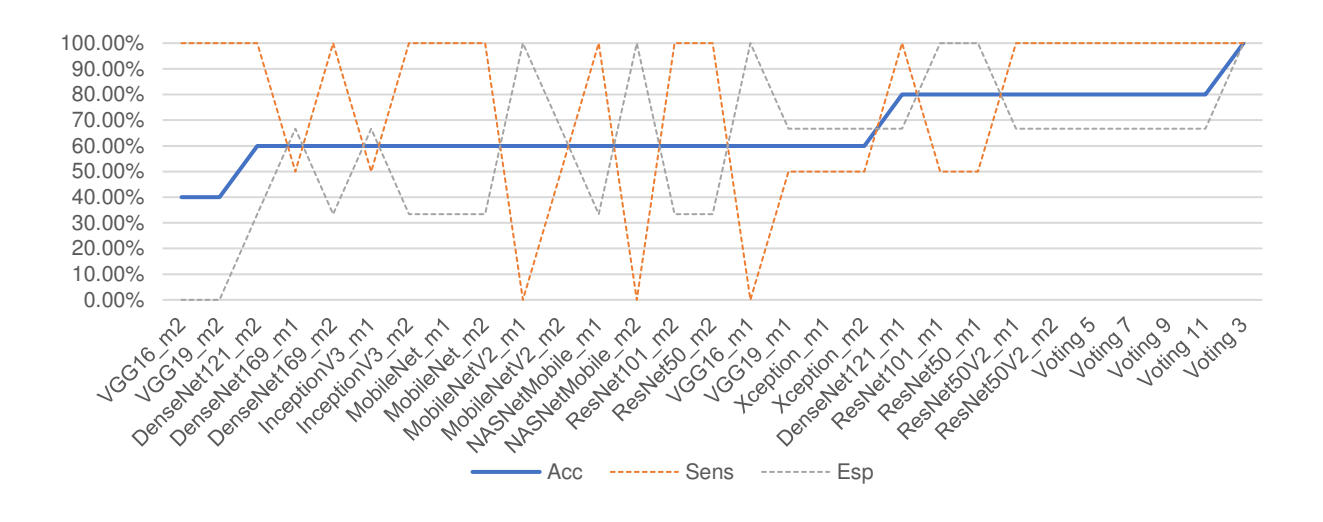

Figura 6.4. Comparación de resultados del test de HRF Fuente: Elaboración propia.

Además, se realizó el test de estos modelos sobre los datos de prueba del tercer escenario, de

donde se obtuvo los resultados de la Tabla 6.9.

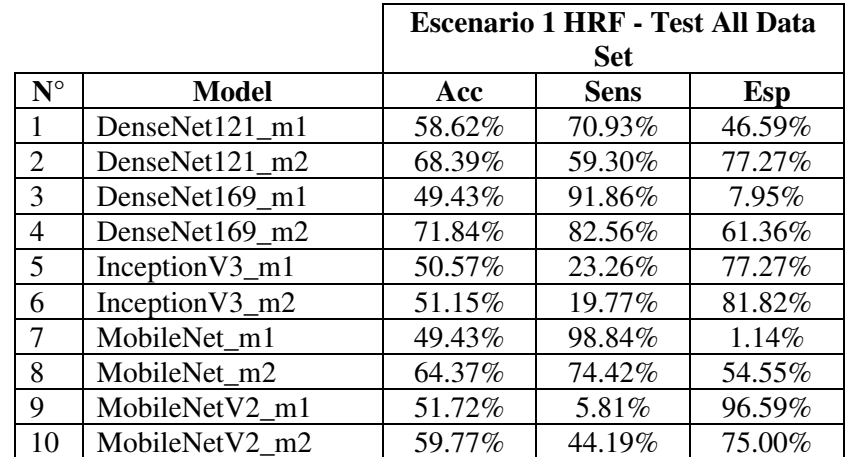

| 11 | NASNetMobile m1 | 47.70% | 87.21%  | 9.09%   |
|----|-----------------|--------|---------|---------|
| 12 | NASNetMobile m2 | 49.43% | 100.00% | 0.00%   |
| 13 | ResNet101 m1    | 51.15% | 1.16%   | 100.00% |
| 14 | ResNet101 m2    | 57.47% | 30.23%  | 84.09%  |
| 15 | ResNet50 m1     | 58.62% | 37.21%  | 79.55%  |
| 16 | ResNet50 m2     | 58.62% | 44.19%  | 72.73%  |
| 17 | ResNet50V2 m1   | 50.00% | 63.95%  | 36.36%  |
| 18 | ResNet50V2 m2   | 57.47% | 70.93%  | 44.32%  |
| 19 | $VGG16_m1$      | 55.17% | 9.30%   | 100.00% |
| 20 | $VGG16_m2$      | 49.43% | 100.00% | 0.00%   |
| 21 | $VGG19_m1$      | 60.92% | 67.44%  | 54.55%  |
| 22 | $VGG19_m2$      | 49.43% | 100.00% | 0.00%   |
| 23 | Xception_m1     | 50.00% | 98.84%  | 2.27%   |
| 24 | Xception_m2     | 48.28% | 19.77%  | 76.14%  |
| 25 | Voting 3        | 59.20% | 27.91%  | 89.77%  |
| 26 | Voting 5        | 57.47% | 48.84%  | 65.91%  |
| 27 | Voting 7        | 63.22% | 69.77%  | 56.82%  |
| 28 | Voting 9        | 62.07% | 51.16%  | 72.73%  |
| 29 | Voting 11       | 61.49% | 38.37%  | 84.09%  |

Tabla 6.9. Resultados del test del tercer escenario de los modelos entrenados con HRF

Los resultados disminuyen considerablemente, en comparación con los datos de la Tabla 6.8. Se observa que los mejores modelos, MobileNet\_m2, ahora presenta un acuracy de 64.37% y una sensibilidad de 74.42%. En la Figura 6.5, se muestra la comparación de los rendimientos.

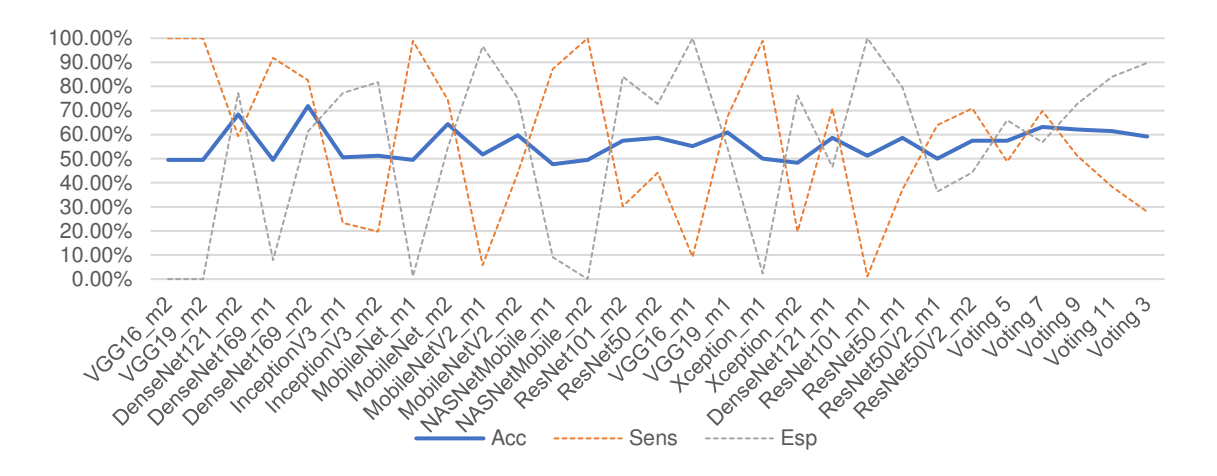

Figura 6.5. Resultados de test del tercer escenario para los modelos entrenados con HRF Fuente: Elaboración propia.

# **6.6.1.2. Drishti**

Los resultados de los 24 modelos y 5 modelos híbridos entrenados con el data set Drishti se

muestran en la Tabla 6.10.

|                    |                 | <b>Escenario 1 - Test Drishti</b> |             |         |  |
|--------------------|-----------------|-----------------------------------|-------------|---------|--|
| $\mathbf{N}^\circ$ | <b>Model</b>    | Acc                               | <b>Sens</b> | Esp     |  |
| $\mathbf{1}$       | DenseNet121 m1  | 72.73%                            | 100.00%     | 0.00%   |  |
| $\overline{c}$     | DenseNet121 m2  | 72.73%                            | 100.00%     | 0.00%   |  |
| $\overline{3}$     | DenseNet169 m1  | 54.55%                            | 62.50%      | 33.33%  |  |
| $\overline{4}$     | DenseNet169_m2  | 72.73%                            | 87.50%      | 33.33%  |  |
| $\overline{5}$     | Inception V3_m1 | 72.73%                            | 87.50%      | 33.33%  |  |
| 6                  | Inception V3_m2 | 72.73%                            | 75.00%      | 66.67%  |  |
| $\overline{7}$     | MobileNet m1    | 63.64%                            | 62.50%      | 66.67%  |  |
| 8                  | MobileNet m2    | 90.91%                            | 100.00%     | 66.67%  |  |
| $\overline{9}$     | MobileNetV2 m1  | 54.55%                            | 37.50%      | 100.00% |  |
| 10                 | MobileNetV2 m2  | 72.73%                            | 100.00%     | 0.00%   |  |
| 11                 | NASNetMobile m1 | 54.55%                            | 75.00%      | 0.00%   |  |
| 12                 | NASNetMobile m2 | 72.73%                            | 87.50%      | 33.33%  |  |
| 13                 | ResNet101 m1    | 54.55%                            | 50.00%      | 66.67%  |  |
| 14                 | ResNet101_m2    | 72.73%                            | 75.00%      | 66.67%  |  |
| 15                 | ResNet50 m1     | 54.55%                            | 50.00%      | 66.67%  |  |
| 16                 | ResNet50 m2     | 72.73%                            | 75.00%      | 66.67%  |  |
| 17                 | ResNet50V2_m1   | 54.55%                            | 62.50%      | 33.33%  |  |
| 18                 | ResNet50V2 m2   | 63.64%                            | 75.00%      | 33.33%  |  |
| 19                 | VGG16 m1        | 81.82%                            | 100.00%     | 33.33%  |  |
| 20                 | VGG16 m2        | 72.73%                            | 100.00%     | 0.00%   |  |
| 21                 | $VGG19$ m1      | 72.73%                            | 100.00%     | 0.00%   |  |
| 22                 | $VGG19_m2$      | 72.73%                            | 100.00%     | 0.00%   |  |
| 23                 | Xception_m1     | 72.73%                            | 100.00%     | 0.00%   |  |
| 24                 | Xception_m2     | 81.82%                            | 87.50%      | 66.67%  |  |
| 25                 | Voting 3        | 90.91%                            | 100.00%     | 66.67%  |  |
| 26                 | Voting 5        | 81.82%                            | 100.00%     | 33.33%  |  |
| 27                 | Voting 7        | 81.82%                            | 100.00%     | 33.33%  |  |
| 28                 | Voting 9        | 81.82%                            | 100.00%     | 33.33%  |  |
| 29                 | Voting 11       | 81.82%                            | 100.00%     | 33.33%  |  |

Tabla 6.10. Resultados del test del primer escenario de los modelos entrenados con Drishti

Uno de los mejores resultados se obtiene con el modelo MobileNet\_m2 y el modelo híbrido compuesto por Xception\_m2, Xception\_m1 y VGG16\_M1. En la Figura 6.6, se observa la comparación de los rendimientos de los 24 modelos y los 5 modelos híbridos.

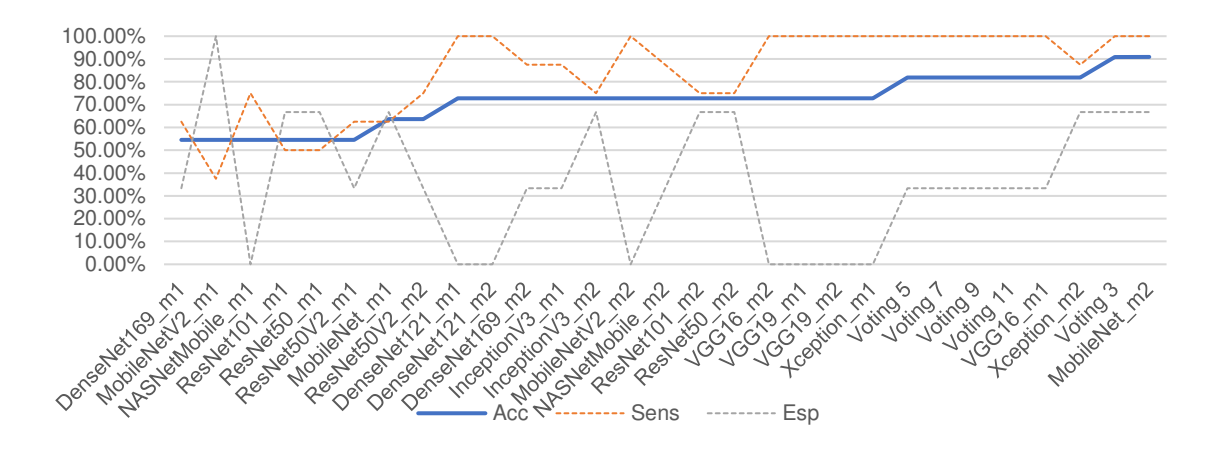

Figura 6.6. Comparación de resultados del test de Drishti Fuente: Elaboración propia.

Además, se realizó el test de estos modelos sobre los datos de prueba del tercer escenario, de

donde se obtuvieron los resultados de la Tabla 6.11.

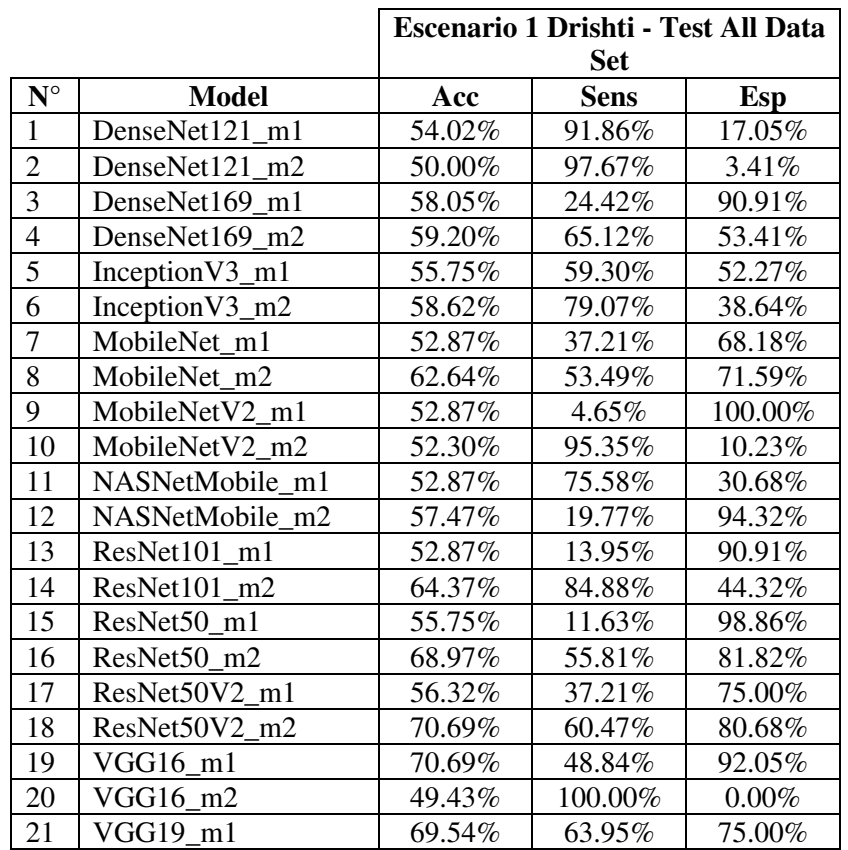

| 22 | $VGG19_m2$  | 49.43% | 100.00% | $0.00\%$ |
|----|-------------|--------|---------|----------|
| 23 | Xception m1 | 50.00% | 100.00% | 1.14%    |
| 24 | Xception m2 | 63.79% | 56.98%  | 70.45%   |
| 25 | Voting 3    | 68.39% | 55.81%  | 80.68%   |
| 26 | Voting 5    | 67.82% | 79.07%  | 56.82%   |
| 27 | Voting 7    | 67.24% | 67.44%  | 67.05%   |
| 28 | Voting 9    | 65.52% | 81.40%  | 50.00%   |
| 29 | Voting 11   | 68.39% | 80.23%  | 56.82%   |

Tabla 6.11. Resultados del test del tercer escenario de los modelos entrenados con Drishti

Los resultados disminuyen considerablemente, en comparación con los datos de la Tabla 6.10. En

la Figura 6.7, se muestra la comparación de los rendimientos.

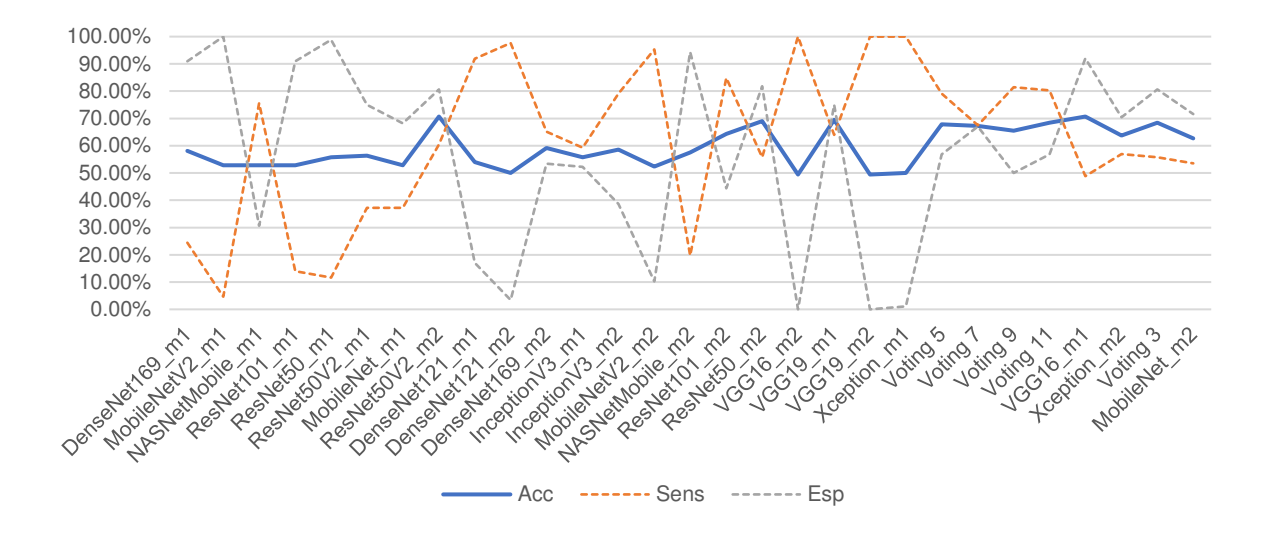

Figura 6.7. Resultados de test del tercer escenario de los modelos entrenados con Drishti Fuente: Elaboración propia.

# **6.6.1.3. Sjochoi86-HRF**

Los resultados de los 24 modelos y 5 modelos híbridos entrenados con el data set Sjchoi86-HRF

se muestran en la Tabla 6.12.

|                |                 | <b>Escenario 1 - Test Sjchoi86-HRF</b> |             |        |  |
|----------------|-----------------|----------------------------------------|-------------|--------|--|
| $N^{\circ}$    | <b>Model</b>    | Acc                                    | <b>Sens</b> | Esp    |  |
| $\mathbf{1}$   | DenseNet121 m1  | 85.37%                                 | 80.00%      | 87.10% |  |
| $\overline{2}$ | DenseNet121 m2  | 90.24%                                 | 90.00%      | 90.32% |  |
| $\overline{3}$ | DenseNet169 m1  | 80.49%                                 | 90.00%      | 77.42% |  |
| $\overline{4}$ | DenseNet169_m2  | 87.80%                                 | 70.00%      | 93.55% |  |
| 5              | Inception V3 m1 | 90.24%                                 | 80.00%      | 93.55% |  |
| 6              | Inception V3_m2 | 90.24%                                 | 70.00%      | 96.77% |  |
| $\overline{7}$ | MobileNet m1    | 90.24%                                 | 80.00%      | 93.55% |  |
| 8              | MobileNet m2    | 85.37%                                 | 70.00%      | 90.32% |  |
| 9              | MobileNetV2_m1  | 82.93%                                 | 70.00%      | 87.10% |  |
| 10             | MobileNetV2 m2  | 85.37%                                 | 90.00%      | 83.87% |  |
| 11             | NASNetMobile m1 | 80.49%                                 | 40.00%      | 93.55% |  |
| 12             | NASNetMobile m2 | 82.93%                                 | 40.00%      | 96.77% |  |
| 13             | ResNet101 m1    | 85.37%                                 | 90.00%      | 83.87% |  |
| 14             | ResNet101 m2    | 82.93%                                 | 80.00%      | 83.87% |  |
| 15             | ResNet50 m1     | 87.80%                                 | 70.00%      | 93.55% |  |
| 16             | ResNet50 m2     | 85.37%                                 | 50.00%      | 96.77% |  |
| 17             | ResNet50V2 m1   | 78.05%                                 | 60.00%      | 83.87% |  |
| 18             | ResNet50V2 m2   | 85.37%                                 | 70.00%      | 90.32% |  |
| 19             | $VGG16_m1$      | 90.24%                                 | 90.00%      | 90.32% |  |
| 20             | VGG16 m2        | 90.24%                                 | 90.00%      | 90.32% |  |
| 21             | $VGG19$ m1      | 87.80%                                 | 70.00%      | 93.55% |  |
| 22             | VGG19 m2        | 90.24%                                 | $70.00\%$   | 96.77% |  |
| 23             | Xception_m1     | 90.24%                                 | 70.00%      | 96.77% |  |
| 24             | Xception_m2     | 87.80%                                 | 70.00%      | 93.55% |  |
| 25             | Voting 3        | 87.80%                                 | 70.00%      | 93.55% |  |
| 26             | Voting 5        | 90.24%                                 | 80.00%      | 93.55% |  |
| 27             | Voting 7        | 87.80%                                 | $70.00\%$   | 93.55% |  |
| 28             | Voting 9        | 87.80%                                 | 70.00%      | 93.55% |  |
| 29             | Voting 11       | 90.24%                                 | 70.00%      | 96.77% |  |

Tabla 6.12. Resultados del test del primer escenario de los modelos entrenados con Sjchoi86-

#### HRF

Uno de los mejores resultados se obtiene con el modelo Xception\_m1 y los modelos híbridos compuestos por los 5 y 7 modelos con mayor rendimiento. En la Figura 6.8, se observa la comparación de los rendimientos de los 24 modelos y los 5 modelos híbridos.

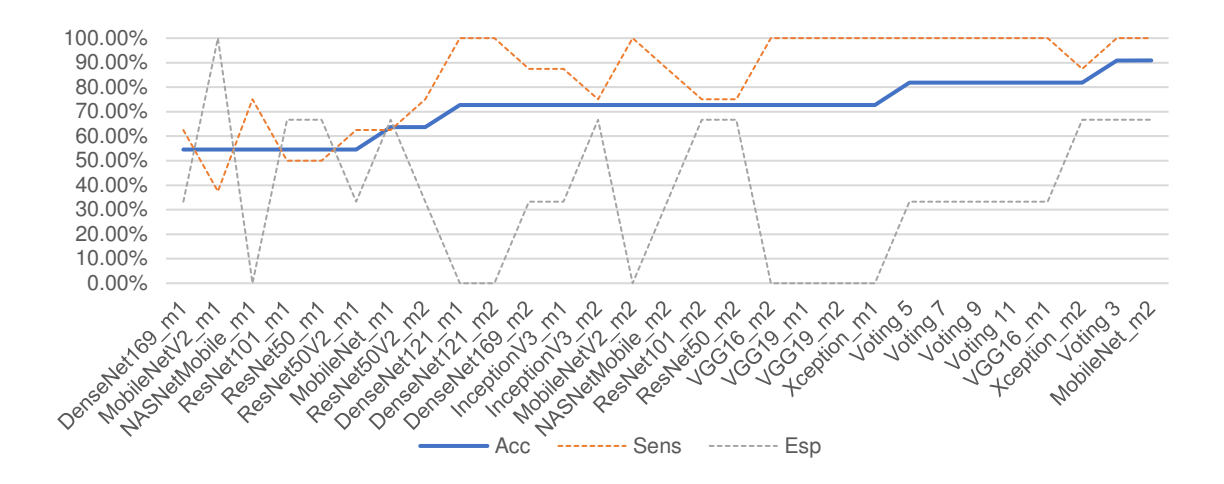

Figura 6.8. Comparación de resultados del test de Sjchoi86-HRF Fuente: Elaboración propia.

Además, se realizó el test de estos modelos sobre los datos de prueba del tercer escenario, de

donde se obtuvieron los resultados de la Tabla 6.13.

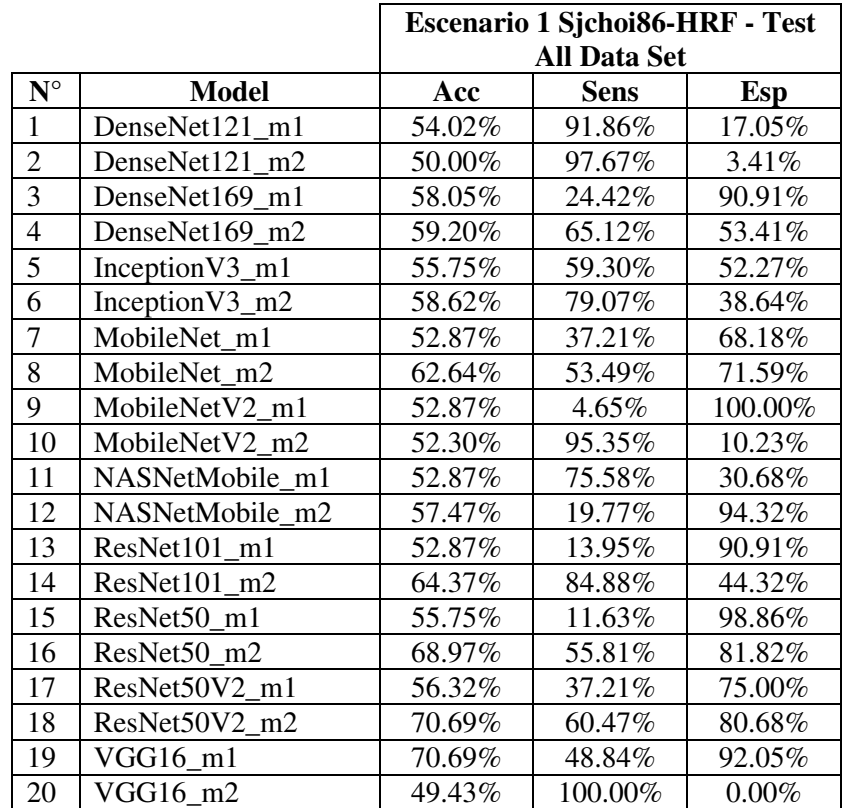

| 21 | VGG19 m1    | 69.54% | 63.95%  | 75.00% |
|----|-------------|--------|---------|--------|
| 22 | $VGG19_m2$  | 49.43% | 100.00% | 0.00%  |
| 23 | Xception m1 | 50.00% | 100.00% | 1.14%  |
| 24 | Xception m2 | 63.79% | 56.98%  | 70.45% |
| 25 | Voting 3    | 68.39% | 55.81%  | 80.68% |
| 26 | Voting 5    | 67.82% | 79.07%  | 56.82% |
| 27 | Voting 7    | 67.24% | 67.44%  | 67.05% |
| 28 | Voting 9    | 65.52% | 81.40%  | 50.00% |
| 29 | Voting 11   | 68.39% | 80.23%  | 56.82% |

Tabla 6.13. Resultados del test del tercer escenario de los modelos entrenados con Sjchoi86-HRF

Los resultados disminuyen considerablemente en comparación con los datos de la Tabla 6.12. En

la Figura 6.9, se muestra la comparación de los rendimientos.

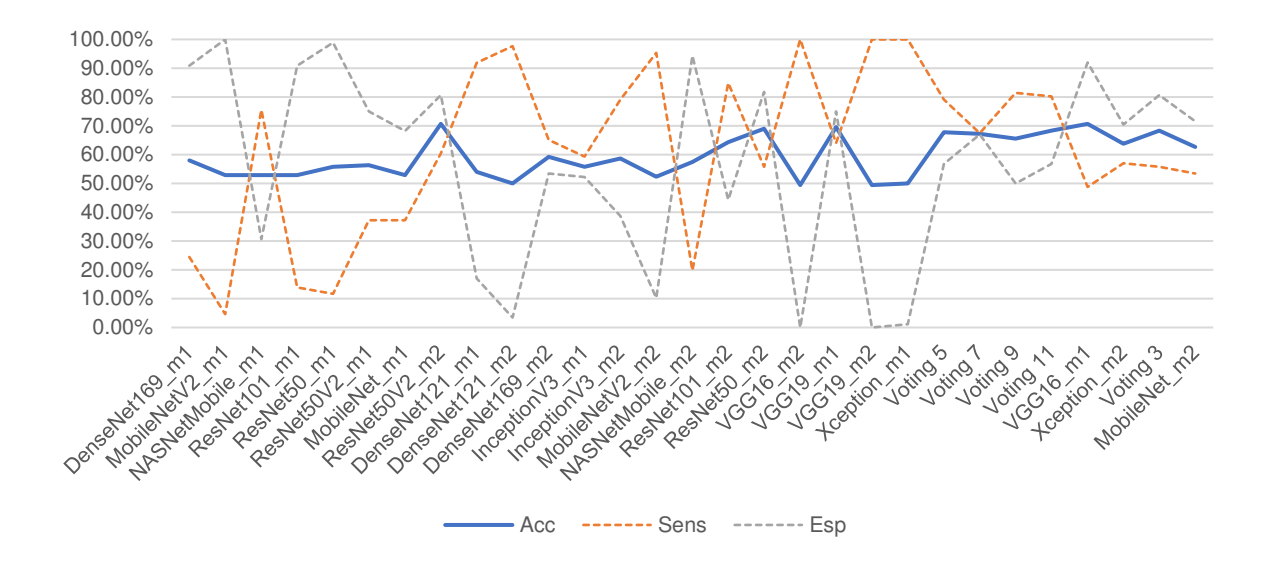

Figura 6.9. Resultados de test del tercer escenario de los modelos entrenados con Sjchoi86-HRF Fuente: Elaboración propia.

# **6.6.1.4. RIM ONE**

Los resultados de los 24 modelos y 5 modelos híbridos entrenados con el data set RIM ONE se

muestran en la Tabla 6.14.

|                |                 | <b>Escenario 1 - Test RIM ONE</b> |             |         |  |
|----------------|-----------------|-----------------------------------|-------------|---------|--|
| $N^{\circ}$    | <b>Model</b>    | Acc                               | <b>Sens</b> | Esp     |  |
| $\mathbf{1}$   | DenseNet121 m1  | 84.78%                            | 95.65%      | 73.91%  |  |
| $\overline{c}$ | DenseNet121 m2  | 89.13%                            | 91.30%      | 86.96%  |  |
| $\overline{3}$ | DenseNet169 m1  | 91.30%                            | 95.65%      | 86.96%  |  |
| $\overline{4}$ | DenseNet169_m2  | 93.48%                            | 91.30%      | 95.65%  |  |
| $\overline{5}$ | Inception V3_m1 | 86.96%                            | 91.30%      | 82.61%  |  |
| 6              | Inception V3_m2 | 93.48%                            | 95.65%      | 91.30%  |  |
| $\overline{7}$ | MobileNet m1    | 89.13%                            | 86.96%      | 91.30%  |  |
| 8              | MobileNet m2    | 93.48%                            | 95.65%      | 91.30%  |  |
| 9              | MobileNetV2 m1  | 95.65%                            | 95.65%      | 95.65%  |  |
| 10             | MobileNetV2 m2  | 91.30%                            | 95.65%      | 86.96%  |  |
| 11             | NASNetMobile m1 | 71.74%                            | 91.30%      | 52.17%  |  |
| 12             | NASNetMobile m2 | 76.09%                            | 60.87%      | 91.30%  |  |
| 13             | ResNet101 m1    | 82.61%                            | 82.61%      | 82.61%  |  |
| 14             | ResNet101_m2    | 91.30%                            | 91.30%      | 91.30%  |  |
| 15             | ResNet50 m1     | 95.65%                            | 95.65%      | 95.65%  |  |
| 16             | ResNet50 m2     | 95.65%                            | 95.65%      | 95.65%  |  |
| 17             | ResNet50V2_m1   | 84.78%                            | 86.96%      | 82.61%  |  |
| 18             | ResNet50V2 m2   | 89.13%                            | 91.30%      | 86.96%  |  |
| 19             | VGG16 m1        | 82.61%                            | 95.65%      | 69.57%  |  |
| 20             | VGG16 m2        | 91.30%                            | 91.30%      | 91.30%  |  |
| 21             | VGG19 m1        | 89.13%                            | 91.30%      | 86.96%  |  |
| 22             | $VGG19_m2$      | 93.48%                            | 95.65%      | 91.30%  |  |
| 23             | Xception_m1     | 93.48%                            | 91.30%      | 95.65%  |  |
| 24             | Xception_m2     | 89.13%                            | 95.65%      | 82.61%  |  |
| 25             | Voting 3        | 97.83%                            | 95.65%      | 100.00% |  |
| 26             | Voting 5        | 95.65%                            | 95.65%      | 95.65%  |  |
| 27             | Voting 7        | 95.65%                            | 95.65%      | 95.65%  |  |
| 28             | Voting 9        | 95.65%                            | 95.65%      | 95.65%  |  |
| 29             | Voting 11       | 93.48%                            | 95.65%      | 91.30%  |  |

Tabla 6.14. Resultados del test del primer escenario de los modelos entrenados con RIM ONE

Uno de los mejores resultados se obtiene con el modelo ResNet50\_m2 y el modelo híbrido compuestos por los 3 con mayor rendimiento. En la Figura 6.10, se muestra la comparación de los rendimientos de los 24 modelos y los 5 modelos híbridos.

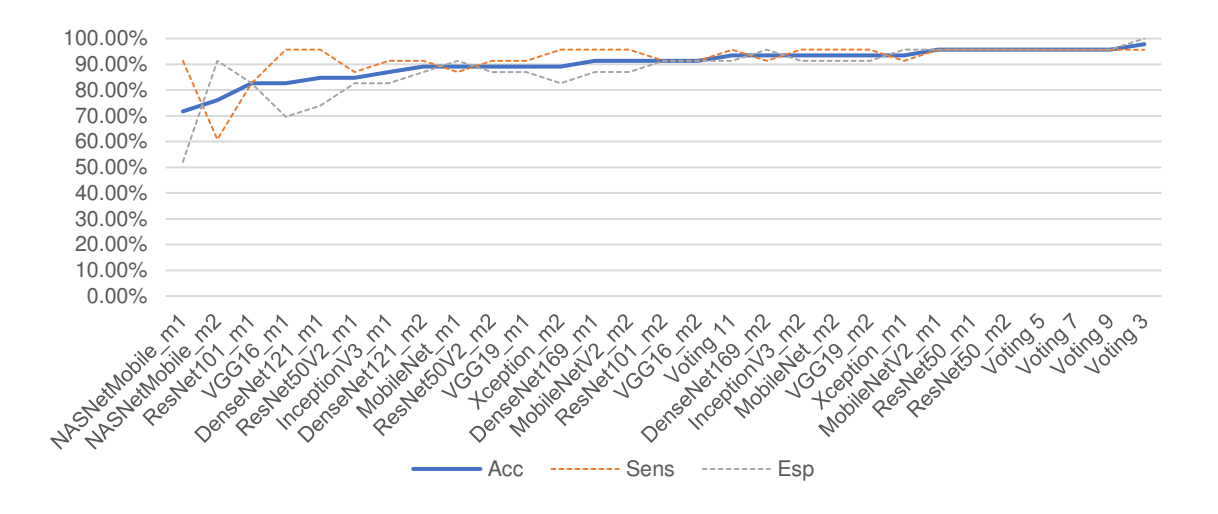

Figura 6.10. Comparación de resultados del test de RIM ONE Fuente: Elaboración propia.

Además, se realizó el test de estos modelos sobre los datos de prueba del tercer escenario, de

donde se obtuvieron los resultados de la Tabla 6.15.

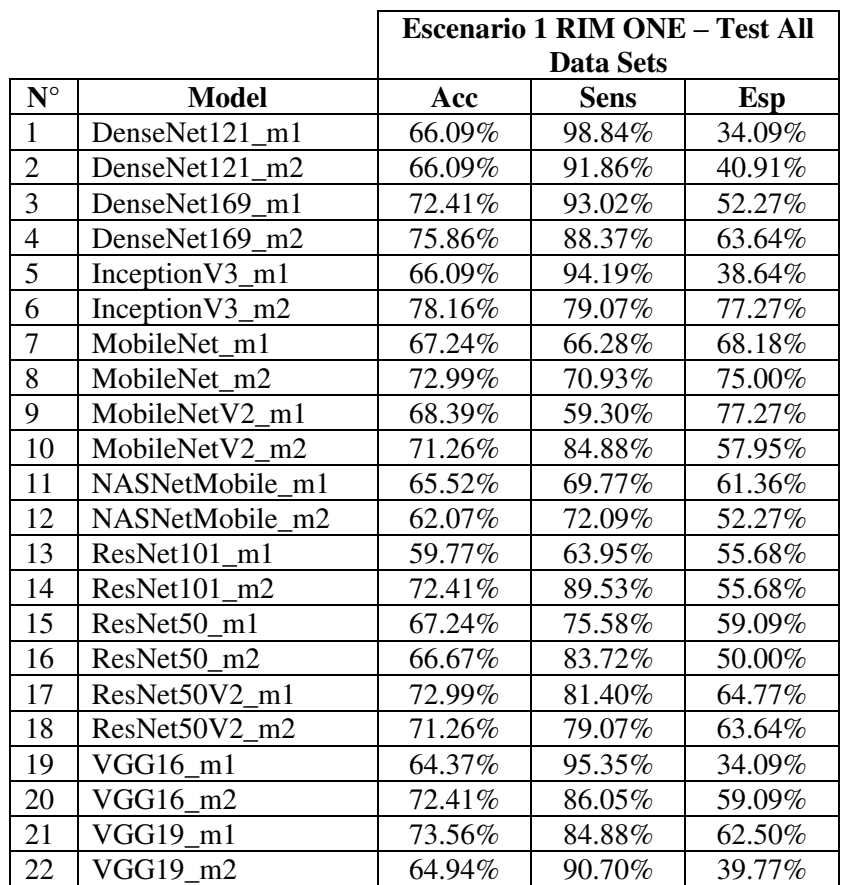

| 23 | Xception m1 | 67.82% | 77.91% | 57.95% |
|----|-------------|--------|--------|--------|
| 24 | Xception m2 | 60.92% | 83.72% | 38.64% |
| 25 | Voting 3    | 68.39% | 75.58% | 61.36% |
| 26 | Voting 5    | 71.84% | 82.56% | 61.36% |
| 27 | Voting 7    | 73.56% | 84.88% | 62.50% |
| 28 | Voting 9    | 74.14% | 87.21% | 61.36% |
| 29 | Voting 11   | 73.56% | 88.37% | 59.09% |

Tabla 6.15. Resultados del test del tercer escenario de los modelos entrenados con Sjchoi86-HRF

Los resultados disminuyen considerablemente en comparación con los datos de la Tabla 6.14. En

la Figura 6.11, se muestra la comparación de los rendimientos.

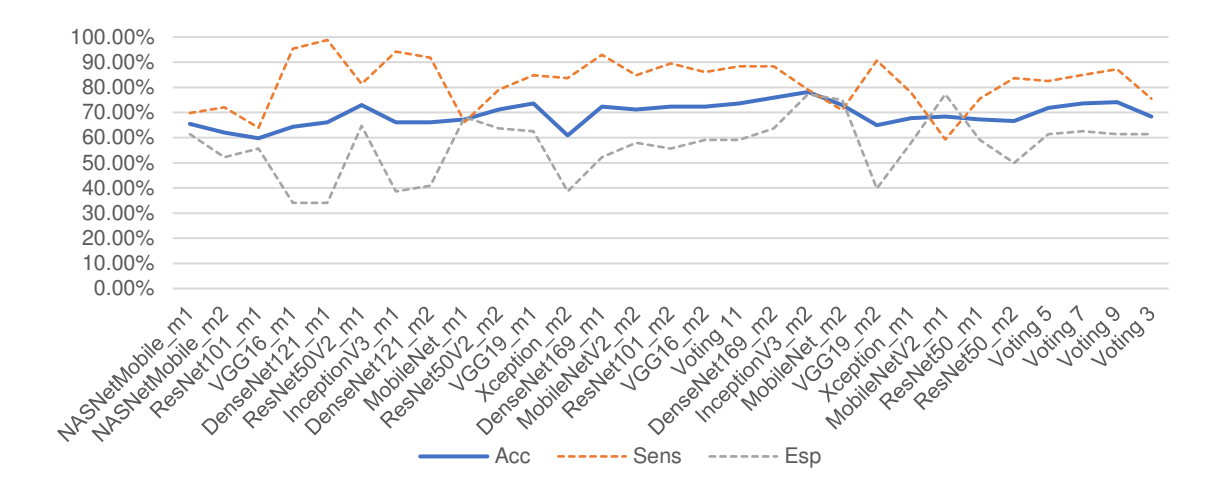

Figura 6.11. Resultados de test del tercer escenario de los modelos entrenados con RIM ONE Fuente: Elaboración propia.

# **6.6.1.5. ACRIMA**

Los resultados de los 24 modelos y 5 modelos híbridos entrenados con el data set ACRIMA se

muestran en la Tabla 6.16.

|                    |                 | <b>Escenario 1 - Test ACRIMA</b> |             |         |  |
|--------------------|-----------------|----------------------------------|-------------|---------|--|
| $\mathbf{N}^\circ$ | <b>Model</b>    | Acc                              | <b>Sens</b> | Esp     |  |
| $\mathbf{1}$       | NASNetMobile m1 | 63.38%                           | 100.00%     | 7.14%   |  |
| $\overline{2}$     | NASNetMobile m2 | 63.38%                           | 72.09%      | 50.00%  |  |
| $\overline{3}$     | MobileNetV2 m2  | 64.79%                           | 100.00%     | 10.71%  |  |
| $\overline{4}$     | ResNet50V2_m1   | 76.06%                           | 60.47%      | 100.00% |  |
| $\overline{5}$     | MobileNetV2 m1  | 80.28%                           | 100.00%     | 50.00%  |  |
| 6                  | ResNet50V2 m2   | 91.55%                           | 90.70%      | 92.86%  |  |
| $\overline{7}$     | VGG16 m1        | 91.55%                           | 100.00%     | 78.57%  |  |
| $\overline{8}$     | VGG16 m2        | 92.96%                           | 95.35%      | 89.29%  |  |
| 9                  | Xception_m1     | 92.96%                           | 90.70%      | 96.43%  |  |
| 10                 | DenseNet169 m2  | 94.37%                           | 90.70%      | 100.00% |  |
| 11                 | ResNet101 m1    | 94.37%                           | 90.70%      | 100.00% |  |
| 12                 | MobileNet m2    | 95.77%                           | 93.02%      | 100.00% |  |
| 13                 | ResNet101 m2    | 95.77%                           | 97.67%      | 92.86%  |  |
| 14                 | ResNet50_m1     | 95.77%                           | 97.67%      | 92.86%  |  |
| 15                 | Xception_m2     | 95.77%                           | 95.35%      | 96.43%  |  |
| 16                 | DenseNet169 m1  | 97.18%                           | 95.35%      | 100.00% |  |
| 17                 | Inception V3_m1 | 97.18%                           | 95.35%      | 100.00% |  |
| 18                 | Inception V3_m2 | 97.18%                           | 95.35%      | 100.00% |  |
| 19                 | MobileNet m1    | 97.18%                           | 97.67%      | 96.43%  |  |
| 20                 | ResNet50_m2     | 97.18%                           | 97.67%      | 96.43%  |  |
| 21                 | $VGG19$ m1      | 97.18%                           | 97.67%      | 96.43%  |  |
| 22                 | VGG19 m2        | 97.18%                           | 97.67%      | 96.43%  |  |
| 23                 | DenseNet121 m1  | 98.59%                           | 97.67%      | 100.00% |  |
| 24                 | DenseNet121_m2  | 98.59%                           | 100.00%     | 96.43%  |  |
| 25                 | Voting 3        | 98.59%                           | 97.67%      | 100.00% |  |
| 26                 | Voting 5        | 100.00%                          | 100.00%     | 100.00% |  |
| 27                 | Voting 7        | 98.59%                           | 97.67%      | 100.00% |  |
| 28                 | Voting 9        | 100.00%                          | 100.00%     | 100.00% |  |
| 29                 | Voting 11       | 98.59%                           | 97.67%      | 100.00% |  |

Tabla 6.16. Resultados del test de los modelos usando ACRIMA (primer escenario)

Uno de los mejores resultados se obtiene con el modelo ResNet50\_m2 y el modelo híbrido compuestos por los 3 con mayor rendimiento. En la Figura 6.12, se observa la comparación de los rendimientos de los 24 modelos y los 5 modelos híbridos.

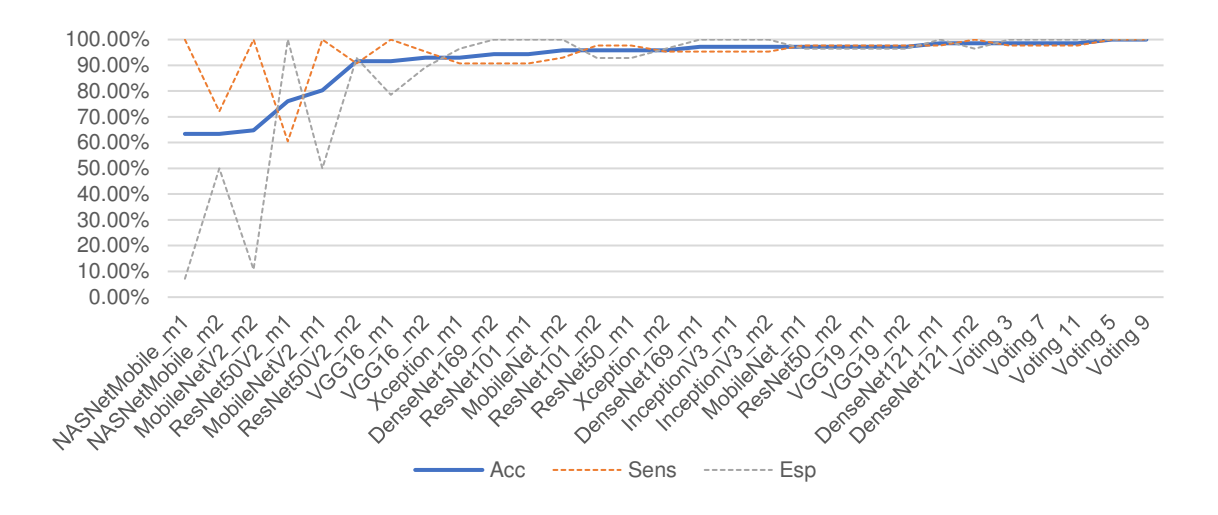

Figura 6.12. Comportamiento de los resultados del Test de los modelos usando ACRIMA (primer escenario)

Fuente: Elaboración propia.

Además, se realizó el test de estos modelos sobre los datos de prueba del tercer escenario, de donde se obtuvieron los resultados de la Tabla 6.17.

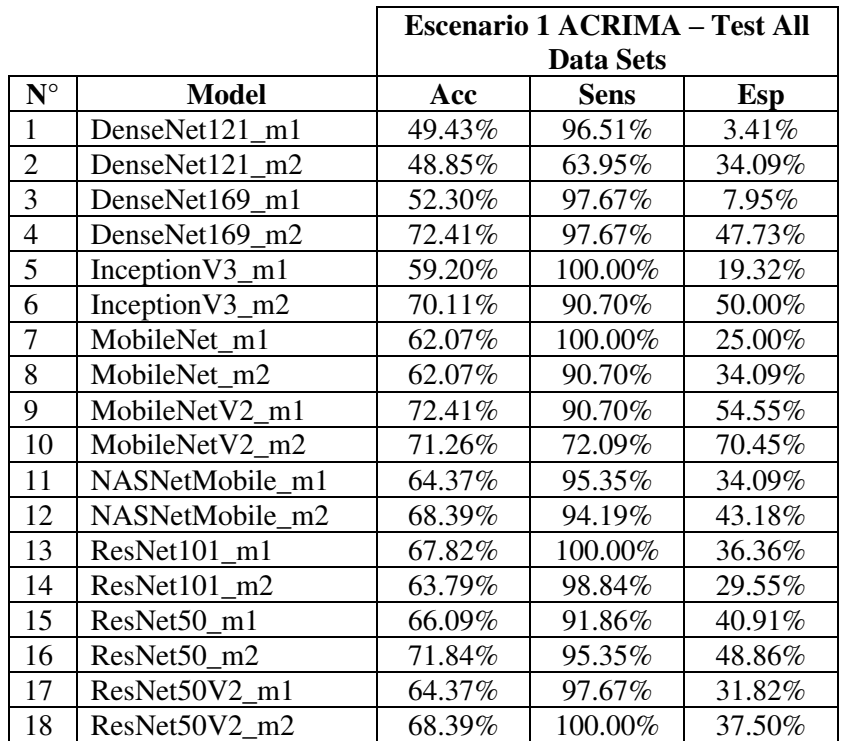

| 19 | VGG16 m1    | 66.09% | 95.35%  | 37.50% |
|----|-------------|--------|---------|--------|
| 20 | $VGG16_m2$  | 64.94% | 97.67%  | 32.95% |
| 21 | $VGG19_m1$  | 64.37% | 96.51%  | 32.95% |
| 22 | $VGG19_m2$  | 64.94% | 97.67%  | 32.95% |
| 23 | Xception_m1 | 70.11% | 96.51%  | 44.32% |
| 24 | Xception_m2 | 75.86% | 94.19%  | 57.95% |
| 25 | Voting 3    | 71.84% | 96.51%  | 47.73% |
| 26 | Voting 5    | 68.39% | 100.00% | 37.50% |
| 27 | Voting 7    | 65.52% | 98.84%  | 32.95% |
| 28 | Voting 9    | 66.09% | 100.00% | 32.95% |
| 29 | Voting 11   | 64.94% | 98.84%  | 31.82% |

Tabla 6.17. Resultados del Test de todos los dataset para los modelos entrenado con ACRIMA (primer

#### escenario)

Los resultados disminuyen considerablemente en comparación con los datos de la Tabla 6.16. En

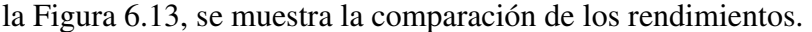

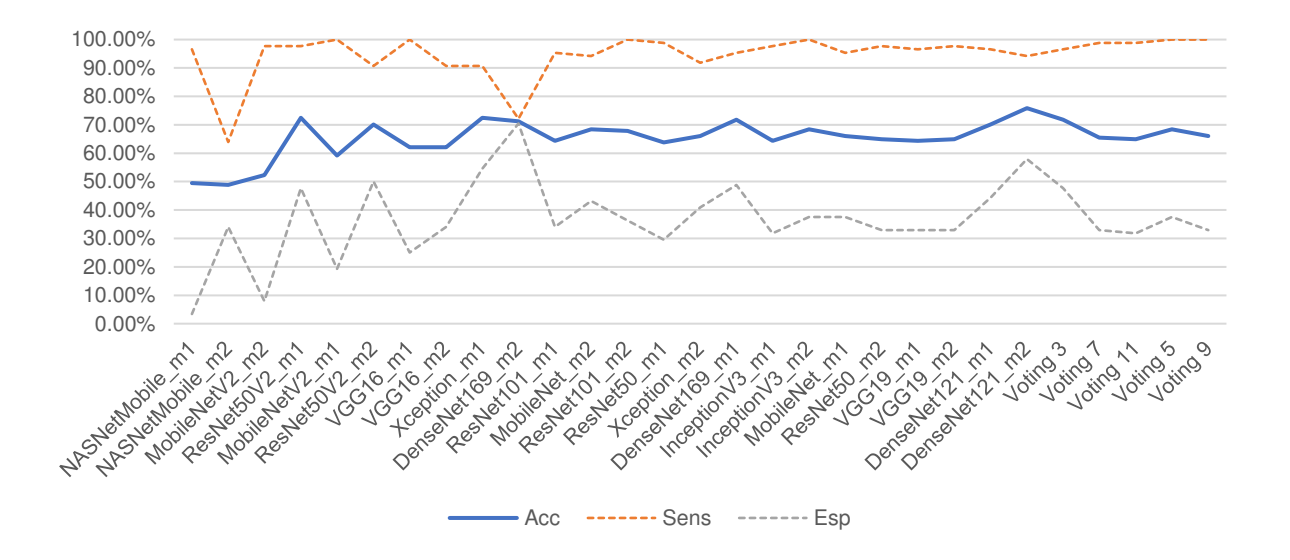

Figura 6.13. Comportamiento de los resultados del Test de todos los dataset para los modelos entrenado con ACRIMA (primer escenario)

Fuente: Elaboración propia.

## **6.6.2. Escenario 2**

Los resultados de los 24 modelos y los 5 modelos híbridos entrenados en el escenario 2 se

muestran en la Tabla 6.18.

|                                 |                 | <b>Escenario 2 - Test All Data Set</b> |             |        |
|---------------------------------|-----------------|----------------------------------------|-------------|--------|
| $\overline{\mathbf{N}^{\circ}}$ | <b>Model</b>    | Acc                                    | <b>Sens</b> | Esp    |
| $\mathbf{1}$                    | DenseNet121 m1  | 77.01%                                 | 100.00%     | 54.55% |
| $\overline{c}$                  | DenseNet121 m2  | 74.14%                                 | 96.51%      | 52.27% |
| $\overline{3}$                  | DenseNet169 m1  | 79.31%                                 | 95.35%      | 63.64% |
| $\overline{4}$                  | DenseNet169_m2  | 77.01%                                 | 97.67%      | 56.82% |
| 5                               | Inception V3 m1 | 70.69%                                 | 96.51%      | 45.45% |
| $\overline{6}$                  | Inception V3_m2 | 82.76%                                 | 95.35%      | 70.45% |
| $\overline{7}$                  | MobileNet m1    | 75.86%                                 | 95.35%      | 56.82% |
| 8                               | MobileNet m2    | 75.86%                                 | 93.02%      | 59.09% |
| 9                               | MobileNetV2_m1  | 72.41%                                 | 82.56%      | 62.50% |
| 10                              | MobileNetV2 m2  | 82.18%                                 | 75.58%      | 88.64% |
| 11                              | NASNetMobile m1 | 76.44%                                 | 90.70%      | 62.50% |
| 12                              | NASNetMobile m2 | 62.64%                                 | 97.67%      | 28.41% |
| 13                              | ResNet101_m1    | 71.26%                                 | 100.00%     | 43.18% |
| 14                              | ResNet101 m2    | 79.31%                                 | 93.02%      | 65.91% |
| 15                              | ResNet50 m1     | 68.97%                                 | 96.51%      | 42.05% |
| 16                              | ResNet50 m2     | 74.14%                                 | 95.35%      | 53.41% |
| 17                              | ResNet50V2 m1   | 83.33%                                 | 87.21%      | 79.55% |
| 18                              | ResNet50V2 m2   | 77.59%                                 | 97.67%      | 57.95% |
| 19                              | VGG16 m1        | 65.52%                                 | 91.86%      | 39.77% |
| 20                              | VGG16 m2        | 66.09%                                 | 91.86%      | 40.91% |
| 21                              | VGG19 m1        | 69.54%                                 | 96.51%      | 43.18% |
| 22                              | $VGG19_m2$      | 66.09%                                 | 94.19%      | 38.64% |
| 23                              | Xception_m1     | 78.74%                                 | 96.51%      | 61.36% |
| 24                              | Xception_m2     | 77.01%                                 | 96.51%      | 57.95% |
| 25                              | Voting 3        | 88.51%                                 | 90.70%      | 86.36% |
| 26                              | Voting 5        | 84.48%                                 | 94.19%      | 75.00% |
| 27                              | Voting 7        | 84.48%                                 | 96.51%      | 72.73% |
| 28                              | Voting 9        | 81.61%                                 | 98.84%      | 64.77% |
| 29                              | Voting 11       | 82.76%                                 | 100.00%     | 65.91% |

Tabla 6.18. Resultados del test de los modelos entrenados con el data set del segundo escenario

Uno de los mejores resultados se obtiene con el modelo ResNet50V2\_m1 con accuracy de 83.33%, sensibilidad del 87.21% y especificidad del 79.55%, y el modelo híbrido compuestos por los 3 modelos con mayor rendimiento que presenta mejores resultados con accuracy de 88.51%, sensibilidad del 94.19% y especificidad del 86.36%. En la Figura 6.14, se observa la comparación de los rendimientos de los 24 modelos y los 5 modelos híbridos.

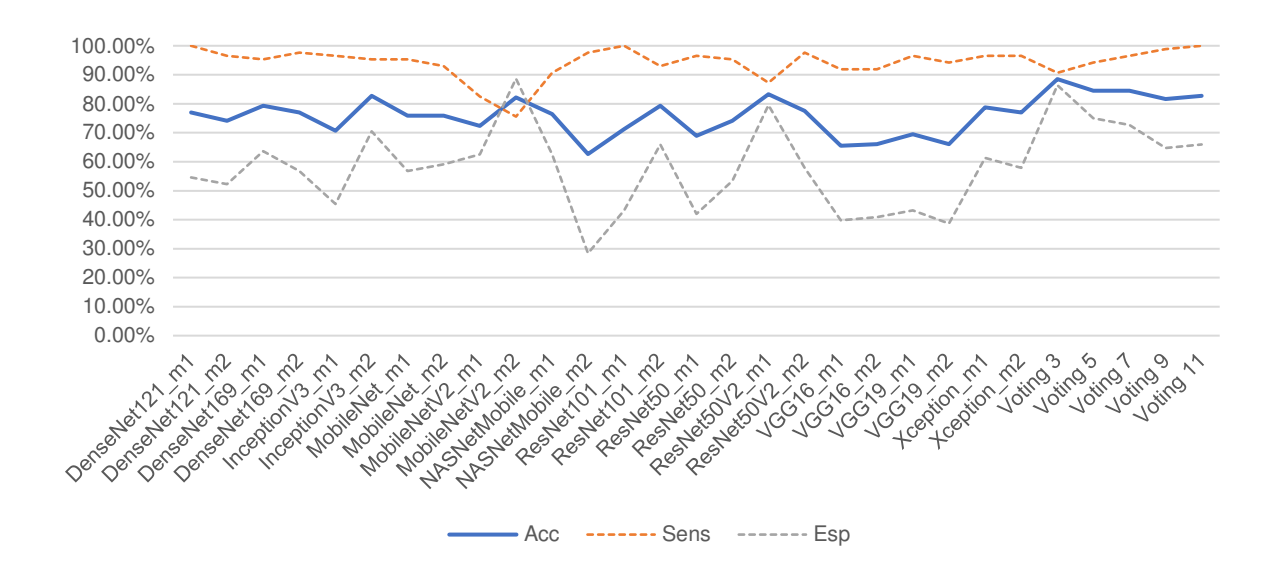

Figura 6.14. Resultados de test del tercer escenario de los modelos entrenados con el data set definido en el segundo escenario

Fuente: Elaboración propia.

#### **6.6.3. Escenario 3**

Los resultados de los 24 modelos y los 5 modelos híbridos entrenados en el tercer escenario se

muestran en la Tabla 6.19.

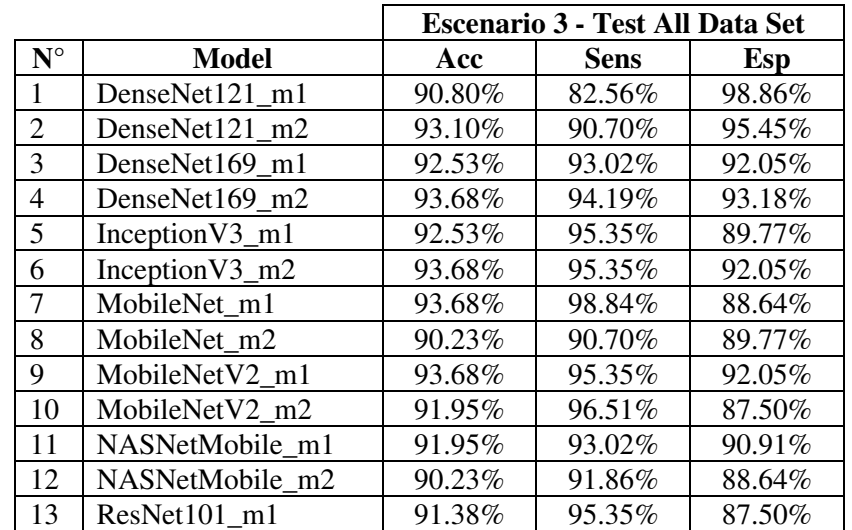

| 14 | ResNet101 m2  | 92.53% | 93.02% | 92.05% |
|----|---------------|--------|--------|--------|
| 15 | ResNet50 m1   | 94.83% | 98.84% | 90.91% |
| 16 | ResNet50_m2   | 94.25% | 96.51% | 92.05% |
| 17 | ResNet50V2 m1 | 91.38% | 94.19% | 88.64% |
| 18 | ResNet50V2 m2 | 94.25% | 93.02% | 95.45% |
| 19 | $VGG16_m1$    | 90.23% | 87.21% | 93.18% |
| 20 | $VGG16_m2$    | 94.25% | 94.19% | 94.32% |
| 21 | $VGG19_m1$    | 91.95% | 91.86% | 92.05% |
| 22 | $VGG19_m2$    | 90.80% | 91.86% | 89.77% |
| 23 | Xception_m1   | 91.95% | 93.02% | 90.91% |
| 24 | Xception_m2   | 93.10% | 93.02% | 93.18% |
| 25 | Voting 3      | 96.55% | 98.84% | 94.32% |
| 26 | Voting 5      | 96.55% | 97.67% | 95.45% |
| 27 | Voting 7      | 95.98% | 97.67% | 94.32% |
| 28 | Voting 9      | 95.98% | 97.67% | 94.32% |
| 29 | Voting 11     | 95.98% | 97.67% | 94.32% |

Tabla 6.19. Resultados del test de los modelos entrenados con el data set del tercer escenario

Uno de los mejores resultados se obtiene con el modelo ResNet50\_m1 con accuracy de 94.83%, sensibilidad del 98.84% y especificidad del 90.91%, y el modelo híbrido compuestos por los 3 y 9 modelos con mayor rendimiento que tienen un accuracy del 96.55%. En la Figura 6.15, se observa la comparación de los rendimientos de los 24 modelos y los 5 modelos híbridos.

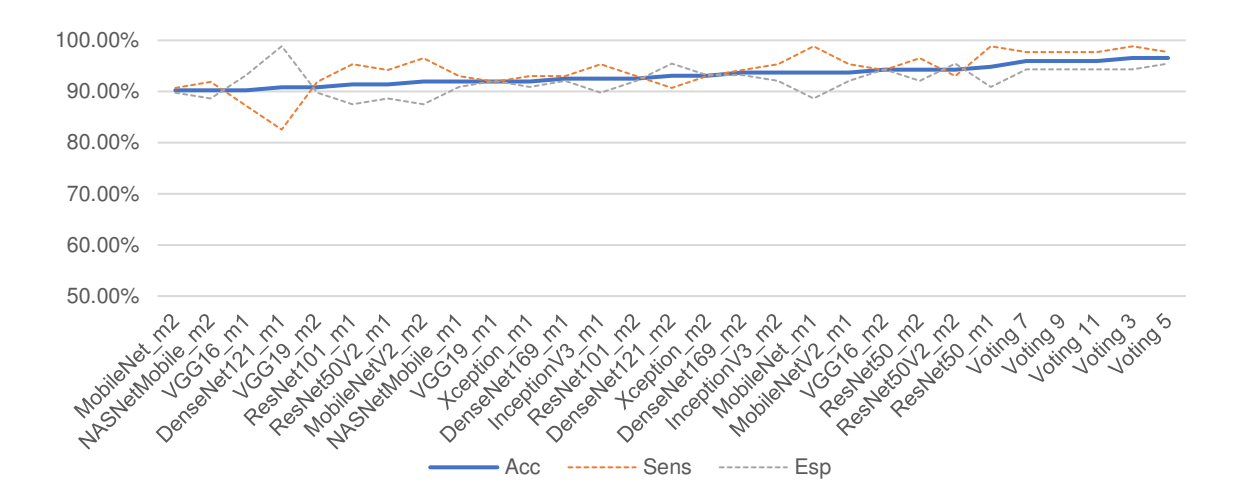

#### Figura 6.15. Resultados de test del tercer escenario de los modelos entrenados con el data set definido en el segundo escenario

Fuente: Elaboración propia.

Por último, en la Figura 6.16, se muestra la comparación de los modelos evaluados con los datos de prueba del tercer escenario, donde se visualiza que en el tercer escenario se obtienen los mejores resultados.

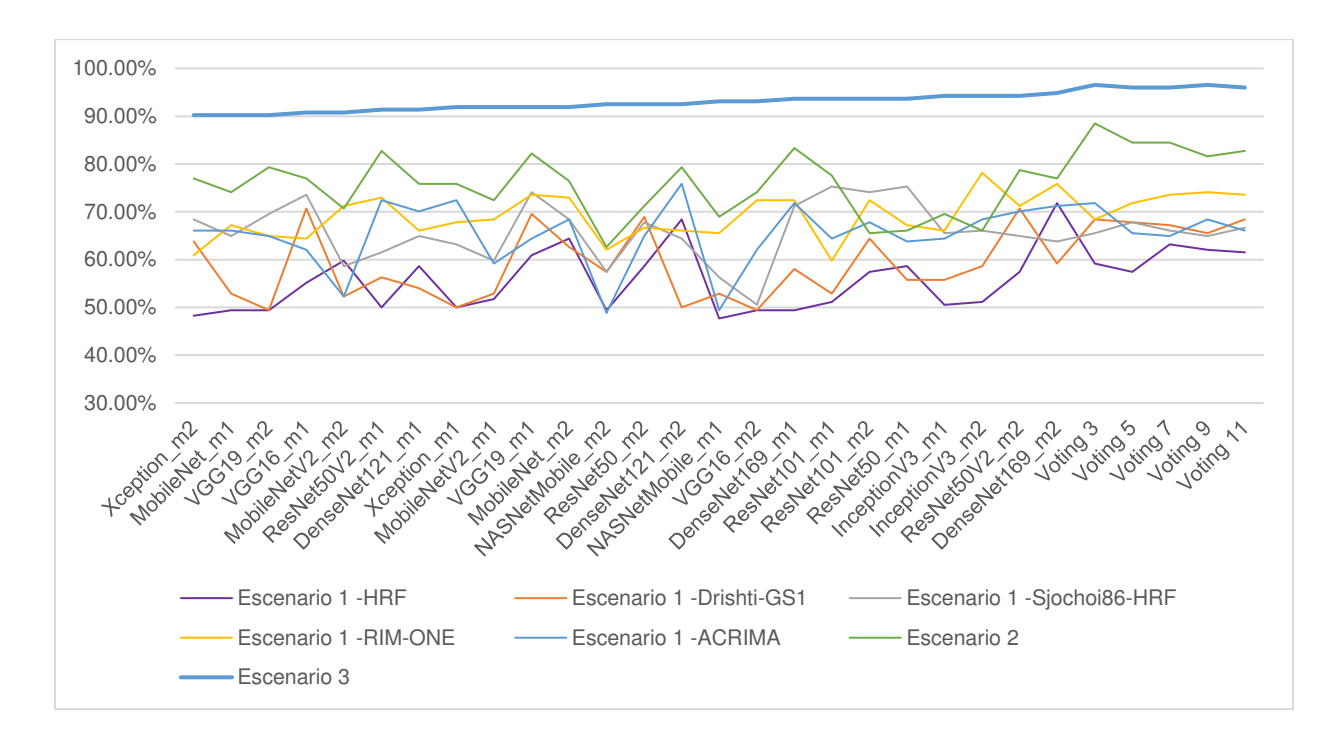

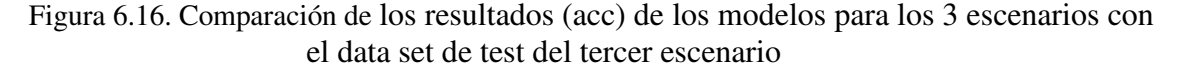

Fuente: Elaboración propia.

# **CAPÍTULO 7:CONCLUSIONES Y TRABAJOS FUTUROS**

#### **7.1. Conclusiones**

# **7.1.1. Conclusión general**

Se implementó una herramienta de apoyo utilizando técnicas de aprendizaje profundo: redes neuronales convolucionales y trasferencia de aprendizaje, que mediante la extracción, selección y clasificación automática de características permite identificar el glaucoma a partir de una imagen del fondo de ojo que haya sido tomada por un teléfono inteligente o una herramienta especializada.

# **7.1.2. Conclusiones específicas**

#### **7.1.2.1. Objetivo específico 1**

Basándonos en el criterio de votación, se generó un modelo hibrido de aprendizaje profundo que combina los mejores resultados de los 24 modelos pre-entrenados utilizando las librerias de Keras y Tensorflow.

### **7.1.2.2. Objetivo específico 2**

Se desarrolló y ejecutó una aplicación web basada en los lenguajes de programación Python y JavaScript utilizando los frameworks Angular, Ionic y Django. Además, de utilizar las librerías Keras y Tensorflow para realizar el entrenamiento y la validación del rendimiento de cada modelo de aprendizaje profundo.

### **7.1.2.3. Objetivo específico 3**

Se ha realizado el entrenamiento y la validación de los modelos para el diagnóstico del glaucoma utilizando data histórica de imágenes del fondo de ojo previamente etiquetadas de 5 datasets encontrados en la literatura. El rendimiento del modelo obtenido luego de la validación es de 96.55%, utilizando 3 de los mejores modelos entrenados, lo cual es una mejor precisión en comparación con la alcanzada por Diaz-Pinto (2018), donde obtuvieron una tasa de 90.69%.

#### **7.2. Limitaciones**

El presente trabajo está únicamente orientado a la enfermedad del glaucoma. Para que esta herramienta de apoyo de diagnóstico funcione, se necesita seguir un protocolo médico para la toma de las imágenes del fondo de ojo.

# **7.3. Trabajos futuros**

Futuros estudios podrían considerar utilizar otros modelos pre-entrenados de aprendizaje profundo, así como utilizar otras técnicas de inteligencia artificial, además de realizar el entrenamiento y la validación con más datos que permitan incrementar el espectro de posibles escenarios en una imagen del fondo de ojo.

# **Referencias**

- Abbas, Q. (2017). Glaucoma-Deep: Detection of Glaucoma Eye Disease on Retinal Fundus Images using Deep Learning. *International Journal of Advanced Computer Science and Applications*, *8*(6). https://doi.org/10.14569/IJACSA.2017.080606
- Acharya, U. R., Ng, E. Y. K., & Suri, J. (2008). *Image Modeling of the Human Eye*. Artech. https://ieeexplore.ieee.org/document/9100722/metrics#metrics
- Ahn, J. M., Kim, S., Ahn, K. S., Cho, S. H., Lee, K. B., & Kim, U. S. (2018). A deep learning model for the detection of both advanced and early glaucoma using fundus photography. *PLOS ONE*, *13*(11), e0207982. https://doi.org/10.1371/journal.pone.0207982
- An, G., Omodaka, K., Hashimoto, K., Tsuda, S., Shiga, Y., Takada, N., Kikawa, T., Yokota, H., Akiba, M., & Nakazawa, T. (2019). Glaucoma Diagnosis with Machine Learning Based on Optical Coherence Tomography and Color Fundus Images. *Journal of Healthcare Engineering*, *2019*, 1–9. https://doi.org/10.1155/2019/4061313
- Araújo, J. D., Souza, J. C., Neto, O. P., de Sousa, J. A., de Almeida, J. D., de Paiva, A. C., Silva, A. C., Junior, G. B., & Gattass, M. (2019). Glaucoma diagnosis in fundus eye images using diversity indexes. *Multimedia Tools and Applications*, *78*(10), 12987–13004. https://doi.org/10.1007/s11042-018-6429-z
- Baykal, E., Dogan, H., Ercin, M. E., Ersoz, S., & Ekinci, M. (2020). Transfer learning with pretrained deep convolutional neural networks for serous cell classification. *Multimedia Tools and Applications*, *79*(21–22), 15593–15611. https://doi.org/10.1007/s11042-019-07821-9
- Belduma, G., & Valarezo, L. (2019). *Fondo de ojo mediante oftalmoscopia directa, como método para detección de glaucoma en el adulto*. Repositorio Digital de La UTMACH. http://repositorio.utmachala.edu.ec/handle/48000/13720
- Bland, M. (2015). *An introduction to medical statistics*. Oxford medical publications. https://catalogue.nla.gov.au/Record/1450312
- Bua, S., & Supuran, C. T. (2019). Diagnostic markers for glaucoma: a patent and literature review (2013-2019). *Expert Opinion on Therapeutic Patents*, *29*(10), 829–839. https://doi.org/10.1080/13543776.2019.1667336
- Carneiro, T., Medeiros-Nobrega, R. V., Nepomuceno, T., Bian, G., De Albuquerque, V. H. C., & Filho, P. P. R. (2018). Performance Analysis of Google Colaboratory as a Tool for Accelerating Deep Learning Applications. *IEEE Access*, *6*, 61677–61685. https://doi.org/10.1109/ACCESS.2018.2874767
- Castañeda-Díez, R., Jiménez-Román, J., & Iriarte-Barbosa, M. J. (2014). Concepto de sospecha de glaucoma de ángulo abierto: definición, diagnóstico y tratamiento. *Revista Mexicana de Oftalmología*, *88*(4), 153–160. https://doi.org/10.1016/j.mexoft.2014.02.001
- Chai, Y., Liu, H., & Xu, J. (2018). Glaucoma diagnosis based on both hidden features and domain knowledge through deep learning models. *Knowledge-Based Systems*, *161*, 147– 156. https://doi.org/10.1016/j.knosys.2018.07.043
- Chakravarty, A., & Sivaswamy, J. (2016). Glaucoma classification with a fusion of segmentation and image-based features. *2016 IEEE 13th International Symposium on Biomedical Imaging (ISBI)*, 689–692. https://doi.org/10.1109/ISBI.2016.7493360
- Chollet, F. (2017). *Classifier from little data script*. Gist.Github. https://gist.github.com/fchollet/7eb39b44eb9e16e59632d25fb3119975
- Cover, T., & Hart, P. (1967). Nearest neighbor pattern classification. *IEEE Transactions on Information Theory*, *13*(1), 21–27. https://doi.org/10.1109/TIT.1967.1053964
- Crisol-Deza, D. A. (2022). Glaucoma primario de ángulo abierto: una prioridad en la oftalmología. *Revista Científica Estudiantil de Cienfuegos INMEDSUR*, *5*.
- de Carvalho, A. S. V., Carvalho, E. D., de Carvalho Filho, A. O., de Sousa, A. D., Corrêa-Silva, A., & Gattass, M. (2018). Automatic methods for diagnosis of glaucoma using texture descriptors based on phylogenetic diversity. *Computers & Electrical Engineering*, *71*, 102– 114. https://doi.org/10.1016/j.compeleceng.2018.07.028
- de Sousa, J. A., de Paiva, A. C., Sousa, J. D., Silva, A. C., Junior, G. B., & Gattass, M. (2017). Texture based on geostatistic for glaucoma diagnosis from fundus eye image. *Multimedia Tools and Applications*, *76*(18), 19173–19190. https://doi.org/10.1007/s11042-017-4608-y
- Deng, X., Liu, Q., Deng, Y., & Mahadevan, S. (2016). An improved method to construct basic probability assignment based on the confusion matrix for classification problem. *Information Sciences*, *340*–*341*, 250–261. https://doi.org/10.1016/j.ins.2016.01.033
- Diaz-Pinto, A., Morales, S., Naranjo, V., Köhler, T., Mossi, J. M., & Navea, A. (2019). CNNs for automatic glaucoma assessment using fundus images: an extensive validation. *BioMedical Engineering OnLine*, *18*(1), 29. https://doi.org/10.1186/s12938-019-0649-y
- Díaz, J. M. (2010). Prevención y tratamiento actual del glaucoma. *Revista Médica Clínica Las Condes*, *21*(6), 891–900. https://doi.org/10.1016/S0716-8640(10)70661-1
- Espinoza-Portilla, E., Gil-Quevedo, W., & Agurto-Távara, E. (2020). Principales problemas en la gestión de establecimientos de salud en el Perú. *Revista Cubana de Salud Pública*, *46*(4). https://www.scielosp.org/pdf/rcsp/2020.v46n4/e2146/es
- Glaucoma Research Fundation. (2013). *Glaucoma Facts and Stats*. https://www.glaucoma.org/glaucoma/glaucoma-facts-and-stats.php
- Glaucoma Research Fundation. (2020). *Five Common Glaucoma Tests*. https://www.glaucoma.org/glaucoma/diagnostic-tests.php
- Gour, N., & Khanna, P. (2020). Automated glaucoma detection using GIST and pyramid histogram of oriented gradients (PHOG) descriptors. *Pattern Recognition Letters*, *137*, 3– 11. https://doi.org/10.1016/j.patrec.2019.04.004
- Guo, J., Azzopardi, G., Shi, C., Jansonius, N. M., & Petkov, N. (2019). Automatic Determination of Vertical Cup-to-Disc Ratio in Retinal Fundus Images for Glaucoma Screening. *IEEE Access*, *7*, 8527–8541. https://doi.org/10.1109/ACCESS.2018.2890544

Guo, Mai, Y., Zhao, X., Duan, X., Fan, Z., Zou, B., & Xie, B. (2018). Yanbao: A Mobile App

Using the Measurement of Clinical Parameters for Glaucoma Screening. *IEEE Access*, *6*, 77414–77428. https://doi.org/10.1109/ACCESS.2018.2882946

- Hagiwara, Y., Koh, J. E. W., Tan, J. H., Bhandary, S. V., Laude, A., Ciaccio, E. J., Tong, L., & Acharya, U. R. (2018). Computer-aided diagnosis of glaucoma using fundus images: A review. *Computer Methods and Programs in Biomedicine*, *165*, 1–12. https://doi.org/10.1016/j.cmpb.2018.07.012
- Hemelings, R., Elen, B., Barbosa-Breda, J., Lemmens, S., Meire, M., Pourjavan, S., Vandewalle, E., Van de Veire, S., Blaschko, M. B., De Boever, P., & Stalmans, I. (2020). Accurate prediction of glaucoma from colour fundus images with a convolutional neural network that relies on active and transfer learning. *Acta Ophthalmologica*, *98*(1). https://doi.org/10.1111/aos.14193
- Hinton, G. (2018). Deep Learning—A Technology With the Potential to Transform Health Care. *JAMA*, *320*(11), 1101. https://doi.org/10.1001/jama.2018.11100
- Hosmer, D. W., Lemeshow, S., & Sturdivant, R. X. (2013). *Applied Logistic Regression*. Wiley. https://doi.org/10.1002/9781118548387
- J. Salazar, J., I. Ramírez, A., De Hoz, R., Salobrar-Garcia, E., Rojas, P., A. Fernández-Albarral, J., López-Cuenca, I., Rojas, B., Triviño, A., & M. Ramírez, J. (2019). Anatomy of the Human Optic Nerve: Structure and Function. In *Optic Nerve*. IntechOpen. https://doi.org/10.5772/intechopen.79827
- Joachims, T. (1998). Making large-scale SVM learning practical. *Technical Reports, SFB 475*, *28*, 41–57. https://www.cs.cornell.edu/people/tj/publications/joachims\_99a.pdf
- Juneja, M., Singh, S., Agarwal, N., Bali, S., Gupta, S., Thakur, N., & Jindal, P. (2020). Automated detection of Glaucoma using deep learning convolution network (G-net). *Multimedia Tools and Applications*, *79*(21–22), 15531–15553. https://doi.org/10.1007/s11042-019-7460-4
- Keras Team. (2020). *Keras Applications.* https://keras.io/api/applications/
- Khalid, S., Akram, M. U., Shehryar, T., Ahmed, W., Sadiq, M., Manzoor, M., & Nosheen, N. (2021). Automated diagnosis system for age‐related macular degeneration using hybrid features set from fundus images. *International Journal of Imaging Systems and Technology*, *31*(1), 236–252. https://doi.org/10.1002/ima.22456
- Kim, T. N., Myers, F., Reber, C., Loury, P. J., Loumou, P., Webster, D., Echanique, C., Li, P., Davila, J. R., Maamari, R. N., Switz, N. A., Keenan, J., Woodward, M. A., Paulus, Y. M., Margolis, T., & Fletcher, D. A. (2018). A Smartphone-Based Tool for Rapid, Portable, and Automated Wide-Field Retinal Imaging. *Translational Vision Science & Technology*, *7*(5), 21. https://doi.org/10.1167/tvst.7.5.21
- Koh, J. E. W., Acharya, U. R., Hagiwara, Y., Raghavendra, U., Tan, J. H., Sree, S. V., Bhandary, S. V., Rao, A. K., Sivaprasad, S., Chua, K. C., Laude, A., & Tong, L. (2017). Diagnosis of retinal health in digital fundus images using continuous wavelet transform (CWT) and entropies. *Computers in Biology and Medicine*, *84*, 89–97. https://doi.org/10.1016/j.compbiomed.2017.03.008
- Koh, J. E. W., Ng, E. Y. K., Bhandary, S. V., Hagiwara, Y., Laude, A., & Acharya, U. R. (2018). Automated retinal health diagnosis using pyramid histogram of visual words and Fisher vector techniques. *Computers in Biology and Medicine*, *92*, 204–209. https://doi.org/10.1016/j.compbiomed.2017.11.019
- Kohler, T., Budai, A., Kraus, M. F., Odstrcilik, J., Michelson, G., & Hornegger, J. (2013). Automatic no-reference quality assessment for retinal fundus images using vessel segmentation. *Proceedings of the 26th IEEE International Symposium on Computer-Based Medical Systems*, 95–100. https://doi.org/10.1109/CBMS.2013.6627771
- Krizhevsky, A., Sutskever, I., & Hinton, G. E. (2012). ImageNet classification with deep convolutional neural networks. *Communications of the ACM*, *60*(6), 84–90. https://doi.org/10.1145/3065386
- LeCun, Y., Bengio, Y., & Hinton, G. (2015). Deep learning. *Nature*, *521*(7553), 436–444. https://doi.org/10.1038/nature14539
- Lee, S.-D., Lee, J.-H., Choi, Y.-G., You, H.-C., Kang, J.-H., & Jun, C.-H. (2019). Machine learning models based on the dimensionality reduction of standard automated perimetry data for glaucoma diagnosis. *Artificial Intelligence in Medicine*, *94*, 110–116. https://doi.org/10.1016/j.artmed.2019.02.006
- Liang, Z., Wong, D., Liu, J., Chan, K. L., & Wong, T. Y. (2010). Towards automatic detection of age-related macular degeneration in retinal fundus images. *Annual International Conference of the IEEE Engineering in Medicine and Biology Society. IEEE Engineering in Medicine and Biology Society. Annual International Conference*, *2010*, 4100–4103. https://doi.org/10.1109/IEMBS.2010.5627289
- Lopes, C. C., Atallah, Á. N., Valente, O., & Trevisani, V. F. M. (2008). Pentoxifylline for diabetic retinopathy. *Cochrane Database of Systematic Reviews*. https://doi.org/10.1002/14651858.CD006693.pub2
- Lossio, J. (2021). Covid-19 en el Perú: respuestas estatales y sociales. *História, Ciências, Saúde-Manguinhos*, *28*(2), 581–585. https://doi.org/10.1590/s0104-59702021005000001
- Luna, I., Brechtel, M., & De La Fuente, M. (2009). Relación del espesor corneal central y la variación en la presión intraocular con daño al nervio óptico en pacientes mexicanos con glaucoma. *Revista Mexicana de Oftamología*, *83*(4), 193–196. https://www.medigraphic.com/cgi-bin/new/resumen.cgi?IDARTICULO=21797
- Maheshwari, S., Kanhangad, V., Pachori, R. B., Bhandary, S. V., & Acharya, U. R. (2019). Automated glaucoma diagnosis using bit-plane slicing and local binary pattern techniques. *Computers in Biology and Medicine*, *105*, 72–80. https://doi.org/10.1016/j.compbiomed.2018.11.028
- Maheshwari, S., Pachori, R. B., & Acharya, U. R. (2017). Automated Diagnosis of Glaucoma Using Empirical Wavelet Transform and Correntropy Features Extracted From Fundus Images. *IEEE Journal of Biomedical and Health Informatics*, *21*(3), 803–813. https://doi.org/10.1109/JBHI.2016.2544961

Maheshwari, S., Pachori, R. B., Kanhangad, V., Bhandary, S. V., & Acharya, U. R. (2017).

Iterative variational mode decomposition based automated detection of glaucoma using fundus images. *Computers in Biology and Medicine*, *88*, 142–149. https://doi.org/10.1016/j.compbiomed.2017.06.017

- Mamtora, S., Sandinha, M. T., Ajith, A., Song, A., & Steel, D. H. W. (2018). Smart phone ophthalmoscopy: a potential replacement for the direct ophthalmoscope. *Eye*, *32*(11), 1766– 1771. https://doi.org/10.1038/s41433-018-0177-1
- Mantravadi, A. V., & Vadhar, N. (2015). Glaucoma. *Primary Care: Clinics in Office Practice*, *42*(3), 437–449. https://doi.org/10.1016/j.pop.2015.05.008
- Marshall, L. L., Hayslett, R. L., & Stevens, G. A. (2018). Therapy for Open-Angle Glaucoma. *The Consultant Pharmacist*, *33*(8), 432–445. https://doi.org/10.4140/TCP.n.2018.432
- Medina-Mesa, E., Gonzalez-Hernandez, M., Sigut, J., Fumero-Batista, F., Pena-Betancor, C., Alayon, S., & Gonzalez, M. (2016). Estimating the Amount of Hemoglobin in the Neuroretinal Rim Using Color Images and OCT. *Current Eye Research*, *41*(6), 798–805. https://doi.org/10.3109/02713683.2015.1062112
- Miri, M. S., Abràmoff, M. D., Kwon, Y. H., Sonka, M., & Garvin, M. K. (2017). A machinelearning graph-based approach for 3D segmentation of Bruch's membrane opening from glaucomatous SD-OCT volumes. *Medical Image Analysis*, *39*, 206–217. https://doi.org/10.1016/j.media.2017.04.007
- Mohamed, N. A., Zulkifley, M. A., Zaki, W. M. D. W., & Hussain, A. (2019). An automated glaucoma screening system using cup-to-disc ratio via Simple Linear Iterative Clustering superpixel approach. *Biomedical Signal Processing and Control*, *53*, 101454. https://doi.org/10.1016/j.bspc.2019.01.003
- Moreano, J. (2019). *Glaucoma, todo lo que un estudiante de Ciencias de la Salud debe saber*. Elsevier.Com. https://www.elsevier.com/es-es/connect/estudiantes-de-ciencias-de-lasalud/glaucoma,-todo-lo-que-un-estudiante-de-ciencias-de-la-salud-debe-saber
- Murthi, A., & Madheswaran, M. (2012). Enhancement of optic cup to disc ratio detection in glaucoma diagnosis. *2012 International Conference on Computer Communication and Informatics*, 1–5. https://doi.org/10.1109/ICCCI.2012.6158789
- Ng, P. C., & Oliver, J. J. (2018). Anatomy of the eye. In *Handbook of Emergency Ophthalmology* (pp. 1–12). Springer International Publishing. https://doi.org/10.1007/978- 3-319-78945-3\_1
- Orlando, J. I., Prokofyeva, E., del Fresno, M., & Blaschko, M. B. (2017). *Convolutional neural network transfer for automated glaucoma identification* (E. Romero, N. Lepore, J. Brieva, & I. Larrabide (eds.); p. 101600U). https://doi.org/10.1117/12.2255740
- Panda, R., Puhan, N. B., Rao, A., Padhy, D., & Panda, G. (2018). Automated retinal nerve fiber layer defect detection using fundus imaging in glaucoma. *Computerized Medical Imaging and Graphics*, *66*, 56–65. https://doi.org/10.1016/j.compmedimag.2018.02.006
- Park, E., Liu, W., Russakovsky, O., Deng, J., Li, F.-F., & Berg, A. (2017). *ImageNet Large Scale Visual Recognition Challenge 2017 (ILSVRC2017)*. https://imagenet.org/challenges/LSVRC/2017/#loc
- Quigley, H. A., & Broman, A. T. (2006). The number of people with glaucoma worldwide in 2010 and 2020. *The British Journal of Ophthalmology*, *90*(3), 262–267. https://doi.org/10.1136/bjo.2005.081224
- Quinlan, J. R. (1986). Induction of decision trees. *Machine Learning*, *1*(1), 81–106. https://doi.org/10.1007/BF00116251
- Raghavendra, U., Fujita, H., Bhandary, S. V, Gudigar, A., Tan, J. H., & Acharya, U. R. (2018). Deep convolution neural network for accurate diagnosis of glaucoma using digital fundus images. *Information Sciences*, *441*, 41–49. https://doi.org/10.1016/j.ins.2018.01.051
- Rieger-Reyes, C., & Rubio-Galán, F. J. (2013). Glaucoma: implicaciones farmacológicas. *SEMERGEN - Medicina de Familia*, *39*(1), 26–33. https://doi.org/10.1016/j.semerg.2012.05.003
- Saeed, E., Szymkowski, M., Saeed, K., & Mariak, Z. (2019). An Approach to Automatic Hard Exudate Detection in Retina Color Images by a Telemedicine System Based on the d-Eye Sensor and Image Processing Algorithms. *Sensors*, *19*(3), 695. https://doi.org/10.3390/s19030695
- Sánchez-Tocino, H., Bringas-Calvo, R., & Iglesias-Cortiñas, D. (2007). Correlación entre presión intraocular, paquimetría y queratometría en una población normal. *Archivos de La Sociedad Española de Oftalmología*, *82*(5). https://doi.org/10.4321/S0365- 66912007000500004
- Santisteban, J., & Mauricio, D. (2017). ystematic literature review of critical success factors of Information Technology startups. *Academy of Entrepreneurship Journal*, 1–23. https://siis.unmsm.edu.pe/en/publications/systematic-literature-review-of-critical-successfactors-of-infor-2
- Schacknow, P., & Samples, J. (2010). *The Glaucoma Book* (P. N. Schacknow & J. R. Samples (eds.)). Springer New York. https://doi.org/10.1007/978-0-387-76700-0
- Smits, D. J., Elze, T., Wang, H., & Pasquale, L. R. (2019). Machine Learning in the Detection of the Glaucomatous Disc and Visual Field. *Seminars in Ophthalmology*, *34*(4), 232–242. https://doi.org/10.1080/08820538.2019.1620801
- Soorya, M., Issac, A., & Dutta, M. K. (2019). Automated Framework for Screening of Glaucoma Through Cloud Computing. *Journal of Medical Systems*, *43*(5), 136. https://doi.org/10.1007/s10916-019-1260-2
- Sundaram, R., & Ravichandran, K. S. (2019). An automated eye disease prediction system using bag of visual words and support vector machine. *Journal of Intelligent & Fuzzy Systems*, *36*(5), 4025–4036. https://doi.org/10.3233/JIFS-169963
- Tham, Y.-C., Li, X., Wong, T. Y., Quigley, H. A., Aung, T., & Cheng, C.-Y. (2014). Global Prevalence of Glaucoma and Projections of Glaucoma Burden through 2040. *Ophthalmology*, *121*(11), 2081–2090. https://doi.org/10.1016/j.ophtha.2014.05.013
- Ting, D. S. W., Peng, L., Varadarajan, A. V., Keane, P. A., Burlina, P. M., Chiang, M. F., Schmetterer, L., Pasquale, L. R., Bressler, N. M., Webster, D. R., Abramoff, M., & Wong, T. Y. (2019). Deep learning in ophthalmology: The technical and clinical considerations.

*Progress in Retinal and Eye Research*, *72*, 100759. https://doi.org/10.1016/j.preteyeres.2019.04.003

- Uddin, S., Khan, A., Hossain, M. E., & Moni, M. A. (2019). Comparing different supervised machine learning algorithms for disease prediction. *BMC Medical Informatics and Decision Making*, *19*(1), 281. https://doi.org/10.1186/s12911-019-1004-8
- Van-Leeuwen, J. (2004). *Approaches in Machine Learning* (pp. 151–166). https://doi.org/10.1007/978-94-017-0703-9\_8
- Virgili, G., Michelessi, M., Parodi, M. B., Bacherini, D., & Evans, J. R. (2015). Laser treatment of drusen to prevent progression to advanced age-related macular degeneration. *The Cochrane Database of Systematic Reviews*, *10*, CD006537. https://doi.org/10.1002/14651858.CD006537.pub3

World Health Organization. (2020). *Blindness*. https://www.who.int/topics/blindness/es/

- Yin, F., Liu, J., Wong, D. W. K., Tan, N. M., Cheung, C., Baskaran, M., Aung, T., & Wong, T. Y. (2012). Automated segmentation of optic disc and optic cup in fundus images for glaucoma diagnosis. *2012 25th IEEE International Symposium on Computer-Based Medical Systems (CBMS)*, 1–6. https://doi.org/10.1109/CBMS.2012.6266344
- Zayat, W., & Senvar, O. (2020). Framework Study for Agile Software Development Via Scrum and Kanban. *International Journal of Innovation and Technology Management*, *17*(04), 2030002. https://doi.org/10.1142/S0219877020300025
- Zheng, C., Johnson, T. V., Garg, A., & Boland, M. V. (2019). Artificial intelligence in glaucoma. *Current Opinion in Ophthalmology*, *30*(2), 97–103. https://doi.org/10.1097/ICU.0000000000000552

## **ANEXO A: Manual de usuario de la**

# **herramienta de apoyo**

#### **1. Descripción del Sistema**

#### **1.1. Introducción**

El glaucoma es una enfermedad silenciosa y difícil de identificar sin los aparatos médicos adecuados, además, estos aparatos médicos tienen un alto precio en el mercado, siendo sus precios los motivos por el que existe dificultad para diagnosticar el glaucoma en zonas rurales, donde se halla un factor económico limitante, además de la falta de médicos especializados en el tema. Qhaway es una herramienta Software creada para que se pueda aprender automáticamente a identificar ojos que tengan o no glaucoma a partir una imagen del fondo de ojo tomada por un teléfono celular.

## **1.2. Objeto**

Qhaway tiene como objetivo ser una herramienta de apoyo de bajo costo y alta precisión para el diagnóstico del glaucoma a partir de una imagen del fondo de ojo en sus diferentes estadios.

## **2. Estructura General del Sistema**

## **2.1. Componentes de la interfaz de usuario**

En este apartado, se muestra la estructura de la interfaz del sistema para el doctor, a fin de facilitar el entendimiento y mejorar la comprensión de este, a continuación, se detalla las partes que la componen:

- Cabecera
- Menú de opciones
- Área de trabajo

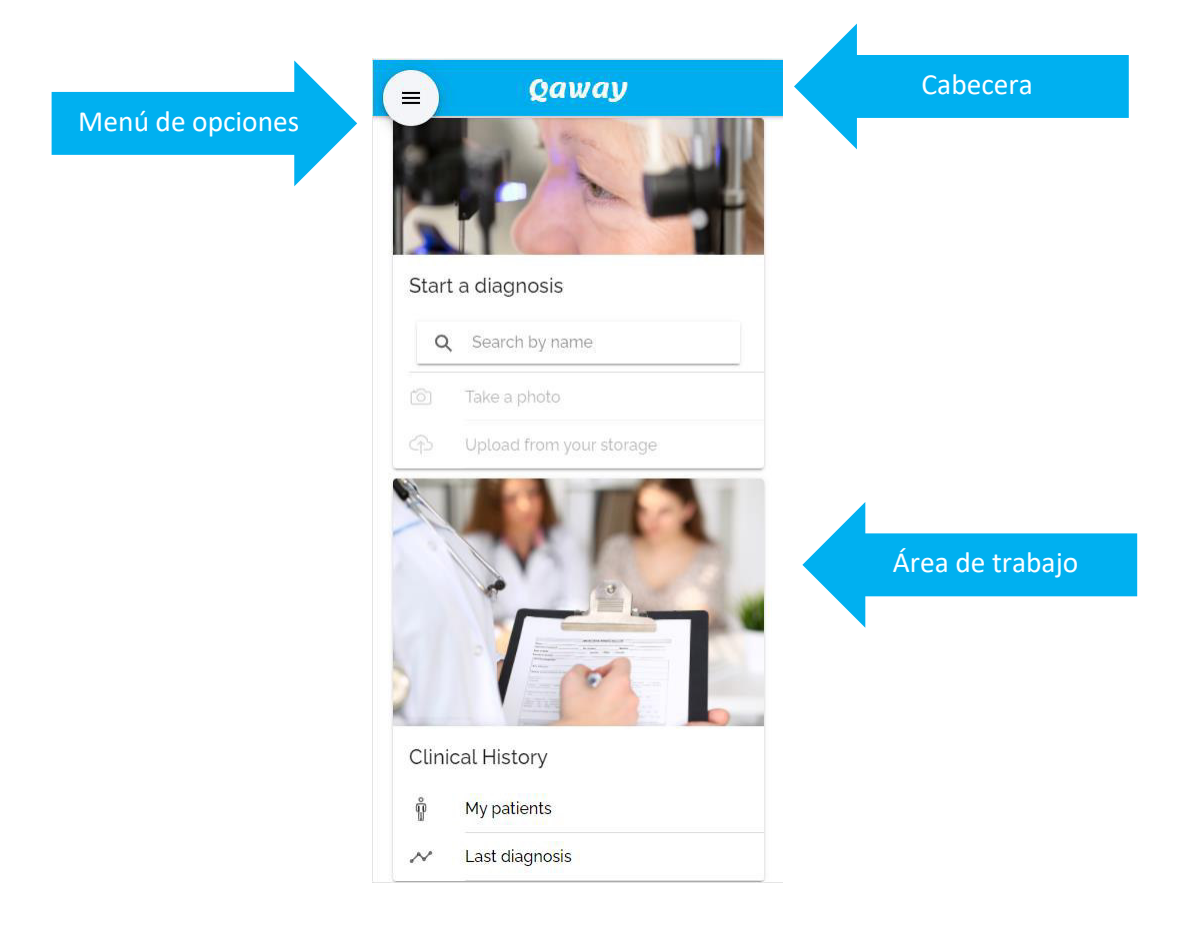

**Figura A.1**. Componentes de la interfaz de Qhaway

## **3. Operatividad general**

En esta sección, se precisarán los pasos a seguir para acceder a Qhaway y ejecutar las funcionalidades que tiene acceso.

## **3.1. Pantalla de inicio de sesión**

Vista inicial donde uno se debe identificar para entrar a la herramienta. Para ello, se siguen los siguientes pasos:

- 1. Ingresar su nombre de usuario
- 2. Ingresar contraseña
- 3. El usuario pulsa el botón "Login".

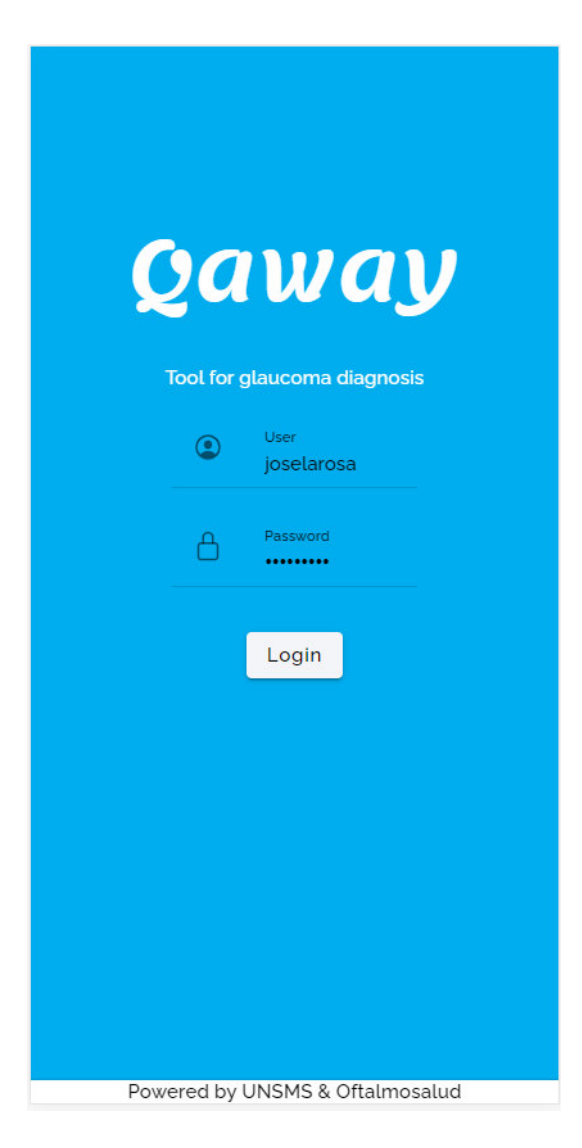

**Figura A.2**. Pantalla de inicio de sesión

## **3.2. Pantalla de herramientas**

Vista principal de la herramienta que contine todas las funciones que tiene la herramienta:

- Buscar paciente: Búsqueda de pacientes a través de nombres y apellidos
- Cargar imagen: Carga/Toma de imágenes del fondo de ojo
- Mis pacientes: Información de pacientes asociados al doctor
- Últimos diagnósticos: Información de los últimos diagnósticos realizados por el doctor

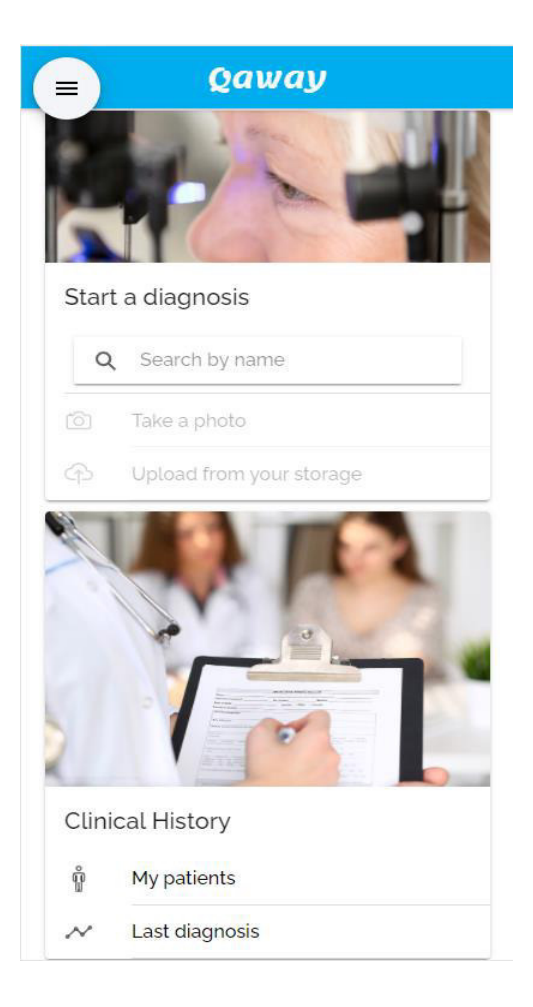

**Figura A.3**. Pantalla principal de la herramienta

#### 3.2.1. Buscar paciente

Esta funcionalidad permite buscar pacientes por nombre y apellidos, para poder realizar su diagnóstico. En caso no haya un paciente seleccionado, no se podrá realizar un diagnóstico. Para poder seleccionar un paciente, se deben seguir los siguientes pasos:

- 1. Hacer clic en la barra de búsqueda (aparecerá un teclado virtual en caso de utilizarse con el teléfono)
- 2. Escribir el nombre y/o apellidos del paciente
- 3. Seleccionar el paciente buscado

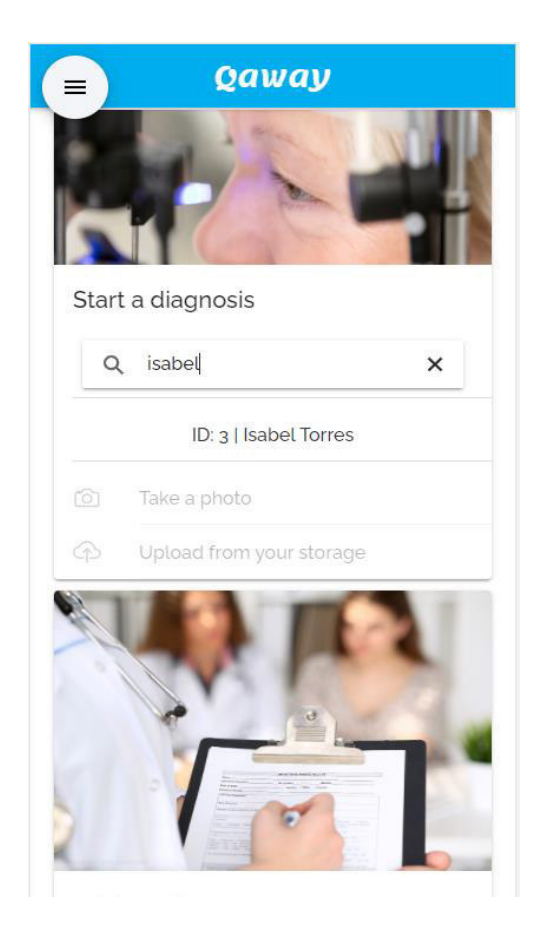

**Figura A.4**. Búsqueda de paciente para realizar diagnóstico

#### 3.2.2. Tomar/Cargar imagen

Esta funcionalidad permite tomar/cargar una imagen del fondo de ojo para su diagnóstico.

Para poder tomar/cargar una imagen, se deben seguir los siguientes pasos:

Dispositivo móvil:

- 1. Hacer clic en "Take a photo" (esto abrirá la cámara nativa del smartphone)
- 2. Seguir el procedimiento para la toma de una imagen del fondo de ojo con un oftalmoscopio indirecto
- 3. Tomar la foto

Ordenador:

- 1. Hacer clic en "Take a photo" (esto abrirá el explorador de imágenes del ordenador).
- 2. Seleccionar la foto por analizar
- 3. Hacer clic en "Subir imagen"

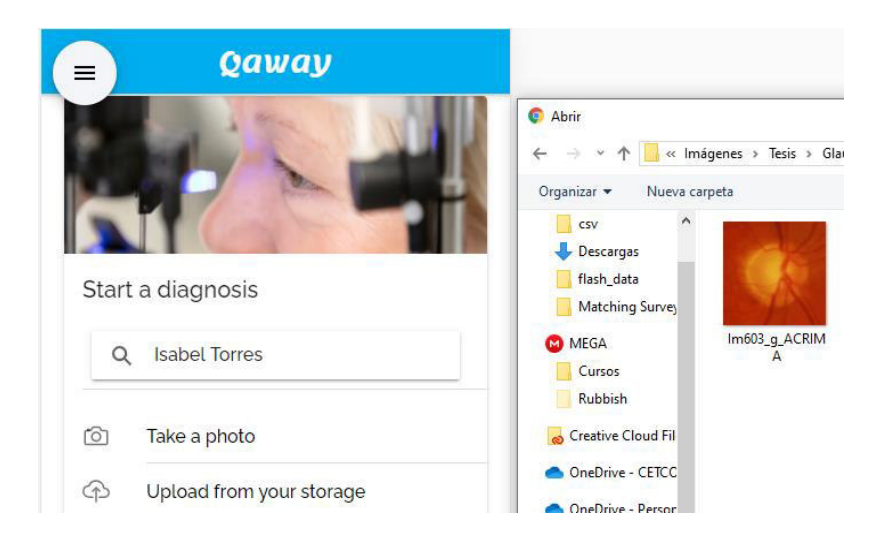

**Figura A.5**. Carga de una imagen del fondo de ojo desde el ordenador

## 3.2.3. Diagnóstico

Esta pantalla muestra el resultado del diagnóstico. Se ven datos relevantes del paciente y el resultado porcentual de éxito del diagnóstico.

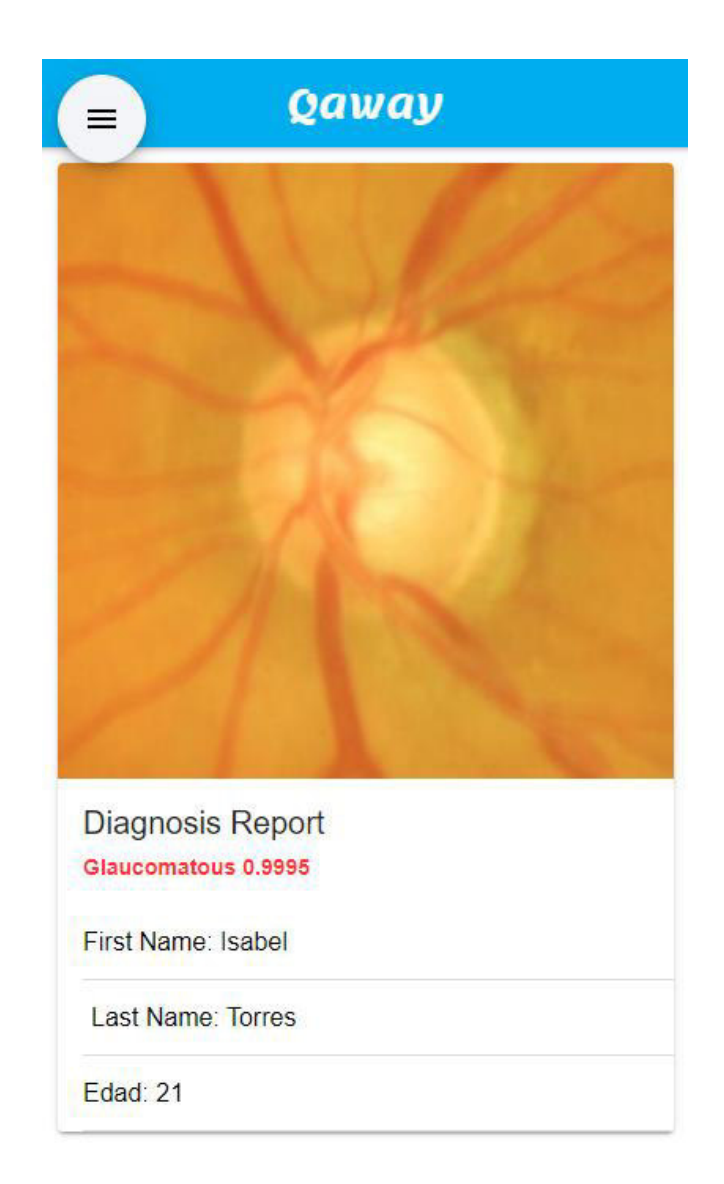

**Figura A.6**. Búsqueda de pacientes

#### 3.2.4. Mis pacientes

Esta funcionalidad permite explorar entre los pacientes que se han registrado en el sistema. Para poder buscar un paciente, se deben seguir los siguientes pasos:

- 1. Hacer clic en "My Patients" (esto abrirá la vista de búsqueda de pacientes)
- 2. Hacer clic en la barra de búsqueda
- 3. Escribir el nombre y/o apellidos del paciente
- 4. Hacer clic en el "+" para acceder a la información del paciente

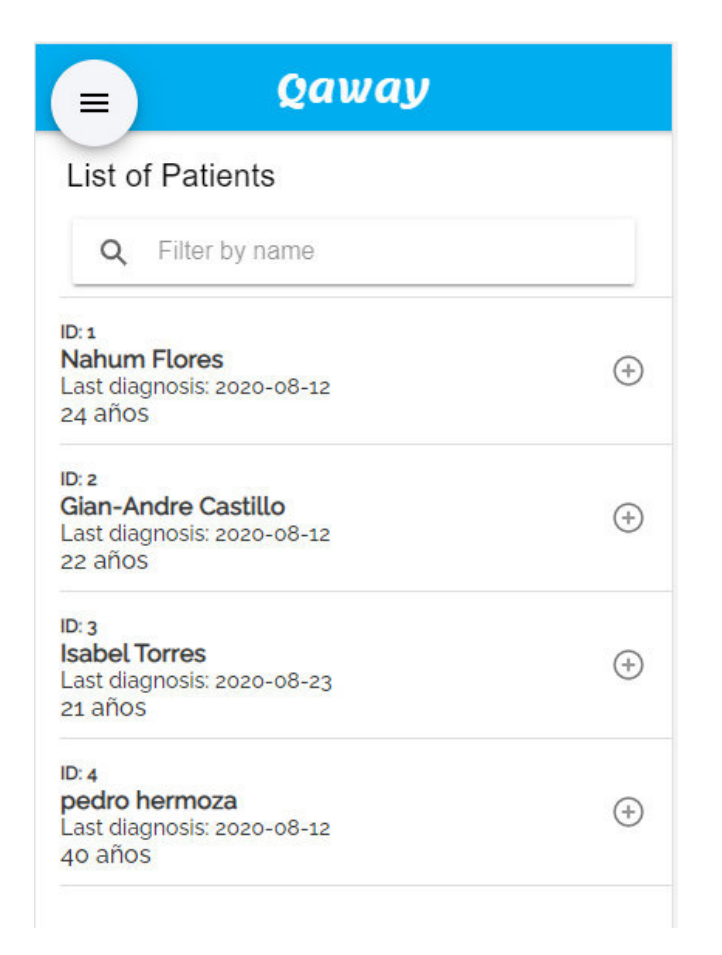

**Figura A.7**. Búsqueda de pacientes

## 3.2.5. Últimos diagnósticos

Esta funcionalidad permite acceder a la lista completa de diagnósticos que fueron realizados por el doctor en sesión, además de poder visualizar el estado y la fecha del diagnóstico y acceder al detalle del paciente. Para poder acceder a los últimos diagnósticos y ver el detalle del paciente, se deben seguir los siguientes pasos:

- 1. Hacer clic en "Last diagnosis" (esto abrirá la vista de últimos diagnósticos realizados por el doctor en sesión)
- 2. Identificar el paciente cuyo detalle se desea visualizar
- 3. Hacer clic en el botón con el nombre para acceder a la información del paciente

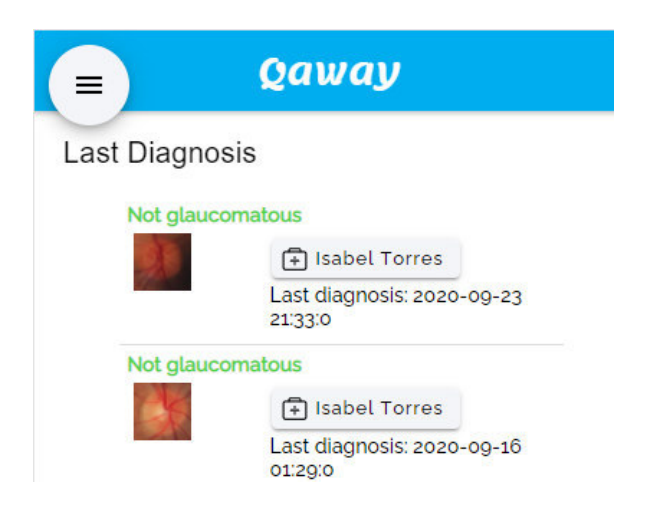

**Figura A.8**. Últimos diagnósticos del doctor en sesión

#### **3.3. Vista de paciente**

Esta funcionalidad permite ver el detalle del histórico del diagnóstico del paciente. Para poder acceder al detalle del paciente se deben seguir los siguientes pasos:

- 1. Hacer click en el nombre de un paciente. Esto abrirá la vista de últimos diagnósticos realizados por el doctor para ese paciente.
- 2. Identificar los diagnósticos del paciente.

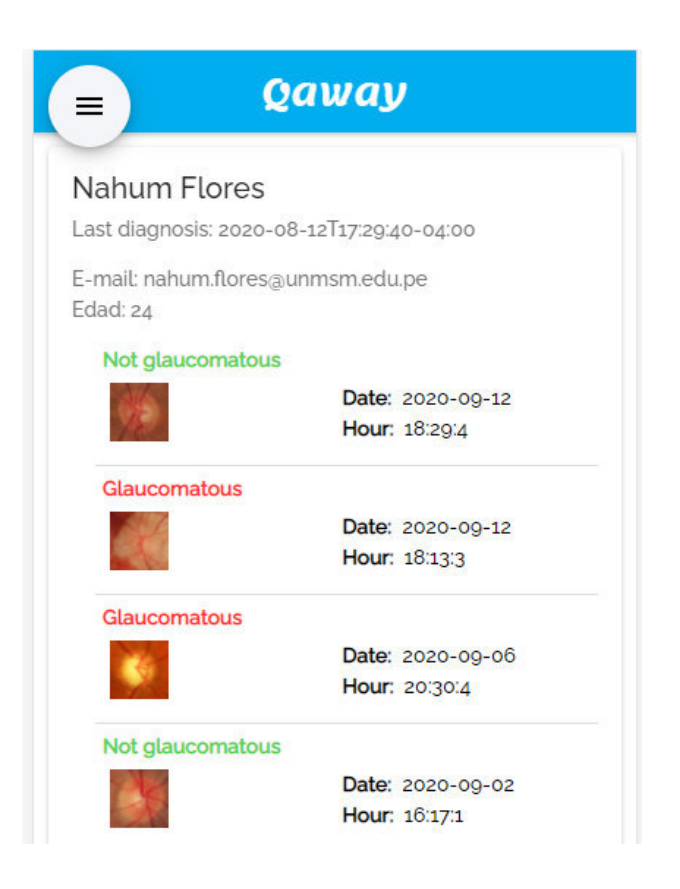

**Figura A.9**. Últimos diagnósticos del paciente

## **3.4. Barra lateral**

Barra lateral que dará acceso al perfil, herramientas y cerrar sesión de la aplicación.

- Profile: Muestra el perfil del doctor conectado a la aplicación.
- Tools: Permite acceder a la pantalla principal de la herramienta.
- Log out: Permite cerrar sesión en la herramienta.

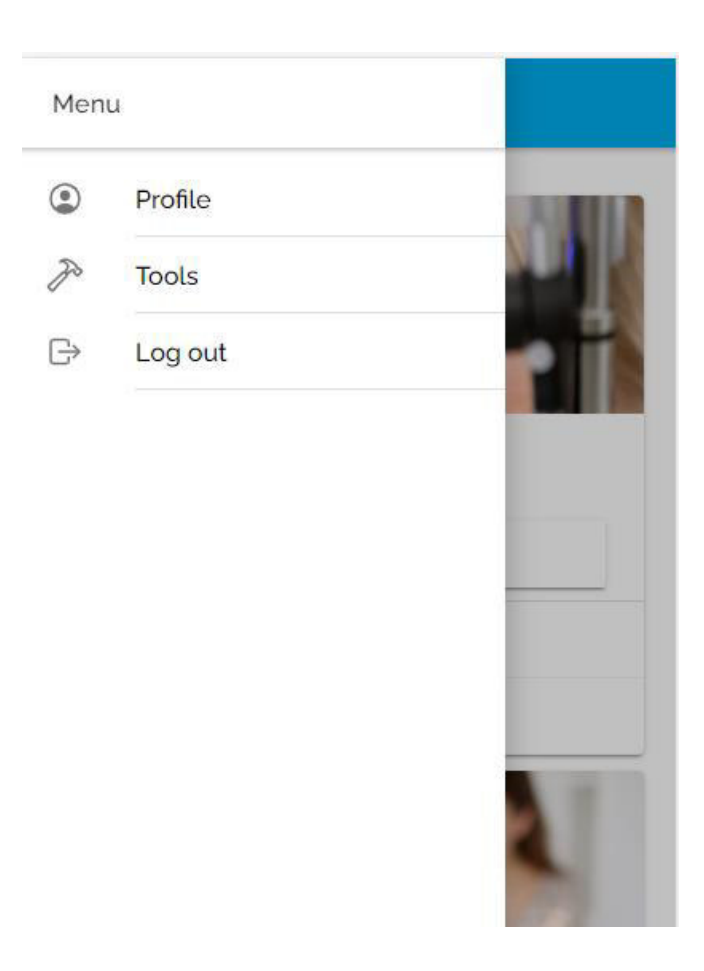

**Figura A.10**. Barra lateral de la aplicación

## **3.5. Mi perfil**

Vista que mostrará la información general del doctor identificado en el sistema.

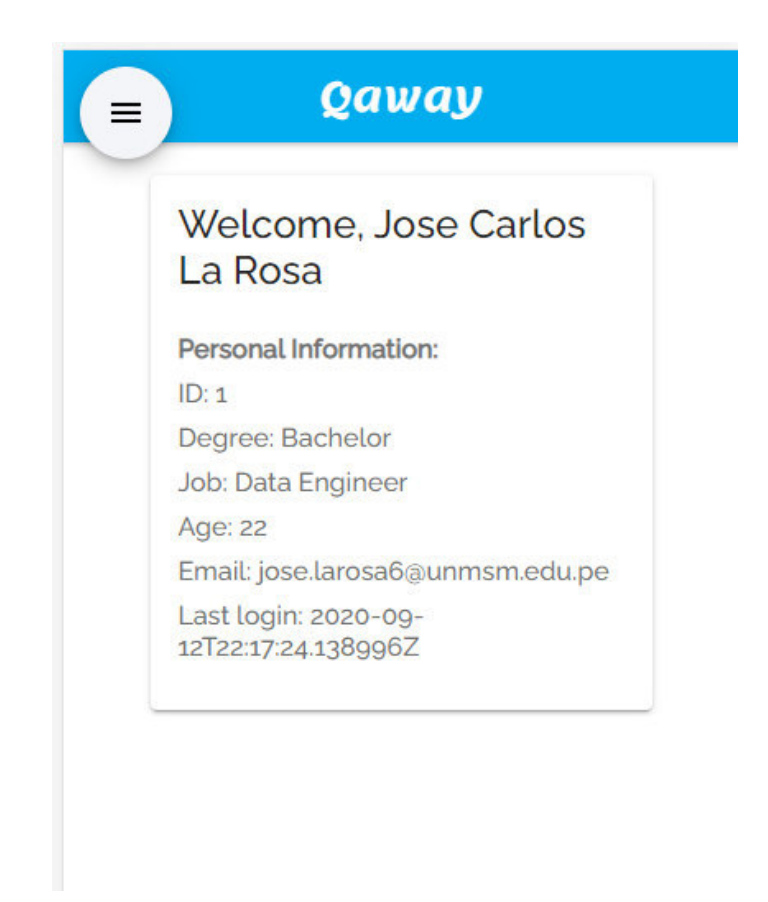

**Figura A.11**. Perfil del doctor conectado a la herramienta

## **4. Accesos**

Para acceder a la herramienta principal, se debe utilizar el siguiente enlace <http://18.224.215.134:8080/login>

Para acceder al modo administrador, se debe utilizar el siguiente enlace http:// 52.15.118.65:8000/admin/

El usuario administrador por defecto para ambas plataformas es el siguiente:

*Usuario: glaucomaadmin* 

*Contraseña: admin2020.\$*